#### **REPUBLIQUE ALGERIENNE DEMOCRATIQUE POPULAIRE**

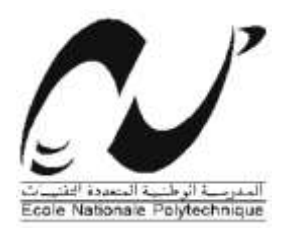

**ECOLE NATIONALE POLYTECHNIQUE**

**Département de Génie Civil**

**Unité de Recherche Ingénierie et Environnement**

**URIE**

## Mémoire De Magister

## En Génie Civile

Présenté par :

Mr : HAMOUL MOHAMED

Ingénieur d'Etat en Génie Civil de l'ENP

Intitulé :

# **Aide à la décision et optimisation de confortement des bâtiments existants**

Soutenue le 19/06/2014devant le jury composé de :

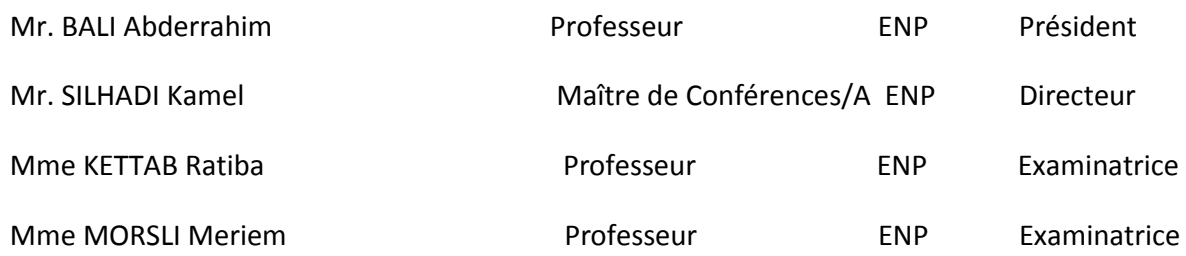

### **REMERCIEMENTS**

*Je remercie premièrement, Allah qui m'a donné la force pour compléter ce travail.*

*Je viens à remercier mon directeur de thèse Mr : SILHADI KAMEL pour la confiance et l'attention qu'il m'a accordées tout au long de ce travail, son aide et son sens de la motivation m'ont été très utile pour mener à terminer ce travail.*

*Je remercie également monsieur le professeur BALI ABDERRAHIM pour ses conseils et son soutien.*

*Je remercie chacun des deux membres Mr.Boukhatala djamel et Madame Kettab pour la confiance et la liberté qu'ils m'ont accordées au cours de cette période*.

*Enfin j'adresse mes vifs remerciements à tous ceux qui ont contribué pour que je puisse terminer ce travail en particulier les enseignants du département de génie civil.*

## **DÉDICACES**

*Je dédie ce travail à mes parents ; A mes frères et sœurs ; A toute la famille ; A mes camarades ;*

#### **ملخص**

مشروع البحث الحالي يعني تقوية البنايات الموجودة. وبالخصوص 'له ارتباط بالمراحل المتبعة لتحسين و رفع مقاومة عناصر ٍ هذه البنايات' (أعمدة' عوارض' حوائط'طوابق)،جزء واحد من هذه الدراسة مخصص للتقوية الخارجية لحوائط ماسونري باستعمال صفائح برابطات مقوات بألياف البوليمار لأجل قصير الثلاث حالات المدروسة هي: انحناء خارج المستوى' داخل المستوى' و داخل المستوى بالقص'كلها وفق الحمولة المحورية. لمعرفة سلوك الحوائط ' يجب معرفة السلوك الميكانيكي لمختلف أجزائها المكونة'بمعنى قانون السلوك. النتائج ممثلة بمعادلات ورسوم بيانية تبين العلاقة بين مختلف العوامل ( العزم'كمية الألياف' الحمولة المحورية)

إن دور المواد المركبة في تقوية البنايات محقق ، بر هنت عدة بحوث و إنجاز ات تطبيقية فعالية تقنية إعادة الأهلية للبنايات بواسطة عناصر تقوية خارجية إن الاستعمال المتكرر للمواد المركبة'يفسر من وجه بجودة خصائصها الميكانيكية' ومن وجه آخر بالتقدم في طريقة صنعها خلال العشرية الأخيرة. حيث صارت أكثر انتشار ا فيالمجال الاقتصادي. المواد المركبة حل جد جذاب لتغطية افتقار ا لبنّايات للتقوية.

**كلمات مفتاحية :** البنايات الموجودة،، تقوية العزم ،كمية الألباف، المواد المركبة،

#### **RESUME**

Le présent projet de recherche concerne l'aspect renforcement des bâtiments existants. Plus particulièrement, il porte sur les étapes suivis pour optimiser et renforcer les éléments de ces bâtiments (poteaux, murs, poutres, planchers) une partie de l'étude est consacrée pour le renforcement extérieur des murs en maçonnerie par fibre de polymère à court terme, les trois cas étudiés c'est pour des murs fléchis dans le plan et hors plan et par cisaillement dans le plan avec combinaison de charge axiale. Pour connaître le comportement de ces murs, il faut connaître le comportement mécanique de ses différents composants, en termes de lois de comportement. Les résultats sont présentés sous forme des équations et des diagrammes qui montrent les relations entre les différents paramètres (moment, fraction de fibre, charge axiale).Le rôle des matériaux composites dans le domaine du renforcement des structures est incontestable. De nombreux travaux de recherches et des réalisations pratiques ont démontré l'efficacité de la technique de réhabilitation des bâtiments par le collage d'éléments de renforcement extérieur. Devenus plus accessibles sur un plan économique, les matériaux composites sont une solution très attractive pour répondre au besoin de renforcement des bâtiments.

**Mots clés :** Ouvrages existants, Renforcement, moment, fraction de fibre, Matériau composite.

#### **ABSTRACT**

The present research project concerns the strengthening of the existing structures. More particular, it is related to the steps taken to improve and strength the elements of these building (columns, beams, walls, floors), one part of this study is consecrated for the external strengthening of masonry walls using epoxy bonded fiber reinforced polymer laminates for short-term, the three study cases are out-of-plan bending, in -plan bending, and in-plan shear all combined with axial load. To know the walls behaviours, we must know the mechanic behaviour of their different component, in the behaviour law term. The results are presented in form of equations and diagrams witch show the relationship between the different parameters (moment, fiber fraction, axial load). Composites materials have an indisputable role in the strengthening of the structures. A number of research works and practice realisations have prove the effective technique of rehabilitation of structure with externally strengthened bonded elements. The frequent more and more use of the composites materials is explained from a share with their better mechanic proprieties and from another share, with the progress of their process of fabrication during the last decade. It becomes more accessible in an economic term; the composite materials are a very attractive solution to respond to the strengthening needs of the structures.

**Key words :** existing structures, strengthening, moment ,fiber fraction,Composite material.

### **TABLE DES MATIERES**

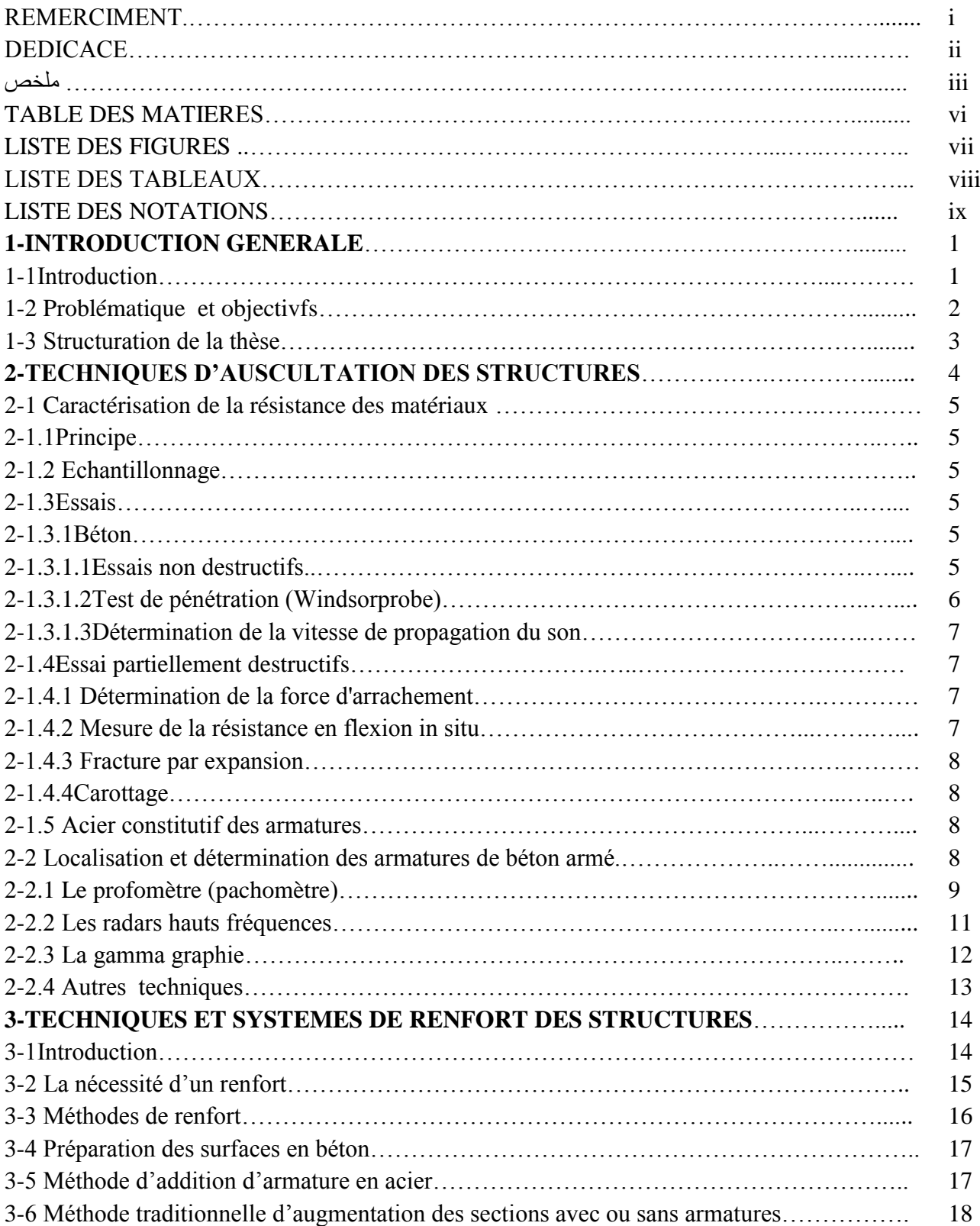

3-7 Augmentation des sections avec ou sans armatures. Mise en œuvre par projection du

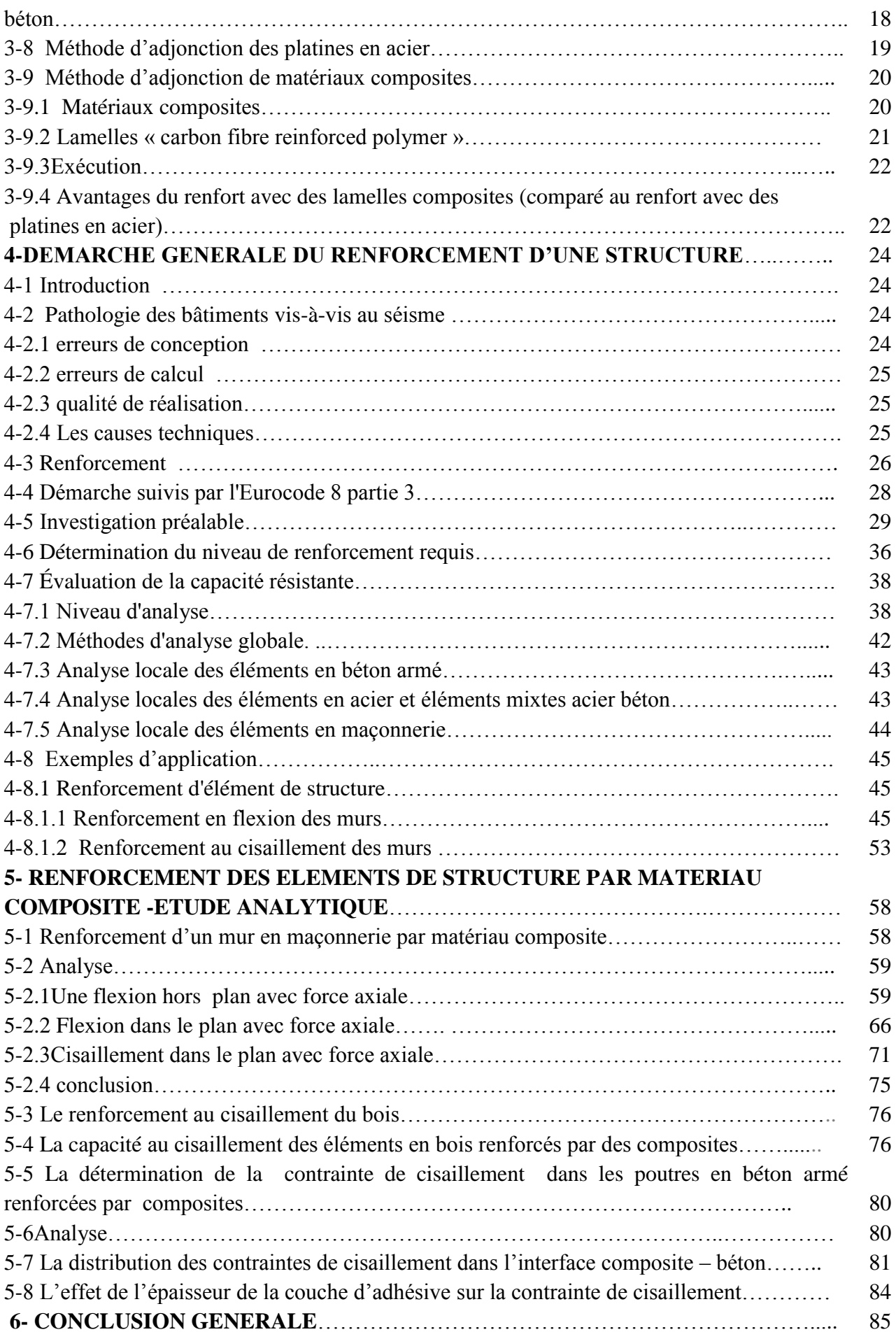

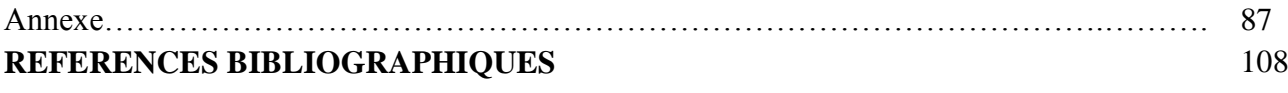

## **Liste des figures**

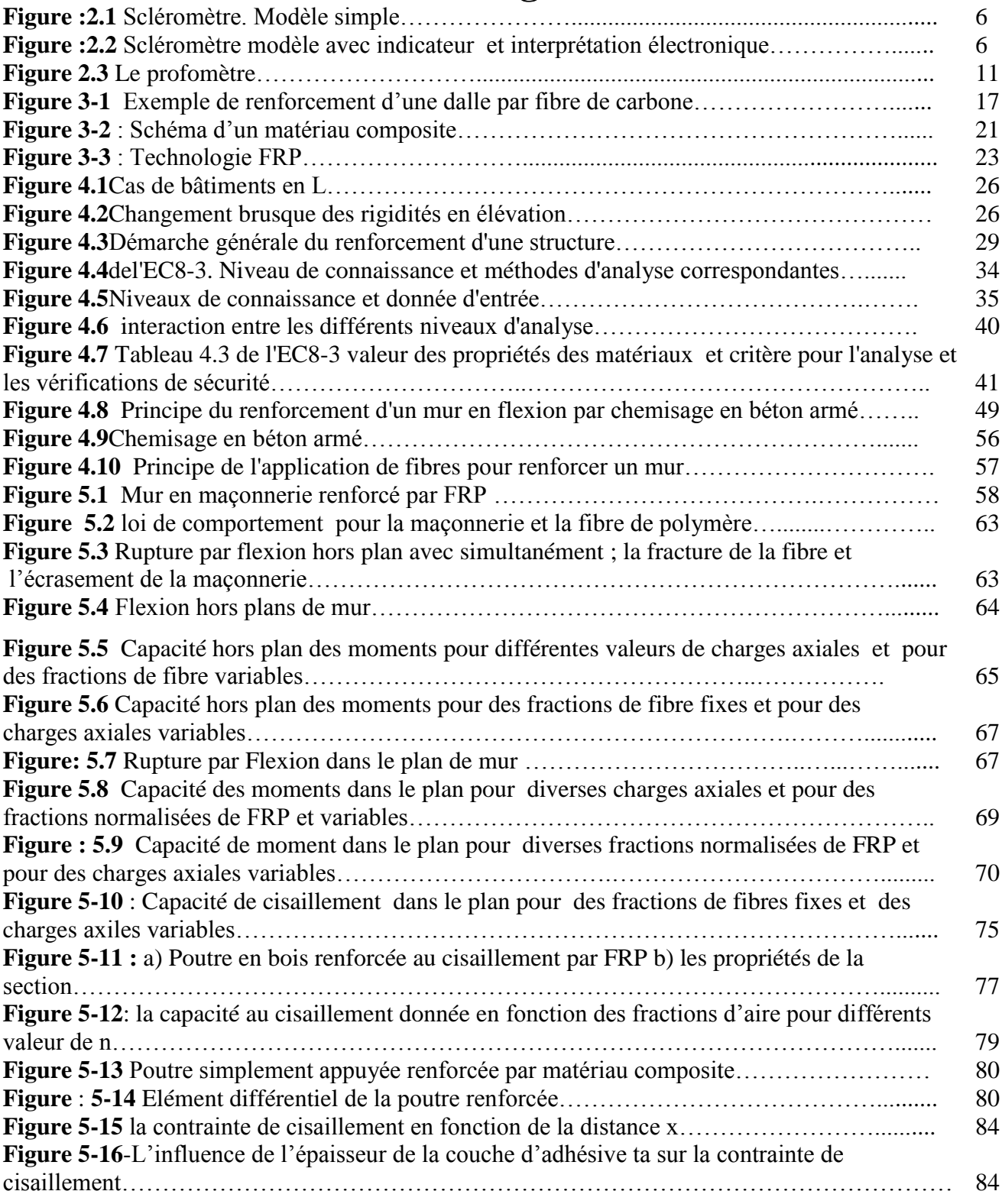

### **Liste des tableaux**

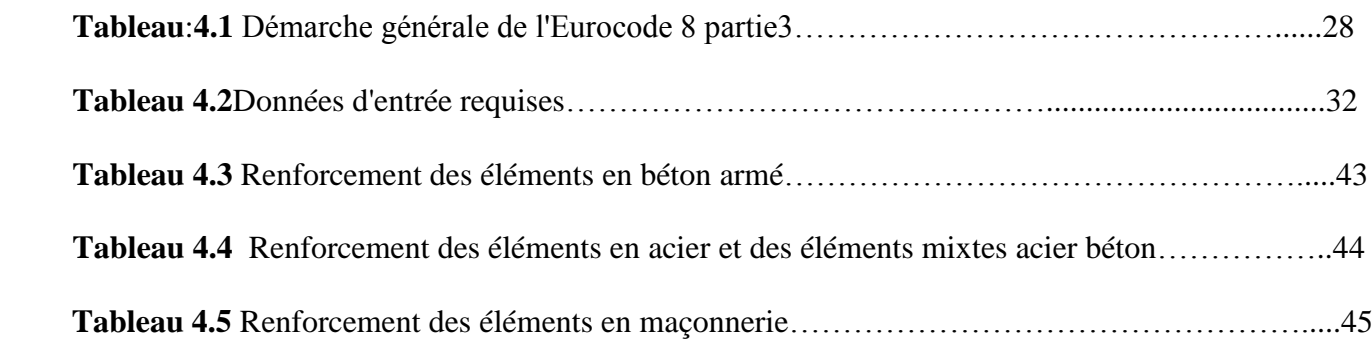

### **Liste des notations**

- *As* : La section d'armatures longitudinales comprimées ;
- A'<sub>s</sub>: La section d'armatures longitudinales tendues ;
- $A_{_{\mathit{SX}}}$  : La section d'armatures transversales parallèles au sens de chargement ;
- *D*' : La longueur comprimée de mur ;
- $\sigma^{\dagger}$ : Les contraintes traction- compression de mur;
- H : Hauteur libre entre étages ;
- Med : Le moment en pied de mur ;

Ned : l'effort normal ;

 $f_{vd}$  : La résistance de la maçonnerie à l'effort tranchant ;

 $f_m$ : La résistance moyenne en compression mesurée pour la maçonnerie ;

- f La résistance moyenne en compression mesurée pour le béton ;
- : Coefficient d'efficacité du confinement ; m $\alpha$ <br> $V$ ed :
- Ved : L'effort normal réduit ;

 $CF_{KL}$ : Un coefficient de sécurité ;

- $f_{\mathsf{y}\mathsf{w}}$  : Une limite élastique de l'acier ;
- $\mu_{_{\Delta}}$  : La ductilité de mur ;
- $\theta_{um}$ : La rotation ultime de corde;
- $\theta_{um}^{pl}$  : La partie plastique de rotation ;
- $\theta_{\rm y}$  : La partie élastique de rotation ;
- $\gamma_{el}$ : Coefficient de sécurité ;
- $\alpha$  : Coefficient defficacité du confinement ;<br>  $CF_{\alpha}$ : L'effort normal réduit ;<br>  $CF_{\alpha}$ : L'un coefficient de sécurité ;<br>  $\mu_{\Delta}$ : La ductilité de mur ;<br>  $\mu_{\Delta}$ : La ductilité de mur ;<br>  $\mu_{\alpha}$ : La rotation ultime d *Lv* : Rapport moment/effort tranchant en zone d'extrémité ;
- : : Effort normal normé ; *v*
- S : La section de mur ;
- : L'espacement des cadres ; *h s*
- I : l'inertie de mur ;

 $\rho_{\text{sx}}$ Pourcentage d'armatures transversales parallèles au sens de chargement ;

- $\rho_d$ : Pourcentage d'armatures diagonales ;
- *um* : Le déplacement ultime en tête du mur ;

: Le déplacement hors plan imposé par les planchers ;

*Vf* : La résistance à la l'effort tranchant ;

 $\omega$ : Pourcentage d'armatures longitudinales comprimées ;

 $\omega'$ : Pourcentage mécanique d'armatures longitudinales tendues ;

 $A_{frn,v}$ : L'aire totale de la section verticale de FRP ;

 $E_{frn}$ : Module de Young de la fibre de polymère FRP;

 $E_M$ : Module de Young de la maçonnerie ;

*NRd* : Charge axiale de résistance ;

*M*<sub>0,*Rd*</sub>: Moment fléchissant hors plans de résistance ;

FRP : fibre de polymère renforcé ;

 $\rho_h$ : Fraction d'aire horizontale de FRP ;

 $f_{frn,k}$ : La contrainte de tension de FRP;

 $\varepsilon_{frn,u}$ : Déformation ultime de FRP ;

- $f_k$ : La contrainte de compression de la maçonnerie ;
- $\varepsilon_{M,u}$ : Déformation ultime de la maçonnerie ;

 $\gamma_{frp}$ : Coefficient de sécurité de FRP ;

 $\gamma_M$  : Coefficient de sécurité de la maçonnerie ;

 $\rho$ <sub>v</sub>: Fraction d'aire verticale de FRP ;

 $\rho_{v,\text{lim}}$ : Fraction limite d'aire verticale de FRP;

 $\rho_{h,\text{lim}}$ : Fraction limite d'aire horizontale de FRP ;

*l* : Longueur du mur en maçonnerie ;

*t* : L'épaisseur du mur ;

 $f_{vk, \text{max}}$ : Valeur maximum de  $f_{vk}$ ;

 $f_{\psi k0}$ : Force caractéristique de cisaillement de mur en maçonnerie sous une contrainte nulle ;

 $n:$  Le nombre total des lamelles verticaux ;

*g* :Un facteur de longueur ;

*b f* : Force de compression normalisée par unité de maçonnerie ;

*d* : Profondeur effective ;

 $\varepsilon_{\text{frp},e}$ : La déformation effective de FRP;

: La déformation de FRP ;  $\mathcal{E}_{\textit{frp}}$ 

: Résistance au cisaillement dans le plan de conception ;  $V_{Rd}$ 

*V*<sub>Rd1</sub> : Capacité dans le plan de cisaillement de conception ;

*V*<sub>Rd2</sub>: Capacité au cisaillement de conception de FRP ;

 $\omega_{\text{lim}}$  : La fraction limite normalisée d'aire de FRP ;

 $\omega$ 

 $\omega_{h}$ 

 $\tau_{w,\text{max}}$ 

: La fraction normalisée d'aire de FRP ;

: La fraction normalisée d'aire verticale de FRP ;

: Le maximum de l'effort de cisaillement du bois ;

 $\tau_d$ : L'effort de cisaillement horizontal du bois;

V : l'effort de cisaillement ;

I<sup>t</sup> : Le moment de l'inertie ;

 $\rho_{\text{frp}}$ : La fraction de renforcement d'aire de FRP ;

**x**: 1 a tenure mass incomens wentant c is a subsequent of the components of  $f_n$ . There is considered to a component control  $f_n$ . There is considered to the component of the component of the consideration of the CPP :<br>  $\tau(x)$ : La contrainte de cisaillement dans la couche d'adhésive ;

*V*1 (*x*) : L'effort tranchant de la poutre en béton ;

 $V2(x)$ : L'effort tranchant de la plaque de renforcement ;

*Ks* : La rigidité au cisaillement de la couche d'adhésive ;

 $\Delta u(x)$ : Le déplacement relatif à l'interface de l'adhésif;

*Ga:*le module de la couche d'adhésive ;

*t<sup>a</sup>* : l'épaisseur de la couche d'adhésive ;

Mt : Le moment total d'équilibre de l'élément différentiel ;

*N*1 :force axiale appliquée au béton ;

*N*2 : force axiale appliquée à la plaque composite ;

 $[D^{-1}]$ : L'inverse de la matrice de flexion;

[  $A^{-1}$ ] : L'inverse de la matrice de membrane ;

*E*1 : Le module de Young du béton ;

#### **1-Introduction générale**

Le présent mémoire a été limité au cas des renforcements des constructions.

La réhabilitation structurale revêt une importance et une urgence toute particulière lorsqu'elle s'applique à la mise aux normes parasismiques, les séismes étant source de nombreux désordres structurels. Le renforcement d'un ouvrage entraîne de coûteux travaux qui peuvent être envisagés dans une démarche volontaire. Cependant c'est bien souvent la législation qui rend cette action obligatoire. Un bâtiment ancien conçu sans considérations parasismiques, mais situé en zone sismique, est soumis à une obligation réglementaire de renforcement s'il existe un plan de prévention des risques naturels annexé au plan local ou lors d'une extension du bâtiment ou de la réalisation de travaux lourds.

Grâce à une meilleure connaissance des séismes passés, de nouvelles accélérations sismiques de référence ont pu être prises en compte, impliquant pour certaines zones, l'intégration de ce nouvel aléa sismique aux règles de construction. En fonction de ces données, de l'interaction sol-structure, des effets de site, etc., il apparaît donc nécessaire d'être en mesure d'apporter un certain niveau de réhabilitation à la structure, notamment pour garantir une augmentation de sa ductilité ainsi qu'une meilleure résistance aux efforts latéraux.

Le terme de réhabilitation peut s'appliquer à des opérations de réparation ou de renforcement : la réparation visant à retrouver les performances initiales d'une structure endommagée, alors que le renforcement consiste en une amélioration des performances d'une structure, endommagée ou non, pour répondre à de nouveaux besoins ou pour répondre à un besoin de remise en conformité. Bien entendu, à l'issue d'une intervention de réparation, l'ouvrage peut présenter des performances supérieures à celles qu'il présentait initialement.

Le renforcement d'éléments structuraux par matériaux composites peut également offrir une solution intéressante et se révèle être une technique de plus en plus répandue. Cependant, afin de répondre à des préoccupations immédiates des professionnels du bâtiment et des travaux publics, il est nécessaire de poursuivre le développement de règles de calcul, pour cette technique de renforcement par matériaux composites, en continuité avec les procédures existantes, développées par exemple au sein des Eurocodes (*[EN 1998]*) ou de guides nationaux.

#### **1-2 Problématique et objectifs :**

De nombreux bâtiments/ouvrages construits selon d'anciennes règles de calcul s'avèrent inaptes à supporter les niveaux de séismes notifiés par le zonage réglementaire. Les objectifs du confortement parasismique peuvent être de différente nature : augmenter la résistance aux efforts latéraux, augmenter la ductilité, ou encore combiner ces deux aspects, afin de satisfaire aux nouvelles exigences de résistance aux séismes. L'objectif d'un renforcement parasismique est la sauvegarde d'un maximum de vies pour une secousse liée à un certain aléa sismique (et notamment à une certaine période de retour). Après avoir décidé quels ouvrages nécessitaient un renforcement sismique et quels étaient les niveaux de performance à atteindre, il s'agit désormais d'évaluer les capacités résistantes de l'ouvrage, analyser les sollicitations sismiques et réaliser le diagnostic sismique.

Il existe de nombreuses techniques de réparation, de réhabilitation et de renforcement des structures. Une méthode récente, issue des progrès dans les sciences des matériaux offre aujourd'hui une alternative intéressante. Elle consiste à disposer des bandes de renfort en matériaux composites (fibre de carbone ou fibre de verre) en lieu et place des renforcements en acier mais cette méthode est encore mal maitrisée.

Dans ce projet, on cherchera à vérifier, optimiser et quantifier les matériaux apportés en utilisant des méthodes d'optimisation topologique ,en utilisant aussi des courbes construites à partir des équations d'équilibre et de compatibilité comme dans le chapitre 5. Ces courbes peuvent devenir un outil d'aide à la décision pour le dimensionnement, la vérification de confortement des bâtiments.

#### **1-3 Structuration de la thèse :**

La structure de notre thèse est comme suit.

- Le chapitre 1 est consacré pour une introduction générale.
- Dans le chapitre 2, on cite les différentes techniques d'auscultation des éléments de structures.
- Le chapitre 3 est réservé pour les techniques et les systèmes de renfort.
- Le chapitre 4 présente la démarche générale du renforcement d'une structure.
- Une étude analytique sur le renforcement des éléments de structure par matériaux composites (étude analytique) est montrée dans le chapitre 5.
- Le chapitre 6 est réservé pour une conclusion générale qui contient une annexe ; il

donne les résultats des calculs analytiques ;(pour le mur de maçonnerie).

#### **2-Techniques d'auscultations des éléments des structures**

Un des problèmes majeurs de l'étude des bâtiments existants est de caractérisé les propriétés mécaniques des matériaux en place, afin d'alimenter les calculs proprement dits, en d'autre terme la difficulté principale de ce type d'étude consiste à faire des hypothèses pertinentes afin de représenter au mieux l'état du bâtiment analysé (résistance ou aptitude au service par exemple).Dans le cas de bâtiments existants, les données ayant servi au dimensionnement initial de bâtiments font défaut, surtout pour les ouvrages les plus anciens. En effet, le propriétaire ou le gestionnaire de ces bâtiments n'a souvent aucune trace des notes de calcul ou des plans de l'ouvrage. Dans d'autres cas, les documents disponibles sont incomplets afin de vérifier les données qui y figurent, en particulier pour s'assurer de leur conformité à l'état actuel (vieillissement des matériaux, conformité de l'exécution).

Il ya fondamentalement deux types de techniques, qui permettent, au moins dans une certaine mesure, de répondre à ces problématiques. Dans la plupart des cas elles sont complémentaires. Il s'agit des techniques destructives basées sur des échantillons et entrainant leur ruine, et d'autre part des techniques non destructives qui ne nécessitent pas de détériorer la structure en place. Après avoir décrit les principes de ces techniques et donné quelque exemples d'applications, une réflexion plus générale sur l'élaboration d'une stratégie d'auscultation sera menée. On se limitera ici aux caractéristiques mécaniques nécessaires à l'évaluation parasismique d'un bâtiment courant d'habitation. [1]

#### **2-1 Caractérisation de la résistance des matériaux**

#### **2-1.1 Principe**

Dans le but de quantifier les paramètres nécessaires à un calcul précis de la capacité résistante d'une structure, il faut pouvoir déterminer un certain nombre de caractéristiques mécaniques des matériaux en place dans l'ouvrage.Pour le béton armé en cherchera à évaluer la résistance en compression et en traction, ainsi le module de Young du béton. Pour les armatures, passives ou actives en aura besoin du module de Young, de la relation contrainte déformation et de la limite élastique. Enfin pour les éléments de la maçonnerie, la résistance à la compression et au cisaillement seront nécessaires. Parmi ces propriétés, les plus importantes sont la résistance à la compression du béton et des éléments de maçonnerie ainsi que la limite élastique de l'acier. Les indications ci-dessous traitent donc des essais réalisables sur chantier ou en laboratoire à partir du matériau dans son contexte de mise en œuvre.

#### **2-1.2 Echantillonnage**

Que les essais soient destructifs ou non, il faut déterminer le nombre et la position des échantillons ou des points de mesure. Mais il convient avant tout de définir clairement l'objectif et les moyens de cette campagne d'essais.

#### **2-1.3Essais**

#### **2-1.3.1Béton**

#### **2-1.3.1.1 Essais non destructifs**

Ces essais ne peuvent mesurer directement la résistance en compression puisqu'ils n'impliquent pas de solliciter le matériau jusqu'à la ruine. Il s'agit plutôt de déterminer de façon indirecte en mesurant une grandeur différente que l'on pourra relier à la résistance en compression par le biais de corrélations prédéfinies, le plus souvent de façon empirique (mesure de l'indice de rebondissement (scléromètre ou marteau de Hammer).

La durtée du béton en surface est mesurée à l'aide d'un dispositif constitué d'une tige qui frappe le béton avec une énergie définie. L'appareil mesure ensuite la hauteur du rebond de la tige qui permet, via un abaque de déterminer la résistance du béton... tant donné la faible surface d'impact, les mesures sont sensibles à des variations locales de la qualité de la surface du béton (détérioration, présence de gros agrégats, fissuration importante). Néanmoins, un nombre important de mesures permet de surmonter ces obstacles .Il est également possible d'ôter la couche de béton la plus détériorée pour avoir des mesures plus précises. Il s'agit d'une méthode bon marché, particulièrement adaptée à une évaluation préliminaire de la structure. [1]

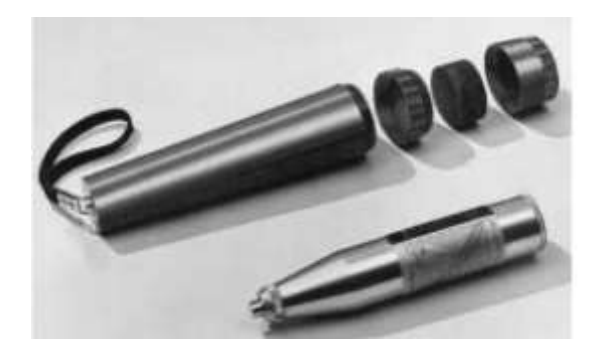

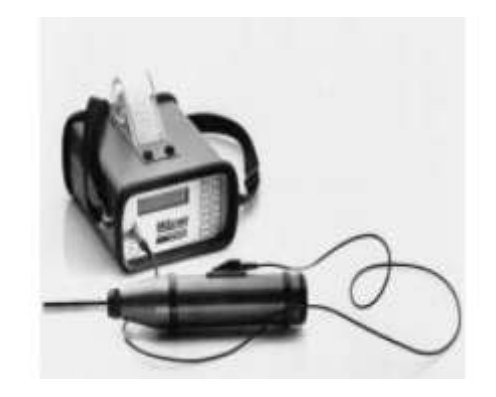

**Figure : 2.1** Scléromètre. Modèle simple **Figure : 2.2** Scléromètre modèle avec

indicateur et interprétation électronique

#### **2-1.3.1.2Test de pénétration (Windsorprobe)**

IL consiste à enfoncer un clou dans l'élément en béton à l'aide d'un pistolet spéciale qui mesure la profondeur de pénétration. Là encore, celle-ci est liée empiriquement à la résistance en compression du béton. La précision des mesures peut être significativement affectée par la présence d'armature et la composition du béton, en particulier la nature des granulats .Il s'agit donc principalement d'un essai utilisé en combinaison avec d'autres méthodes.

#### **2-1.3.1.3 Détermination de la vitesse de propagation du son**

La vitesse de propagation du son dans le béton est affectée par la résistance en compression, mais aussi par le module de Young, la nature des constituants ou les hétérogénéités.

Cet essai permet donc principalement de contrôler la qualité du béton et de détecter le cas échéant une forte hétérogénéité de la résistance en compression.

#### **2-1.4 Essai partiellement destructifs**

Ces essais impliquent la destruction d'une partie de l'élément de structure considérée .Il convient donc de choisir l'emplacement et la taille des échantillons d'une façon pertinente pour ne pas compromettre la stabilité de la structure.

#### **2-1.4.1 Détermination de la force d'arrachement**

L'essai consiste à sceller un disque métallique à la surface du béton avec une résine époxy.

Ensuite ce disque est arraché en appliquant un effort de soulèvement croissant au disque. A la rupture, on obtient la force d'arrachement. Cette méthode est rapide et la corrélation entre la force d'arrachement et la résistance à la compression est bien connue. Les mesures sont néanmoins sensibles à l'état de surface de béton et la qualité de la couche supérieure.Une variante consiste à rainurer le périmètre du disque à une profondeur qui permet de localiser la surface de rupture plus profondément. L'essai CAPO (cut and pull out) est basé sur un principe similaire.

#### **2-1.4.2 Mesure de la résistance en flexion in situ**

Il s'agit de réaliser un carottage d'une profondeur inférieure à l'épaisseur de l'élément testé. La carotte est laissée en place et est sollicitée par une force tangente à la surface de l'élément en

béton. La résistance est liée empiriquement à la force de rupture en flexion ainsi mesurée. Il s'agit d'une technique assez rapide, mais qui nécessite de reboucher le trou laissé par la rupture de la carotte.

#### **2-1.4.3 Fracture par expansion**

L'idée est de percer un trou dans l'élément et de le soumettre à une force d'expansion jusqu' à fracturation du béton des parois du trou. Les essais déjà réalisés font apparaitre une forte variabilité de la relation entre cette force d'expansion et la résistance en compression.

#### **2-1.4.4 Carottage**

Il s'agit là de méthodes plus conventionnelles. Les essais ordinairement faits sur des éprouvettes coulées à cet effet sont effectuées sur des carottes forées dans l'élément analysé. On peut alors réaliser les tests d'écrasement (résistance en compression) et traction ou par fendage (résistance en traction) ou en flexion (essai brésilien par exemple). Le prélèvement des carottes doit soigner pour ne pas affaiblir la structure. De plus, le forage risque de provoquer des désordres dans le béton (échauffement, fracture) qui peuvent compromettre les résultats. Enfin, les mesures sont très sensibles à la présence d'armatures dans la carotte, ce qu'il faut éviter bien entendu.

#### **2-1.5 Acier constitutif des armatures**

Il s'agit de prélever par sondage des bouts d'armatures pour les soumettre aux essais de traction classiques. Ce prélèvement ne doit pas entrainer la plastification de l'acier (arrachement par exemple), ni fragiliser la structure. Le prélèvement d'échantillons est donc assez délicat.

#### **2-2 Localisation et détermination des armatures de béton armé**

En plus des caractéristiques mécaniques de l'acier et du béton, il est indispensable de connaitre la taille, le nombre et la localisation des armatures (espacement, enrobage, recouvrement, forme). Dans le cas où la structure du bâtiment ne risque pas d'être fragilisée par des sondages locaux et que cette technique est économiquement et physiquement viable, il est possible d'envisager une compagne de sondages, pour mettre à jour le ferraillage de certains éléments représentatifs. Cependant, dans de nombreux cas, ces techniques ne sont pas adaptées à l'évaluation des bâtiments. De nombreux obstacles peuvent s'y opposer, la nécessité de maintenir l'exploitation du bâtiment le prix de remise en état, le risque de fragiliser la structure porteuse, la faible accessibilité des poutres ou des poteaux, ou la grande variété des éléments de structure qui rendent la notion de représentativité difficile à satisfaire.

De nombreux efforts en été entrepris, afin de développer des techniques non destructives, en particulier dans un souci de maintenance des ouvrages d'art. Certaines de ces techniques peuvent être appliquées pour l'évaluation des bâtiments.

#### **2-2.1 Le profomètre (pachomètre)**

Le principe de ce type d'appareil consiste à générer un champ magnétique en surface de l'élément en béton armé afin d'aimanter les armatures puis d'exploiter les propriétés magnétiques de l'acier pour analyser le champ magnétique émis en réponse par les armatures.

Le composant de base est donc formé d'une bobine centrale servant à produire un champ magnétique bref (excitation) pour aimanter les armatures. Parallèlement à cette bobine, de chaque côté, deux bobines latérales permettent d'analyser le signal de réponse; elles reçoivent le champ émis par les armatures. La comparaison du champ reçu par les bobines situées à droite et à gauche de la bobine centrale donne la position de l'armature par rapport à la bobine centrale ; par exemple des champs égaux indiquent que l'armature est située au droit de la bobine centrale. Certains matériels vont plus loin dans l'analyse de la réponse. En particulier, l'intensité du champ est liée à la profondeur du fer et à son diamètre. La dérivée du champ dépend de sa profondeur. Certains modèles donnent donc le diamètre et la profondeur des fers avec une bonne précision jusqu' à des

épaisseurs de l'ordre de 18cm. En général les conditions dans lesquelles sont situés les éléments en béton armé dans les bâtiments sont compatibles avec les limites de ces appareils (champs magnétiques parasites, humidité du béton). La méthode est très efficace pour les profondeurs modestes (environ 15 cm) lorsque le ferraillage est peu dense. Les zones de frettage, ou les cas de superposition de nappes de ferraillage peuvent être analysés par les appareils les plus précis. L'avantage principal de cette technique est la possibilité d'examiner les éléments depuis une seule face. Elle permet également, moyennant des logiciels adaptés de dépasser le cadre du simple repérage pour analyser plus en détail des zones précises (reconstitution des plans des ferraillages par exemple) ou de scanner des linéaires plus grands (contrôle de l'enrobage). La mise en point d'auscultation (choix des zones auscultées, techniques mises en œuvre) et des vérifications ponctuelles à l'aide de sondages classiques confère une bonne précision à cette technique, à un prix raisonnable pour la plupart des bâtiments d'habitation. De plus, il s'agit d'une technique légère créant peu de nuisances, même pour les zones sensibles aux champs magnétiques (postes de commande ou de contrôle à distance par exemple), du fait des faibles champs magnétiques employés. En conséquence, elle ne nécessite pas de protection particulière des techniques ou du voisinage. Certains constructeurs annoncent une précision de 1 mm sur le diamètre et de 5 mm sur la profondeur indiquée par leurs appareils. Cette technique tend à se répandre significativement. En revanche, il est délicat de voir les armatures de précontraintes, bien que leur détection simple soit possible. D'un autre côté, l'exploitation des résultats requiert les compétences de techniciens spécialisés une bonne connaissance des structures ; ces appareils sont plus simples d'emploi que la plus part des autres techniques non destructives.

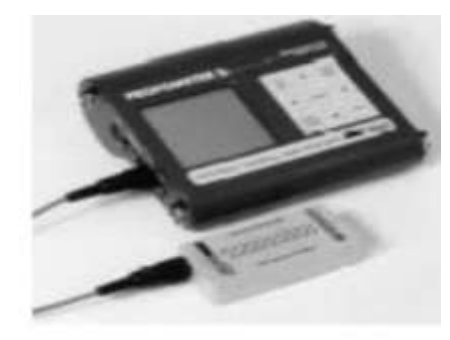

**Figure : 2.3** Le profomètre.

#### **2-2.2 Les radars hautes fréquences**

Issus de génie civil pour les reconnaissances géophysiques (prospection d'hydrocarbure, détection des carrières), les radars hauts fréquences ont été adaptés à l'auscultation des ouvrages d'art. Sur le principe, ils sont aussi utilisables pour les bâtiments .Leur handicap pour le moment leur prix et la complexité et l'interprétation des résultats .Néanmoins, au vue de leurs performances et de leurs évolutions récentes, un emploi ponctuel est envisageable là où d'autre systèmes sont limités physiquement et il est possible que leur utilisation plus fréquent en génie civil joue en faveur d'une meilleure diffusion de ces techniques pour le domaine des bâtiments. Le principe de fonctionnement de ces radars est basé, comme pour le profomètre, sur la production d'un champ magnétique et l'analyse de la réponse des armatures. Dans le cas de ce type de radars, en utilise une antenne haute fréquence (de l'ordre de 1.5 G Hz). Après avoir émis un champ magnétique dans l'élément, l'appareil analyse la réponse par réflexion à la manière d'un sonar .Ces radars permettent d'ausculter les ouvrages depuis seule face. La grande fréquence de leur signal confère au mesures une très bonne précision sur la localisation des armatures (inversement proportionnelle à la longueur d'onde du signal). La profondeur d'investigation est bien supérieure à 30 cm, profondeur à laquelle des essais ont montré que la précision est très bonne. Au-delà, la précision décroît avec la profondeur visée. Néanmoins, ces appareils ont été utilisés avec succès

pour des profondeurs allant jusqu'à 80 cm. Ces radars sont également capables de détecter gaines de précontraintes, ainsi que l'existence de cavités dans le béton (vide de bétonnage par exemple) ou d'autre hétérogénéités (tuyaux et câble en cuivre, infiltrations. Un des inconvénients majeurs de ce type d'appareils et de ne pas pouvoir déterminer le diamètre des armatures. Cette impossibilité est liée à la fréquence des ondes utilisées. Qui plus est, l'interprétation des signaux est réservée à des spécialistes. Enfin, le prix de ces radars est encore très élevé, ce qui limite souvent leur utilisation à de vérifications ponctuelles complémentaires aux autres techniques.

#### **2-2.3 La gamma graphie**

Il s'agit d'une des plus anciennes techniques d'auscultation non destructive. Elle est basée sur la transmission de rayon X à travers les pièces analysées. La différence d'absorption des rayons renseigne sur la nature des matériaux rencontrés. Une des principaux avantages de cette technique est le positionnement très précis tant des armatures que des gaines et des câbles de précontrainte. Elle permet également de déterminer avec fiabilité la qualité de l'injection des gaines et de détecter les vides. Les épaisseurs auscultées peuvent aller couramment jusqu'à 60 cm. Un certain nombre de limites viennent néanmoins affecter cette technique .Il s'agit d'abord d'une technique réservée à des spécialistes et dont l'exploitation des résultats est relativement complexe.

De plus cette technique fonctionne par des transmissions, elle requiert un accès par les deux faces opposées d'un élément, ce qui empêche son application aux cas des structures enterrées ou difficilement accessibles. Par ailleurs, un des inconvénients de l'utilisation de la radio activité porte sur la nécessité de la mettre en œuvre des mesures de protection stricte pour l'opérateur et le voisinage de l'élément traité. Enfin, le coût de mise en œuvre de cette technique est élevé pour un linéaire d'ouvrage limité, avec une durée d'exposition qui augmente avec l'épaisseur de l'élément

étudié. Elle nécessite donc un processus d'optimisation des mesures requérant l'utilisation d'autres techniques comme le profomètre.

#### **2-2.4 Autres techniques**

Il existe d'autres techniques dont le champ d'application est plus restreint. Par exemple il est possible de détecter localement les vides dans les gaines de précontraintes à l'aide de technique soniques (impact-écho) basées sur l'analyse de la résonnance d'un élément soumis à un choc. Certaines de ces techniques sont d'ailleurs mise en œuvre avec de matériel léger et peu onéreux. D'autre part, le même principe permet de déterminer la longueur d'un pieu ou d'une barrette de fondation moyennant un forage à proximité pour le capteur sismique. L'application des techniques déjà utilisées en génie civil devrait permettre de développer des solutions satisfaisantes permettant de palier le problème de l'évaluation, tant des matériaux que des ferraillages, des structures de bâtiment. [1]

#### **3-Techniques et systèmes de renfort des structures**

#### **3-1Introduction**

Le projet d'une structure consiste à définir avec précision chacun des éléments qui la composent ainsi que la manière de la construire, le tout en accord avec son usage ou sa fonction finale. Le schéma de sa conception et, plus tard, de sa construction est toujours le même :

- résoudre un schéma structurel,
- comparer les charges majorées et les résistances minorées,
- dimensionner les éléments résistants,
- rédiger le projet,
- exécuter la structure,
- surveiller sa vie en service,
- assurer l'entretien approprié.

Si une structure est bien conçue et correctement exécutée, elle n'aura besoin d'aucun renforcement au moment de sa mise en service.

Cependant, suite à des erreurs dans le projet ou dans l'exécution, ou suite à diverses circonstances lors de la vie en service, des renforts peuvent s'avérer nécessaires. Ce changement de circonstances implique que la nouvelle structure, issue du « projet actualisé », soit plus exigeante que l'antérieure.

Toutes les causes de renforcement peuvent être considérées comme une modification des données initiales du projet, par exemple, le problème du vieillissement qui est traité comme une structure nouvelle avec des matériaux de moindre résistance. [2]

#### **3-2 La nécessité d'un renfort**

Les causes qui conduisent à un renfort structurel sont aussi nombreuses que le nombre de structures elles-mêmes, chaque cas devant être considéré comme un cas particulier. Les plus fréquentes sont :

- Accroissement des charges qui sollicitent la structure ;
- changement d'usage de la structure (ex : bâtiment d'habitation réhabilité en centre commercial),
- augmentation du niveau d'activité dans la structure (ex : anciens ponts soumis au trafic actuel),
- installation de machinerie lourde dans les bâtiments industriels.
- Défauts dans le projet ou dans l'exécution :
- armature insuffisante ou mal placée,
- mauvais matériaux,
- dimensions insuffisantes des éléments structurels.
- Rénovation des structures anciennes :
- prise en compte de renforts par des sollicitations non considérées au moment du projet ou de la construction (vibration, actions sismiques et autres),
- connaissance des insuffisances de la méthode de calcul utilisée lors de la conception, ainsi que des limitations montrées par des structures calculées durant une époque ou période,
- vieillissement des matériaux avec perte des caractéristiques initiales.
- Changement de la forme de la structure :
- suppression de poteaux, piliers, murs porteurs, élargissement de portées de calcul,
- ouverture de passages en dalles pour escaliers ou ascenseurs.
- Dégâts dans la structure :
- corrosion et diminution de la section des armatures dans le béton,
- impacts contre la structure,
- incendies.

Nécessité d'améliorer les conditions en service :

- diminuer les déformations et flèches,
- réduire la contrainte des armatures,
- diminuer l'ouverture des fissures.

#### **3-3 Méthodes de renfort**

Parmi les nombreuses procédures, les plus courantes sont :

- Incorporation de profils en acier : il s'agit de construire une structure parallèle à celle déjà existante qui supporte les charges. Ce type de structure demande beaucoup d'espace, il est seulement viable pour de grands renforcements.
- Collage d'éléments préfabriqués : cette méthode nécessite des ouvrages spéciaux associés.
- Addition d'armatures en acier sans augmentation de la section en béton : cette technique est normalement employée pour le remplacement d'une ancienne armature, en cas de corrosion.
- Augmentation de la section en béton avec ou sans addition d'armature en acier. Le béton peut être coulé ou projeté.
- Adjonction de platines en acier. L'acier collé au béton augmente la section structurelle résistante on l'utilise dans les poutres, dalles, murs, piliers.

 Adjonction de lamelles ou bandes de matériaux composites. Le concept est le même que dans le cas précédent, à la différence que l'élément résistant incorporé est fait de lamelles de matériaux composites, habituellement, de résine époxy et de fibres de carbone. *CHAPITRE 3 Techniques et systèmes de renfort*

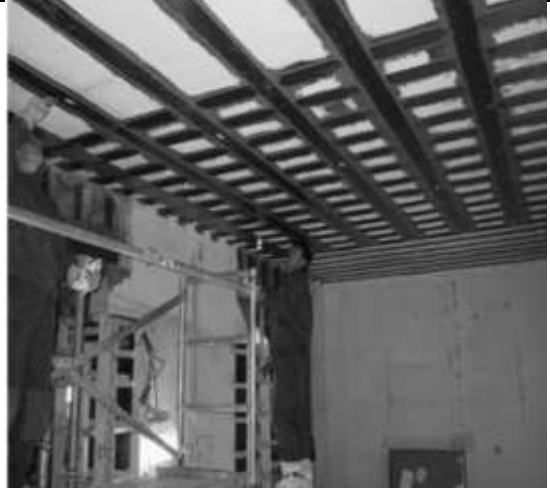

**Figure 3-1 :** Exemple de renforcement d'une dalle par fibres de carbone.

#### **3-4 Préparation des surfaces en béton**

Le fonctionnement d'un renfort dépend de la transmission correcte des efforts entre le béton existant et l'élément additionné. Il doit exister une adhérence parfaite dans l'interface bétonélément de renfort.

La préparation des surfaces consiste à éliminer la laitance superficielle du béton (couche très faible), à nettoyer les particules de poussière (graisses ou saletés), à éliminer les cloques, à créer le degré d'humidité adapté pour accueillir les éléments qui seront ajoutés.

Les opérations de préparation superficielle consistent à traiter les surfaces par moyens manuels ou mécaniques : bouchardage, poinçonnage, nettoyage des poussières et graisses, efflorescence par brossage, jet de sable, hydronettoyage, jet d'eau-sable. Le jet de sable est le plus approprié.

#### **3-5 Méthode d'addition d'armatures en acier**

Le béton aura été enlevé dans les zones où l'armature est dégradée ou corrodée. On ajoute la nouvelle armature en faisant la liaison par soudure, en respectant les longueurs de recouvrement et de scellement.

Après la mise en place des armatures, la géométrie d'origine doit être régénérée avec des mortiers améliorés à base de résines qui augmentent l'adhérence et les résistances mécaniques de l'ensemble. [2]

#### **3-6 Méthode traditionnelle d'augmentation des sections avec ou sans armatures**

Il s'agit d'augmenter la section d'origine en béton à l'aide d'un coffrage de manière à envelopper l'élément existant. Le béton sera coulé dans ce coffrage.

Il faut utiliser un micro béton auto-nivelant et auto-compactable pour remplir les interstices sans l'usage d'aiguilles vibrantes.

La préparation du support est très importante, il est donc nécessaire de faire des décaissés dans le béton pour améliorer la transmission des efforts, de traiter les surfaces avec une peinture primaire de résine époxy. Ces décaissés seront remplis en béton avant le séchage des résines. S'il s'agit d'un renforcement avec armatures, il faudra mettre cette armature en place et réaliser le bétonnage par coulage ou pompage. Le béton devra être traité avec des adjuvants pour éviter la vibration et le compactage.

Les endroits les plus communs pour ce type de renfort sont les piliers soumis à compression (en plaçant des couronnes autour de l'élément à renforcer), les éléments (poutres ou dalles) soumis à des moments fléchissant et à des efforts de cisaillement et la partie comprimée des dalles ou plaques.

### **3-7 Augmentation des sections avec ou sans armatures. Mise en œuvre par projection du béton**

La préparation est similaire à celle réalisée dans la méthode précédente, mais la mise en place du béton se fait par projection mécanique avec une lance de projection située au bout d'un tuyau qui transporte le mélange depuis une pompe. Il existe deux types de projection :

- voie sèche : transport de ciment et agrégats secs, addition d'eau à la sortie de la lance ;
- voie humide : transport par le tuyau du mélange avec de l'eau.

#### **3-8 Méthode d'adjonction des platines en acier**

Il s'agit du type de renfort le plus utilisé pour les dalles, les poutres en béton et les piliers en compression. L'union de la platine à la structure peut se faire par collage, vissage, rivetage ou ancrage.

Du point de vue de la transmission des efforts, la meilleure technique est celle du collage.

L'adhésif n'apporte pas de résistances mécaniques, mais il doit transmettre les efforts. Pour ce faire, il doit respecter certaines caractéristiques :

- manipulation facile,
- dosage simple,
- longue durée entre sa mise en œuvre et celle du renfort,
- bonne adhérence béton-acier (après durcissement),
- résistance à la température,
- dilatation similaire à celle du béton et de l'acier.

Il existe des résines acryliques, furaniques, polyester, etc., mais la plus performante est la résine époxy. Pour ce type de renfort, la surface du béton doit être lisse, régulière, sèche, soignée et débarrassée de poussières, peintures, huiles, etc.

La qualité de l'acier des platines doit être inférieure à la qualité de l'acier des armatures.

La platine doit être propre, non rouillée et traitée contre la corrosion.

L'exécution se réalise par application de la colle, placement des platines et pression uniforme de 40 N/m2.

Les platines peuvent aussi être appliquées pour la reprise d'efforts tranchants, sur les côtés des poutres, afin de coudre les fissures d'effort tranchant qui présentent une inclinaison de 45°.

On considère le renfort de piliers avec profils en angle comme un renfort par platines en acier. [5]

Il s'agit d'un cas de compression.

Les inconvénients du renfort avec platines en acier sont les suivants :

- les platines en acier doivent être découpées en atelier,
- leur transport n'est pas facile,
- les longueurs sont limitées,
- l'adaptabilité aux irrégularités du support n'est pas toujours garantie,
- le croisement des platines est difficilement réalisable dans le cas d'un renfort de dalles,
- parfois des étais sont nécessaires pour travailler,
- des problèmes de durabilité face à la corrosion ou à la fatigue.

#### **3-9 Méthode d'adjonction de matériaux composites**

Ce système de renfort est composé de deux produits : un adhésif de résine époxy et des lamelles de composite constituées de polymères renforcés de fibres de carbone enveloppés dans une résine époxy [lamelles « carbon fiber reinforced polymer » (CFRP)].

Mis à part le matériau utilisé, cette méthode est analogue à celle des platines en acier.

Toutefois, cette différence de matériau permet d'éviter tous les inconvénients mentionnés cidessus. [2]

#### **3-9.1 Matériaux composites**

Les composites sont des matériaux synthétiques fabriqués avec des mélanges intimes (mais rarement chimiques) de matériaux de différents états, composition, et forme. Leurs composants sont toujours clairement différenciés et gardent leur identité séparée. Cependant, ils travaillent de manière solidaire dans le composite, en réunissant des caractéristiques qui ne sont pas atteintes séparément.

Les composites sont constitués d'une matrice et de fibres. La matrice est le matériau qui donne le monolithisme à l'ensemble et la protection contre les attaques chimiques, l'abrasion, les intempéries, etc. Il peut s'agir de matériaux thermostables ou

thermoplastiques dont la nature doit être adéquate et compatible avec la nature des fibres. Les fibres sont les éléments qui apportent les caractéristiques mécaniques. Parmi les plus connues, on peut citer : le carbone (haut module élastique et résistances mécaniques importantes à la fatigue), le verre (résistances moyennes, très utilisé pour renforcer les bétons) et l'aramide « Kevlar » (de haute résistance à la traction, utilisée en câbles de hautes performances).

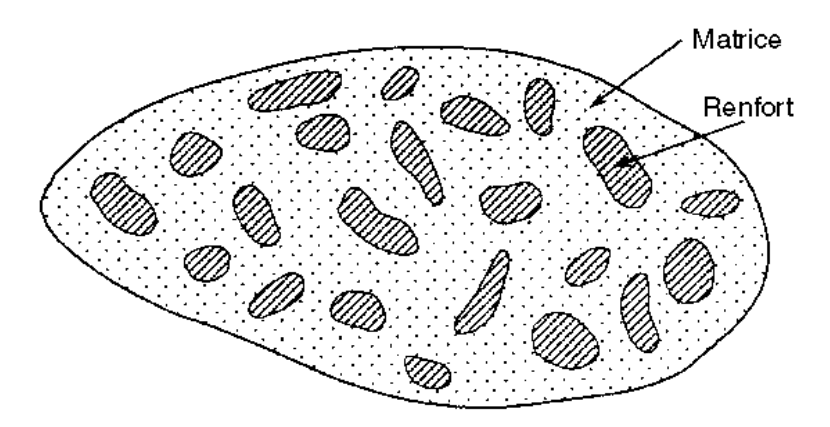

**Figure 3-2 :** Schéma d'un matériau composite.

#### **3-9.2 Lamelles « carbon fibre reinforced polymer »**

Le système de renfort le plus utilisé est à base de lamelles constituées par un composite de matrice polymérique de résine époxy renforcée par des fibres de carbone (CFRP).

Les fibres de carbone sont fabriquées à partir d'un polymère de polycrinolitile (PAN). Les filaments de PAN sont traités à hautes températures (2000–2500°C) pour éliminer les différents composites de carbone et favoriser la formation de cristaux de carbone orientés selon l'axe des lamelles.

Les fibres de carbone ont un comportement pratiquement élastique, sans aucune réserve plastique. Elles sont donc fragiles et représentent 100 % des déformations subies.

Les lamelles CFRP sont fabriquées par extrusion en bandes de 250 à 500 mètres avec plus de 60 % de fibres (en volume). Elles présentent les caractéristiques suivantes :

couleur : noire,

- $\bullet$  épaisseur : 1,2 mm,
- densité : 1,6 kg/cm2,
- résistance à traction : 2400 N/mm2,
- allongement en rupture : 1,4 %,
- largeur : 50 mm.

Le support en béton doit être traité de manière adéquate pour obtenir une surface régulière et propre offrant une bonne résistance. Les lamelles seront appliquées sur des supports nettoyés et soignés. Les lamelles sont plus flexibles et adaptables aux irrégularités mais cela ne veut pas dire que les concavités ou le manque de rugosité soient acceptables.

#### **3-9.3 Exécution**

On applique l'adhésif époxy en couche de 1 mm sur la surface déjà préparée ainsi que sur la face supérieure des lamelles CFRP, préalablement traitées en usine pour avoir la rugosité adéquate, et qui doivent également être propres.

Dans le délai du temps d'application de la résine époxy, les lamelles seront posées à l'aide d'un rouleau pour exercer une pression. L'excédent de résine doit être nettoyé.

Il est recommandé d'ancrer les lamelles dans un béton sain et de disposer de la longueur nécessaire. Certains cas sont traités avec des platines, lamelles croisées, vissées ou rivetées.

### **3-9.4 Avantages du renfort avec des lamelles composites (comparé au renfort avec des platines en acier)**

Le renfort avec des lamelles comporte de nombreux avantages. En effet, les lamelles sont cinq fois plus légères que l'acier, dix fois plus résistantes (donc plus optimisées), d'une faible épaisseur e d'une grande flexibilité (donc plus faciles à transporter). D'autre part, les unions par soudure n'étant pas nécessaires, leur longueur n'est pas limitée. Grâce à ces caractéristiques, elles s'adaptent plus facilement aux supports ; les croisements de lamelles peuvent se faire sans travaux complémentaires ; on constate moins d'interférence avec le reste des éléments de l'ouvrage ; elles ne produisent pas de bulles d'air durant le collage et ne nécessitent pas d'étais ni d'autre système de maintien provisoire.

Quant à leur durabilité et à leur résistance, elles ne subissent pas de corrosion ni d'autres attaques chimiques ; elles offrent une meilleure résistance au feu et à la fatigue.

Face au feu, que le renfort soit fait avec des platines en acier ou avec des lamelles, la ruine est provoquée par la dégradation de la résine époxy. Mais l'acier se dégrade beaucoup plus vite et présente des risques de chutes par décollage. Les CFRP, par contre, restent accrochées plus longtemps et la transmission de chaleur est moins rapide que dans l'acier ; de plus, comme elles sont légères, les risques d'accident sont écartés.

Le système de renfort avec matériaux composites est aussi recommandé dans certains cas de béton précontraint. [5]

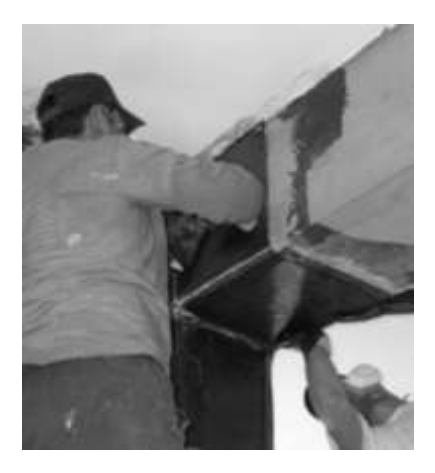

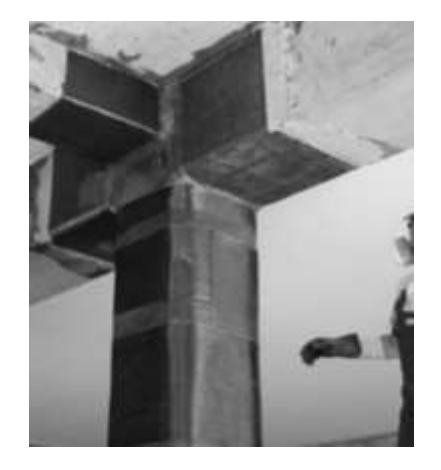

**Figure 3-3 :** Technologie CFRP.
#### **4- Démarche générale du renforcement d'une structure**

# **4-1 Introduction**

Le risque sismique est lié à l'aléa sismique et à la vulnérabilité de la construction, raison pour laquelle une démarche globale de conception parasismique dans la construction doit être mise en place. Elle doit s'appuyer sur le respect de la réglementation parasismique, la conception architecturale parasismique et la mise en œuvre soignée de la construction.

Le dimensionnement d'une structure contre les actions d'un séisme dépend du comportement ductile ou non ductile. Dans le cas d'un comportement non ductile, la structure devra être très rigide et résistante, générant ainsi des coûts élevés. L'ouvrage ne subira que peu de dégâts même pour un séisme d'une certaine importance. Toutefois, si les valeurs admises pour le dimensionnement sont dépassées, la structure pourrait s'écrouler de façon fragile. Le comportement ductile permet une dissipation d'énergie considérable dans certaines sections choisies sans provoquer l'écroulement de la structure globale. Le dimensionnement permet d'adopter des sections plus faibles et conduits à des structures plus économiques. Cependant, il est à noter que la structure peut subir, déjà pour des séismes de faible magnitude, des déformations plastiques qui nécessitent une réparation ou un renforcement de certaines sections. Actuellement, il existe plusieurs méthodes pour le renforcement des structures visà-vis au séisme dans le but d'augmenter la capacité des structures.

### **4-2 Pathologie des bâtiments vis-à-vis au séisme**

En génie civil, la pathologie est la détermination des causes de symptômes et de maladies des constructions. L'objectif réside dans la recherche des remèdes pour ces signes de fatigue. Les causes principales de la pathologie sismique des bâtiments sont:

**4-2.1 erreurs de conception :** maçonnerie non chaînée, bâtiments avec vide sanitaire sur poteaux courts, salles de classes ou autres locaux avec ouvertures en vasistas: formations des poteaux courts, l'effet P- $\Delta$  et dispositions constructives non adaptées.

# **4-2.2 erreurs de calcul**

Absence de calcul parasismique. En Algérie ceci est valable pour l'écrasante majorité des constructions étudiées et réalisées avant 1981, et pour les constructions individuelles après 1981.

# **4-2.3 qualité de réalisation**

La qualité doit répondre à un minimum de règle de l'art aussi bien au niveau des matériaux et composants de gros œuvres (et particulièrement de structure) eux-mêmes, qu'au niveau également de la mise en œuvre.

# **4-2.4 Les causes techniques**

Mauvaise conception architecturale : Lorsque la forme en plan des bâtiments est irrégulière (Figure 4.1: a, b et c), dissymétrique, ou présente des décrochements notables (Forme en L, T et U), la conception structurale est souvent complexe et entraîne, en l'absence de joint, des efforts de torsion nuisibles qui modifient le comportement dynamique des bâtiments (Figure 4.1 et 4.2).

Dans certains cas, le contreventement est insuffisant : sous dimensionnement, contreventement dans un seul sens, plancher assez rigide dans leur plan et ne pouvant faire fonctionner ensemble les éléments de contreventement, l'ignorance de l'interaction maçonnerie- structure , la mauvaise conception des nœuds, etc

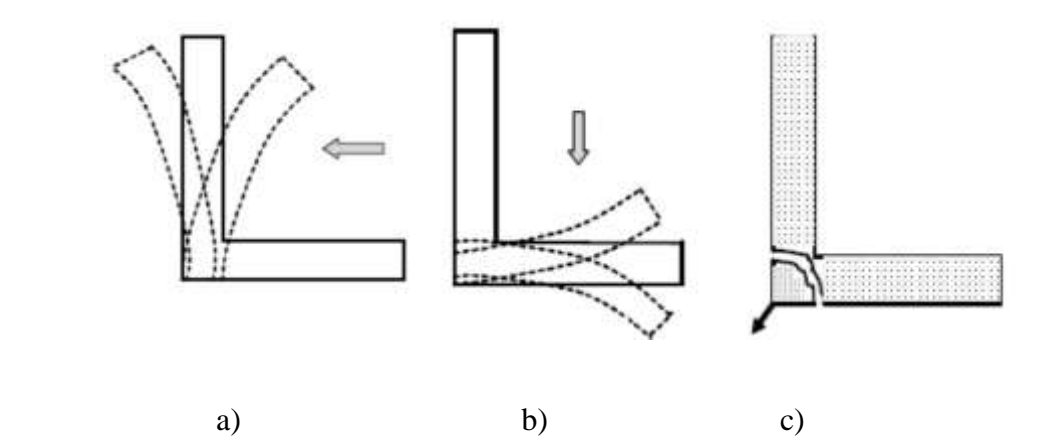

**Figure 4.1** Cas de bâtiments en L

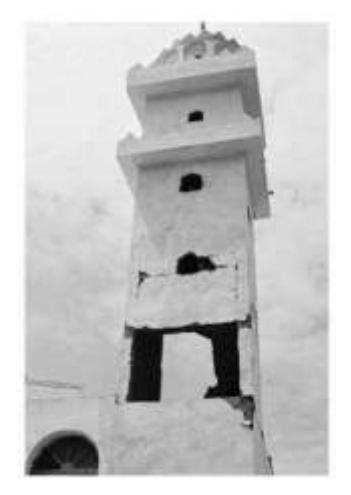

**Figure 4.2** Changement brusque des rigidités en élévation

# **4-3 Renforcement**

Le renforcement est une opération qui consiste à augmenter le niveau de service et en particulier l'augmentation de la ductilité et de la résistance d'un élément de structure pour en permettre l'utilisation dans des conditions non prévues à l'avance pendant la phase de conception et de calcul. Parmi les nombreuses techniques de renforcement, les plus courantes sont: incorporation de profils en acier, collage d'éléments préfabriqués, addition d'armatures en aciers sans augmentation de la de la section en béton avec ou sans addition d'armature en acier, adjonction de platines en acier, adjonction de lamelles ou bandes de matériaux composites ,renforcement par sceller les joncs ou bandes de polymères renforcées de fibres

de carbone (CFRP) dans des engravures déjà préparées sur la surface de la poutre à renforcer, etc.

# **4-4 Démarche suivis par l'Eurocode 8 partie 3 :**

La démarche générale de l'Eurocode 8 partie 3 est résumée sur le tableau: 4.1.

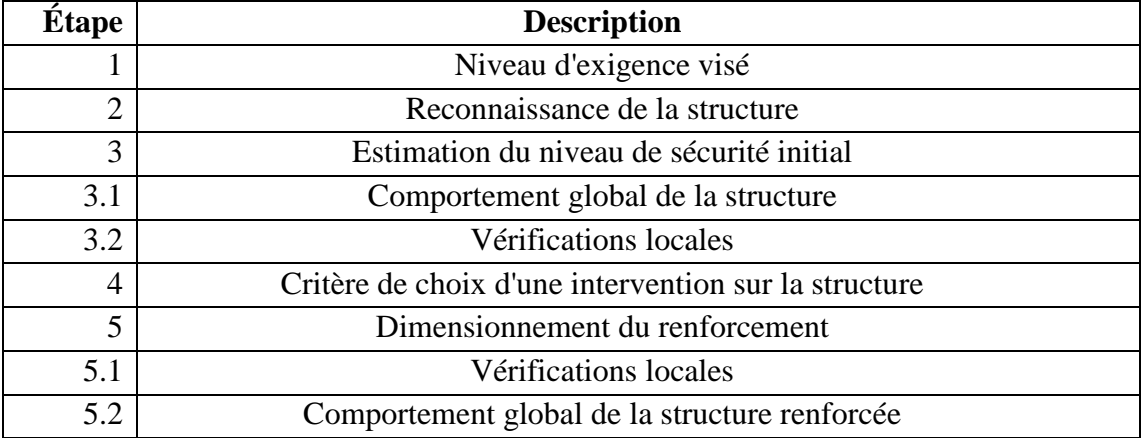

**Tableau**:**4.1** Démarche générale de l'Eurocode 8 partie 3. [3]

Il est important de noter que l'estimation du niveau de sécurité initial et du niveau de sécurité final nécessite à la fois une analyse globale de la structure et des vérifications locales du comportement des différents éléments de structure afin de justifier les hypothèses retenues dans l'analyse de la structure Comme le montre le tableau 4.1, cette dualité implique une procédure de dimensionnement récursive, chaque étape s'appuyant sur les résultats des précédentes.

Cette démarche peut être synthétisée comme le montre la figure 4.3. [3]

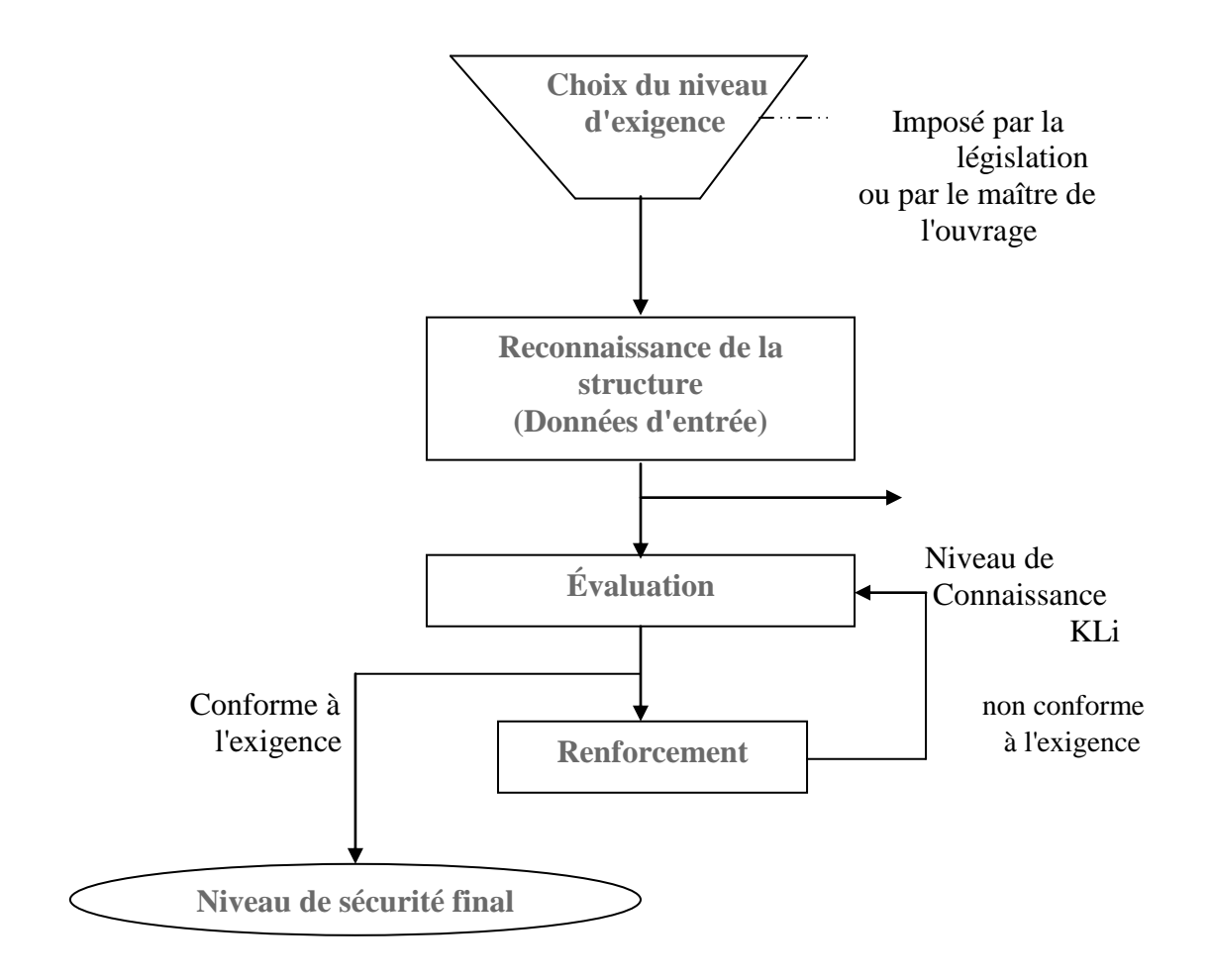

**Figure 4.3** : Démarche générale du renforcement d'une structure[3] .

Le principe général de l'évaluation est de vérifié que la capacité résistante de la structure est supérieure à la demande sismique.

Il faut noter à ce stade que le nombre de boucles évaluation**/**Renforcement n'est pas fixé à priori. Si la conformité de l'ouvrage au niveau d'exigence fixé n'est pas assurée en l'état, l'impact de renforcement dimensionné au niveau local doit être pris en compte au niveau global, ce qui implique une réévaluation de l'ensemble de la structure. Il se peut alors que la répartition des efforts change significativement et que par conséquent d'autre zone nécessite à leur tour un renforcement.

# **4-5 Investigation préalable**

Cette phase de la procédure d'évaluation est cruciale. Elle détermine la précision de l'estimation de la capacité résistante et de la capacité résistante après renforcement. Toutefois, il faut reconnaître que dans la pratique, ces investigations sont souvent très difficiles. Il y a à cela plusieurs raisons :

- Les documents relatifs à la conception de l'ouvrage, comme les plans ou les notes de calcul, sont rarement disponibles ou sont incomplets. plans de ferraillage font généralement défaut. Lorsque qu'un recollement a été fait, les documents peuvent avoir été mal conservés.
- La conformité de l'ouvrage fini aux documents existants est souvent difficile à établir, en particulier dans les détails constructifs (nœuds par exemple).
- procéder à des sondages est onéreux et peut compromettre l'exploitation d'un bâtiment. De plus, le protocole de sondage doit être rigoureux pour obtenir des informations valables (nombre et location des sondages, type ...).
- Beaucoup de bâtiments, surtout ceux de petite taille ou les bâtiments en maçonnerie, on fait l'objet d'une construction sans plans ou uniquement sur la base de plan<<architecte >> qui comporte très peu d'information sur les matériaux.
- Les données relatives au sol sont très rarement disponibles.
- Certaines zones essentielles du bâtiment peuvent être inaccessibles, par exemple les fondations.
- Certains bâtiments ont subi des modifications substantielles en cours d'exploitation (agrandissement, partition) qui affectent le comportement de l'ouvrage.

Les sources d'information concernant un ouvrage peuvent être les suivantes :

 Documentation spécifique au bâtiment concerné : rapport de sol, note de calculs, plans, pièce de marché,

- sources génériques : et normes contemporains de la construction : (règle BAEL,CCBA CM66), documents, la question de l'application effective des prescriptions doit être posée.
- Reconnaissance sur le terrain,
- Mesure et essais in situ ou en laboratoire.

La première étape consiste à recenser la documentation disponible. Ensuite, les informations pouvant en être tirées doivent être confrontées aux données d'entrés requises par l'application de l'Eurocode 8 partie 3. Le tableau 4.2 ci-dessous fait la synthèse et illustre les données requises. [3]

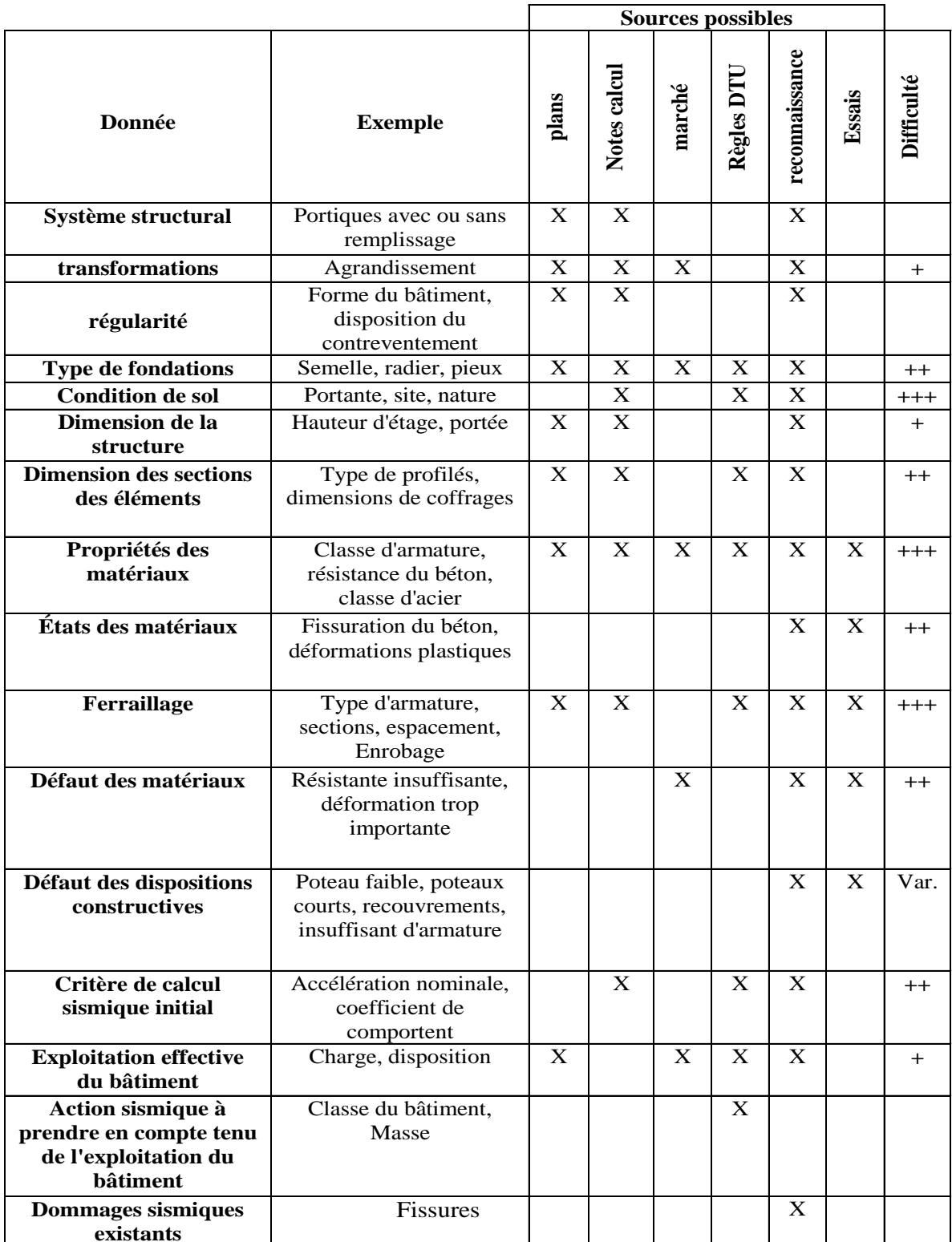

# **Tableau 4.2 :** Données d'entrée requises [3].

L'évaluation de la difficulté est donnée à titre informatif, sur la base du retour d'expérience concernant les bâtiments existants courants. La problématique liée au niveau de l'information est une l'étude portant sur les structures existantes (renforcement parasismique, protection incendie, réhabilitation). En conséquence des techniques spécifiques ont été développées pour recueillir ces informations, qui vont de l'auscultation de la structure (métré, détection d'armatures par radiographie, étude du sol) aux essais destructifs (carottage, sondage, essais au laboratoire ou in-situ).

Comme le montre le tableau ci-dessus, le nombre des données requises et le niveau de précision nécessaire est important. Dans la majorité des cas il sera probablement nécessaire de faire des hypothèses sur certaines données. Cela amène directement la notion suivante, à savoir le niveau de connaissance.

Le niveau de connaissance de la structure influence directement le type d'analyse qui sera effectuée ainsi que le niveau de confiance qui sera appliqué aux données disponibles. Ainsi par exemple, il est logique que la valeur de la résistante du béton, qui est une donnée d'entrée importante, soit effectuée d'un coefficient de confiance adapté qui réduise la valeur effective prise en compte dans les calculs si celle-ci est obtenue de façon peu fiable. Il y a en effet une différence entre une valeur déduite des usages à l'époque de la construction et une valeur mesurée finement à l'aide de sondages étendus. L'Eurocode 8 partie 3 définie 3 niveaux de connaissance.

KL1: connaissance limitée.

KL2: connaissance normale.

KL3: connaissance intégrale.

Ces niveaux de connaissance porte sur la géométrie, les dispositions constructives et les matériaux, sont associés à ces niveaux de connaissance des coefficients de confiance CFKLi dont la valeur est fixée par l'annexe nationale. Les valeurs recommandées sont :

33

CFKL1=1.35

CFKL2=1.20

CFKL3=1.00

Le lien entre niveau de connaissance et méthode d'analyse est identifié dans le tableau suivant :

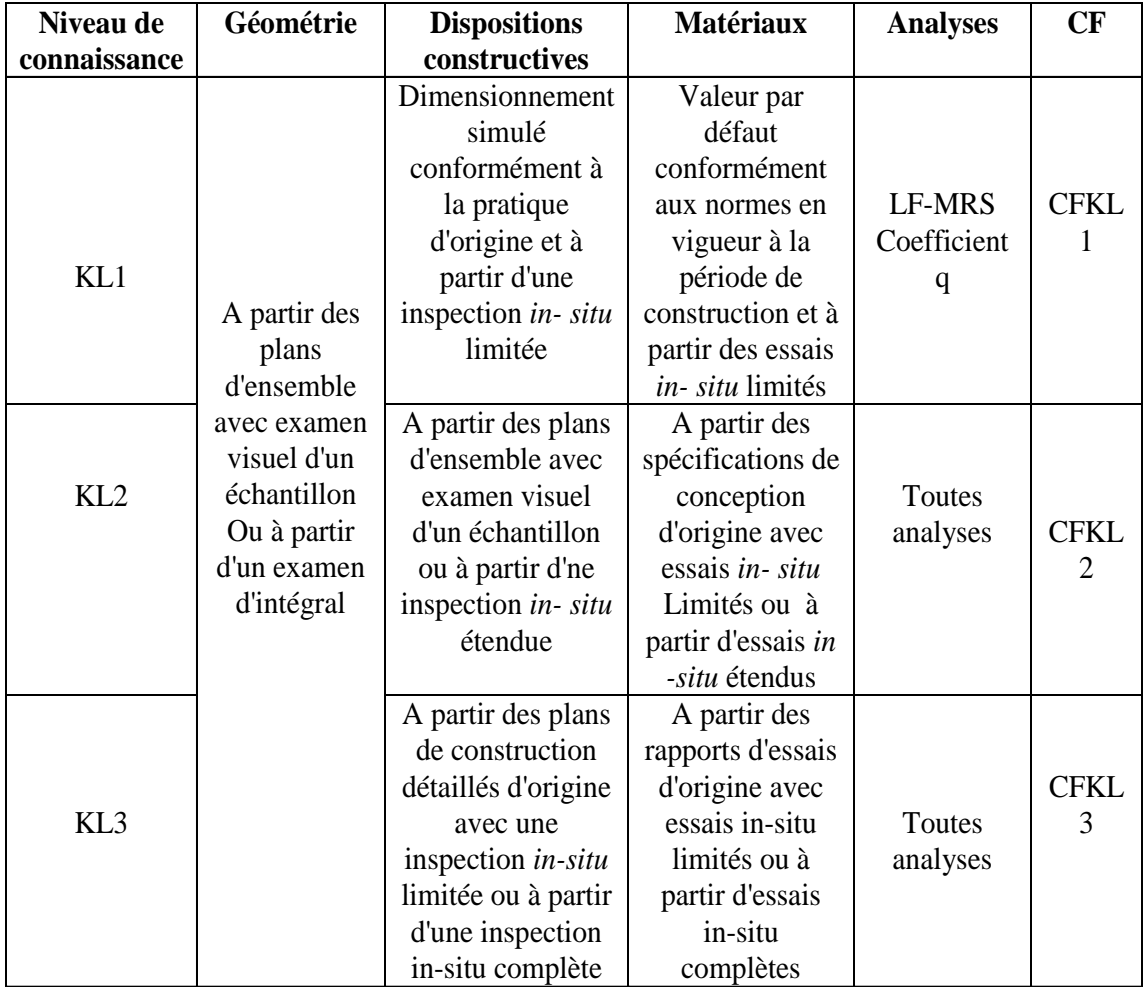

**Figure 4.4** de l'EC8-3 .Niveau de connaissance et méthodes d'analyse correspondantes[3].

La figure 4.5 synthétise les informations qui permettent de définir les différents niveaux de connaissance. Les lettres a et b identifient les variantes possibles. Une variante est constituée de tous les éléments repérés par le même symbole dans une colonne. [3]

| Niveau de<br>connaissance                                                          | Connaissance<br>limitée KL1 |                               |             | Connaissance<br>normale KL2        |                             |             | Connaissance<br>intégrale KL3      |                             |             |
|------------------------------------------------------------------------------------|-----------------------------|-------------------------------|-------------|------------------------------------|-----------------------------|-------------|------------------------------------|-----------------------------|-------------|
| <b>Critère</b>                                                                     | Géométrie                   | $constructive$<br>Disposition | Matériaux   | Géométrie                          | constructive<br>Disposition | Matériaux   | Géométrie                          | constructive<br>Disposition | Matériaux   |
| Plans d'ensemble                                                                   | $\mathbf b$                 |                               |             | $\mathbf b$                        |                             |             | $\mathbf b$                        |                             |             |
| <b>Plans de constructions</b><br>détaillés                                         |                             |                               |             |                                    | $\mathbf b$                 | $\mathbf b$ | $\mathbf b$                        | $\mathbf b$                 |             |
| Examen in-situ visuel                                                              | a                           |                               |             | a                                  |                             |             | a                                  |                             |             |
| Examen intégral                                                                    |                             |                               |             |                                    |                             |             |                                    |                             |             |
| Echantillonnage                                                                    | $\mathbf b$                 |                               |             | b.                                 |                             |             | $\mathbf b$                        |                             |             |
| <b>Dimensionnement</b><br>simulé                                                   |                             | $\mathbf b$                   | $\mathbf b$ |                                    |                             |             |                                    |                             |             |
| <b>Inspection in-situ</b><br>limitée : 20% d'élément<br>soumis à vérification      |                             | a                             |             |                                    | b                           |             |                                    | $\mathbf b$                 |             |
| <b>Inspection in-situ</b><br>étendue :50%<br>d'élément soumis à<br>vérification    |                             | $\mathbf b$                   |             |                                    | a                           |             |                                    |                             |             |
| <b>Inspection in-situ</b><br>complète :80%<br>d'élément soumis à<br>vérification   |                             |                               |             |                                    |                             |             |                                    | a                           |             |
| <b>Essais destructifs et</b><br>non destructifs limités:<br>1 essai par niveau     |                             |                               | a           |                                    |                             | b           |                                    |                             | $\mathbf b$ |
| <b>Essais destructifs et</b><br>non destructifs étendus<br>:2 essais par niveau    |                             |                               |             |                                    |                             | a           |                                    |                             |             |
| <b>Essais destructifs et</b><br>non destructifs<br>complets: 3essais par<br>niveau |                             |                               |             |                                    |                             |             |                                    |                             | a           |
| Rapports d'essais<br>d'origine                                                     |                             |                               |             |                                    |                             |             |                                    |                             | $\mathbf b$ |
| Vérification de<br>capacité locale                                                 | Modèle<br>linéaire          |                               |             | Modèle linéaire<br>Ou non linéaire |                             |             | Modèle linéaire<br>Ou non linéaire |                             |             |

**Figure 4.5** Niveaux de connaissance et donnée d'entrée [3].

#### **4-6 Détermination du niveau de renforcement requis**

Les niveaux de performance décrits dans l'Eurocode 8 partie 3 font référence à trois états d'endommagement de la structure, définis par les états limites suivants:

**-État limite de quasi-effondrement (NC).** La structure est fortement endommagée, avec une résistance et une rigidité latérales résiduelles faibles, bien que les éléments verticaux demeurent capables de supporter des charges verticales. La plupart des éléments non structuraux ne sont pas effondrés. Des déplacements permanents importants sont observés. La structure est proche de l'effondrement et ne résisterait vraisemblablement pas à un n'autre séisme, même d'intensité modérée.

**-État limite des dommages significatifs (SD).** La structure est endommagée de manière significative, avec une certaine résistance et une certaine rigidité latérale résiduelles, les éléments verticaux étant capable de supporter des charges verticales. Les éléments non structuraux sont endommagés, bien que les cloisons et des remplissages n'aient pas subi de rupture hors plans. Des déplacements permanents modérés sont observés. La structure peut supporter des d'intensité modérée. La réparation de la structure est vraisemblablement non rentable.

**-État de limitation des dommages (DL).** La structure n'est que faiblement endommagée, ses éléments structuraux n'ayant pas subis d'incursion post-élastique significative et conservant leurs propriétés de résistance et de rigidité. Les éléments non structuraux tels que les cloisons et le remplissage, peuvent révéler une fissuration répartie mais la réparation du dommage demeure rentable. Les déplacements permanents sont négligeables la structure ne requiert aucune mesure de réparation dimensionnent des renforcements d'éléments de la structure.

Le choix de l'état limite à prendre en compte dans l'évaluation initiale et surtout dans l'évaluation finale après renforcement est fixé par les autorités nationales en fonction de l'importance du bâtiment. En France les bâtiments courants, c'est l'état (NC) qui préconisée à

moins que le maître d'ouvrage ne souhaite un niveau supérieur. Cette décision a, bien entendu, des répercussions sur le coût de renforcement, mais également sur les coûts du dommage en cas de séisme.

A ces niveaux d'exigences de performance sont associés des critères de conformité

("Conformité à l'exigence") , permettant de juger si le niveau de performance visé est atteint. Le principe général est toujours de vérifier que la demande sismique est inférieure à la résistance de l'ouvrage. Cette résistance s'entend à la fois de façon globale et locale (résistance des éléments. L'articulation entre le niveau d'exigence de performance et les critères de conformité est expliquée au 2.2. Elle peut être résumée de la sorte :

 Le niveau d'exigence influence la détermination de l'action sismique prise en compte pour l'évaluation..

 La capacité résistante de l'ouvrage et de ces éléments constitutifs est évaluée sur la base des définitions appropriées en fonction de l'état limite considérée :

- Pour l'état limite NC, il s'agit des déformations ultimes.
- Pour l'état limite SD, il s'agit de déformations représentatives du niveau de dommage correspondant à cet état.
- Pour l'état limite DL, il s'agit des déformations élastiques.

Pour les vérifications liées aux états limite SD et DL, une approche par coefficient de comportement adapté est possible.

L'interprétation des conséquences des choix d'un niveau d'exigence de performance en termes de méthode calcul pourrait être la suivante. Le niveau NC permet de large incursion dans le domaine plastique de matériaux de manière la résistance ultime des éléments et des assemblages. Pour le niveau SD, ces incursions dans le domaine plastique sont limitées de manière à conserver une marge suffisante par rapport à la ruine des éléments principaux et à limiter les effets d'interaction entre un élément qui se ruine et les autres. Enfin le niveau DL se limite au domaine élastique des matériaux, pour se préserver de mesure de réparation lourde sur la structure. On constate donc que la distinction entre élément primaire et secondaire ainsi que la prise en compte du caractère fragile ou ductile du matériau trouve tout sens dans les différents arbitrages qui sont induits par le niveau d'exigence et les états limites associés.

### **4-7 Évaluation de la capacité résistante**

L'évaluation de la capacité résistante de la structure a lieu à la phase initiale (résistance initiale) et après renforcement de la structure. Cette dernière évaluation a pour but d'estimer la satisfaction aux critères de conformité associés au niveau d'exigence requis. La démarche de l'évaluation est fondamentalement récursive car elle consiste à évaluer la structure dans un état donné (état initial ou après renforcement) sur la base de la connaissance qu'à l'ingénieur de cet état, d'où l'importance de la phase d'auscultation de la structure.

Ainsi le renforcement se fait élément par élément, avec des choix de technique et de dimensionnement à faire avant de procéder à l'évaluation des performances de l'élément et de la structure globale ainsi renforcée. Si cette évaluation révélé des insuffisantes, il faut la reprendre sur la base de choix différents. On comprend aisément qu'une démarche d'optimisation des renforcements doit être menée prudemment et implique une lourdeur non négligeable de la procédure, puisque l'évaluation de la capacité résistante locale et globale est à refaire à chaque étape. [15]

# **4-7.1 Niveau d'analyse**

Il convient de distinguer deux niveaux d'analyse. Premièrement l'analyse globale de la structure. Elle permet de déterminer le comportement global de la structure ainsi que la distribution des actions induites par le séisme à chaque élément principal ou secondaire. Le comportement global de la structure affecté par le comportement de chaque élément, on comprend que toute modification d'un élément, par exemple pour le renforcer, nécessite de relancer l'analyse globale de la structure. Par exemple modifier la ductilité d'un poteau peut entrainer une redistribution des efforts sismiques différents vers les autres éléments, ce qui peut conduire à une grande sollicitation de certains éléments.

Deuxièmement, le niveau local de l'analyse concerne chaque élément en particulier (poteau, poutre, mur, assemblage. Il peut même concerner certains zones d'élément (zone critique, rotules plastiques). Sans perdre de vue l'interaction entre l'analyse locale et l'analyse globale, c'est sur la base de cette analyse locale qu'est dimensionnée le renforcement des éléments. Ensuite une reprise de l'analyse globale de la structure est nécessaire pour s'assurer de la pertinence du dimensionnement des solutions de renforcement au niveau global. En résumé on peut schématiser la procédure d'évaluation comme la montre la figure suivante.

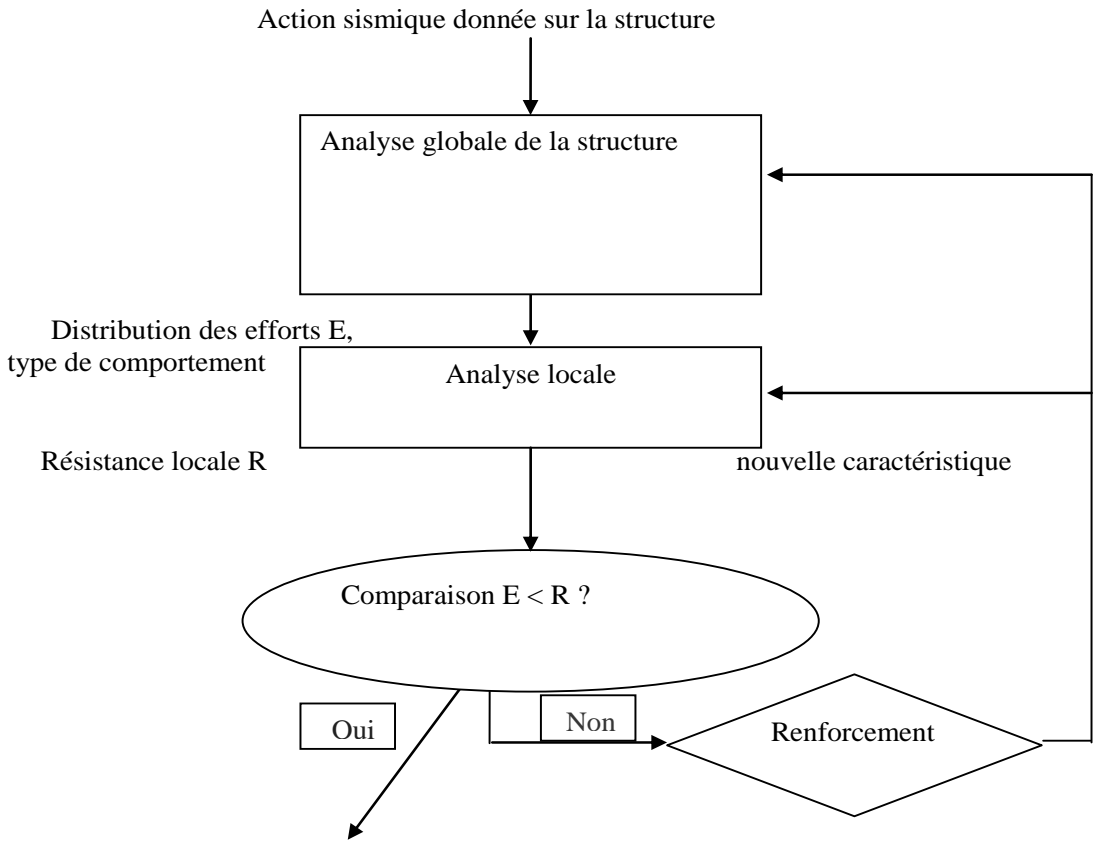

Dimensionnement correct

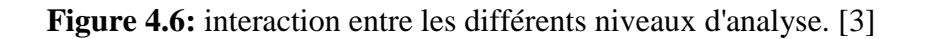

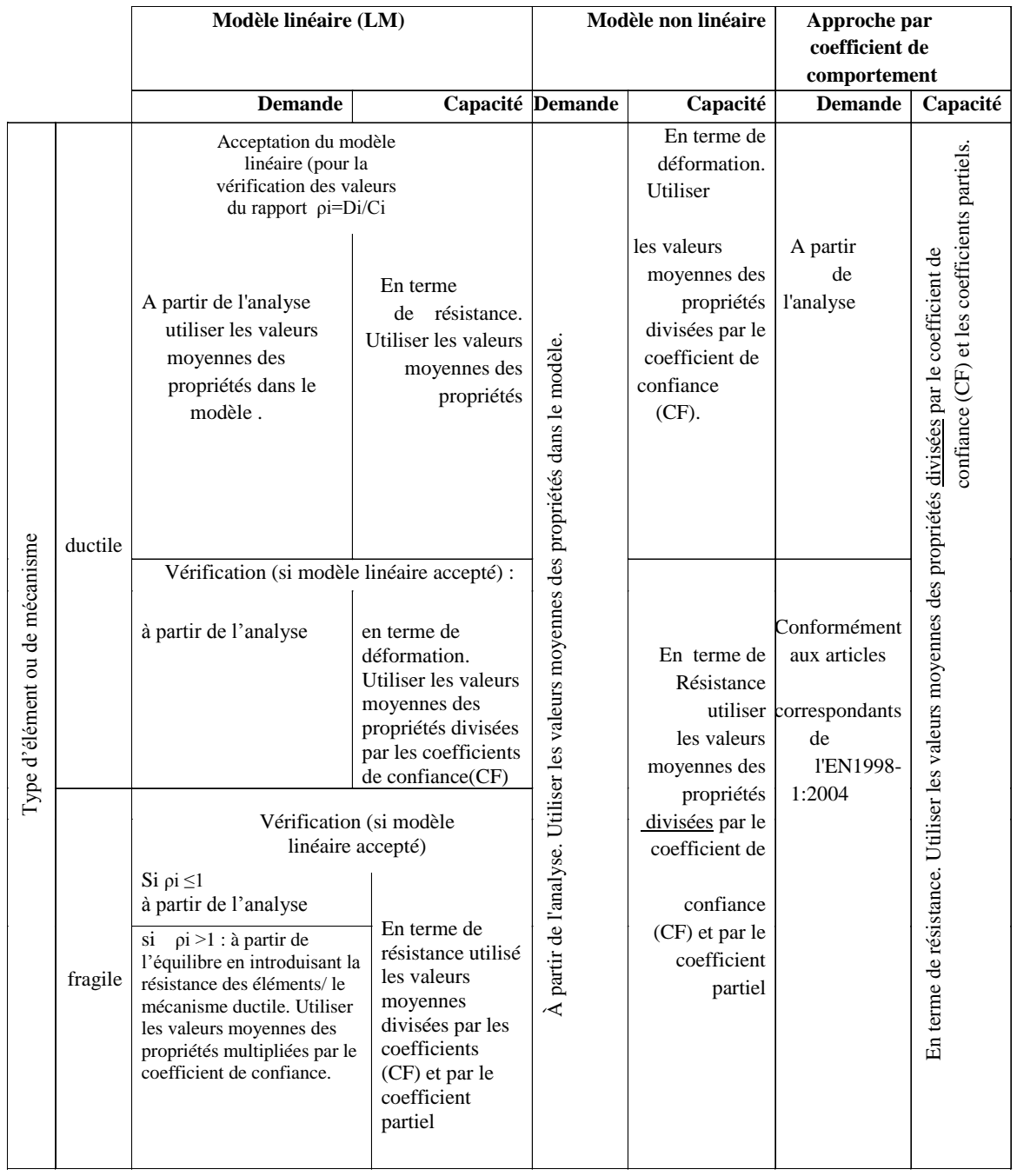

**Figure 4.7:** valeur des propriétés des matériaux et critère pour l'analyse et les vérifications de sécurité [3]**.**

Les parties qui suivent sont destinées à aider le lecteur à se repérer dans les méthodes d'évaluation et de dimensionnement proposées dans l'EC8-3.

# **4-7.2 Méthodes d'analyse globale :**

L'analyse globale comprend la détermination de l'action sismique (spectre de dimensionnement, accélération nominale) et la distribution des efforts dans la structure.

L'analyse globale de la structure est réalisée selon les mêmes méthodes que dans le cas d'une structure neuve. Les méthodes envisageables sont :

- Analyse par forces latérales,
- Analyse modale avec utilisation d'un spectre de réponse,
- Analyse statique non linéaire: méthode d'analyse en poussée progressive (Pushover),
- Analyse dynamique temporelle non linéaire,
- Approche par coefficient de comportement,

# **4-7.3 Analyse locale des éléments en béton armé**

l'Eurocode 8 partie 3 propose des méthodes pour évaluer la résistance initiale d'élément en structure en béton armé et pour dimensionner leurs renforcements éventuels. Le tableau 4.3.en donne la liste en fonction du type d'élément.

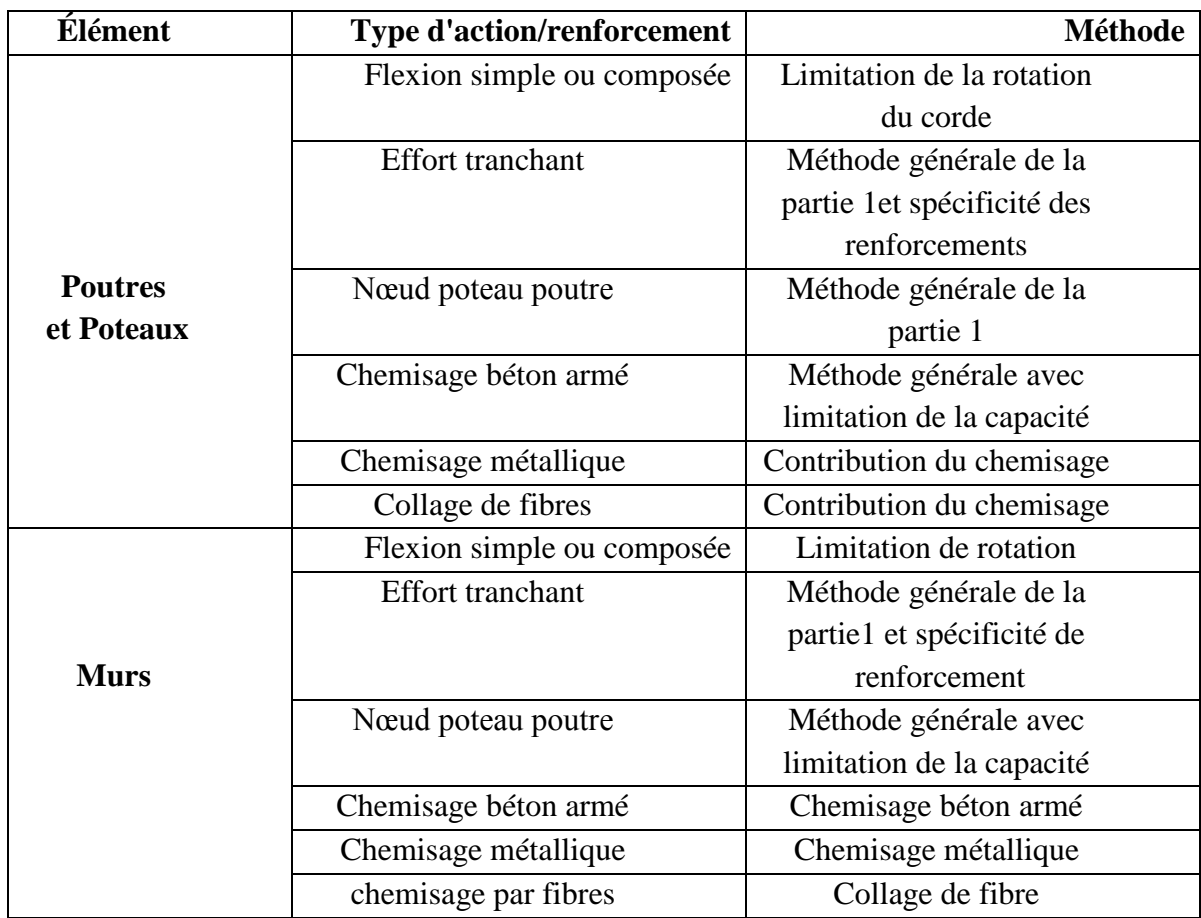

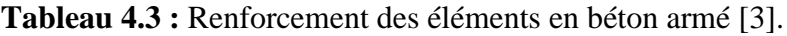

# **4-7.4 Analyse locale des éléments en acier et éléments mixtes acier béton**

l'Eurocode 8 partie 3 propose des méthodes de dimensionnement des éléments de structures en acier et mixte acier béton ainsi que de leurs renforcements éventuels. Le tableau 4.4 en donne la liste en fonction du type d'élément.

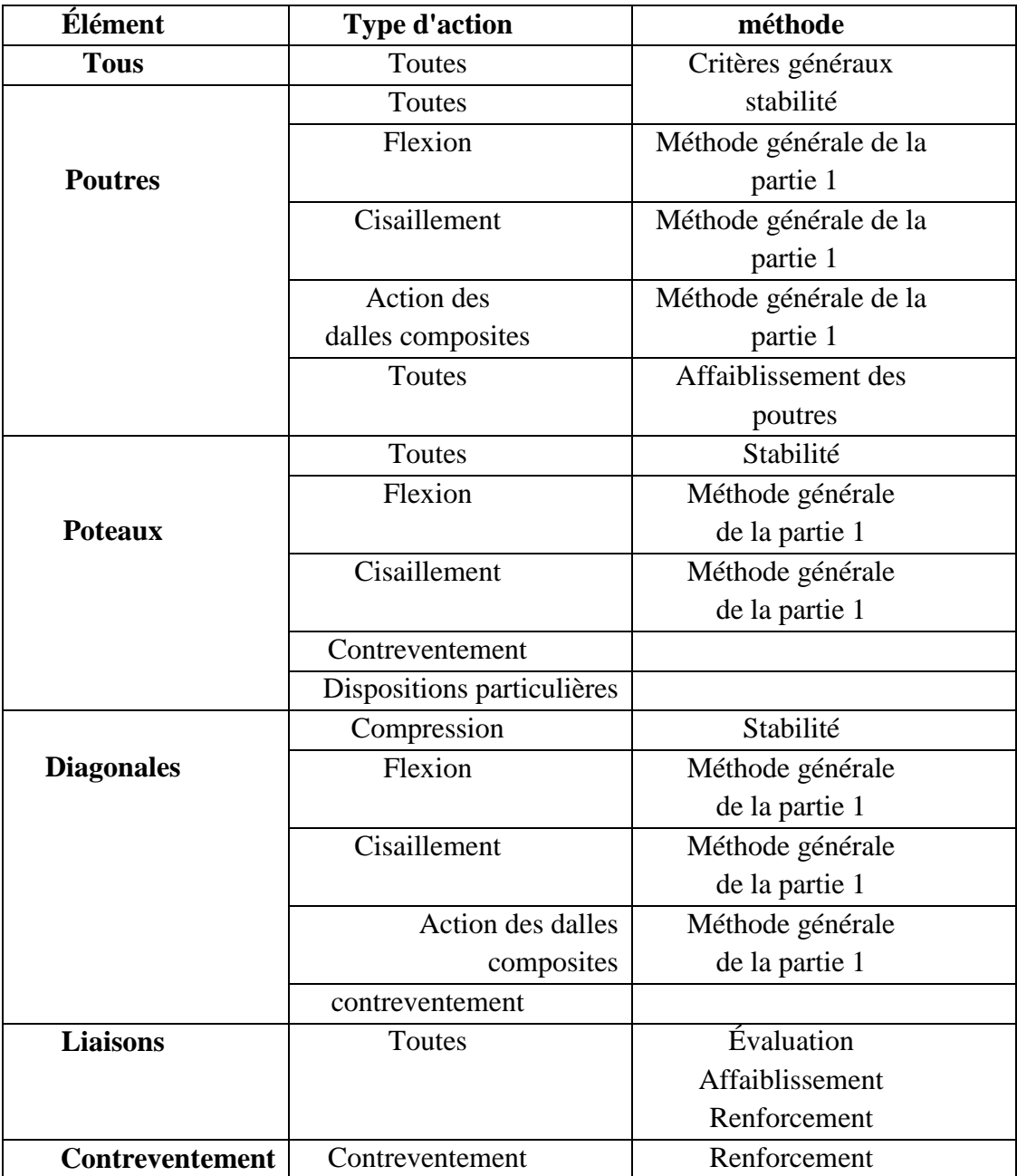

**Tableau 4.4** : Renforcement des éléments en acier et des éléments mixtes acier béton.

# **4-7.5 Analyse locale des éléments en maçonnerie**

l'Eurocode 8 partie 3 propose des méthodes de dimensionnement des éléments de structure en maçonnerie et de leurs renforcements éventuels. Le tableau 4.5 en donne la liste en fonction du type d'élément.

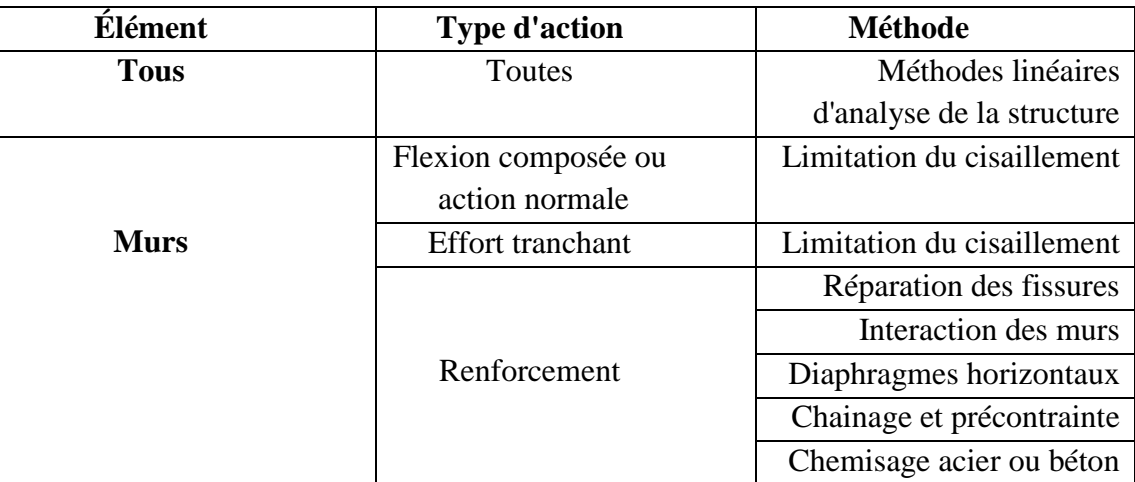

**Tableau 4.5** Renforcement des éléments en maçonnerie[3].

cette partie illustre les méthodes de renforcement décrites précédemment , qui ont un statut informatives présentent un certain nombre de données utile et ont le mérite d'expliciter des méthodes pratiques de renforcement qui sont compatibles avec les principes de l'EC8-3 les exemples concrets présentés ci-dessous permettent de se faire une idée de la complexité d'utilisation de ces méthodes des données d'entrées nécessaires et des résultats qui peuvent être escomptés .Au fil du texte, des commentaires et des remarques ont pour but d'analyser les résultats et de guider le lecteur lorsque des choix doivent être opérés. Un des objectifs principaux de cette partie est d'illustrer le mode d'utilisation des différents Eurocodes et de montrer en pratique leurs interactions. [3]

# **4-8 Exemples d'application :**

# **4-8.1 Renforcement d'élément de structure:**

# **4-8.1.1 Renforcement en flexion des murs :**

Le renforcement de la résistance en flexion d'un mur peut être rendu nécessaire par la redistribution des charges sous actions sismiques ou la modification du bâtiment. De même un surcroît de résistance au cisaillement peut être rendu nécessaire suite à une modification d'un bâtiment tel que l'ajout d'un remplissage du portique. De plus c'est souvent la compatibilité des

déplacements des différents éléments de la structure porteuse, en particulier lors de déplacement hors plans du mur, qui rend ce type de renforcement nécessaire.

### **Exemple 1 : murs en maçonnerie**

# **Description:**

On étudie le mur suivant :

Epaisseur : t=25 cm

Longueur en plan : L=4.5 m

Hauteur libre entre étages : H=3 m

Le mur est supposé non chaîné. Il est supposé encastré en pied et en tête dans les planchers.

Le mur étudié est un élément sismique primaire.

# **Matériaux :**

La résistance moyenne en compression mesurée pour la maçonnerie (bloc et mortier)

est fm=5 MPa, et le niveau de confiance est KL2 (connaissance normale) au sens du paragraphe 3.3.1. On prend donc  $CF_{K12} = 1.2$ . d'où la valeur retenue pour la résistance du

$$
béton, fd = \frac{5}{1.2} = 4.1 MPa.
$$

#### **Charges :**

On suppose un moment sollicitant sous action sismique de Med=50 KN.m/ml en pied du mur et à un effort normal Ned=400 KN/ml. Le déplacement hors plan en pied imposé par les planchers est de  $\Delta = 5$  mm. L'effort de cisaillement hors plan en pied du mur Ved = 250 KN/ml.

# **Estimation du niveau de sécurité avant renforcement**

On donne une méthode pour évaluer la résistance à la flexion de ce mur. On se limite ici à l'état de non effondrement (NC). La capacité en déplacement est calculée avec la formule suivante dans la mesure où la capacité du mur au cisaillement n'est pas dépassée. On vérifie donc :

$$
V_{ed} \leq Vf = \frac{DN}{2H_0} (1 - 1.15v_d)
$$

Avec :

D=4.5 m la longueur du mur  $H_0$ =H/2=1.5 m pour un mur bi encastré

$$
v_d = \frac{N}{Dtf_d}
$$
 L'effort normal réduit

Avec :

N=4.5\*400=1800 KN l'effort normal D=4.5 m

t=25 cm

$$
f_d = \frac{5}{1.2} = 4.1 MPa
$$
  
\n
$$
v_d = \frac{1.800}{4.5 * 0.25 * 4.1} = 0.39
$$
  
\nd'où:  $V_f = \frac{4.5 * 1800}{2 * 1.5} (1 - 1.15 * 0.39) = 1480 KN$ .

On trouve donc que  $V_{ed} \leq V_f$  le mur étant contrôlé par flexion, on applique la relation suivante

pour estimer la limite en rotation :

On trouve : 
$$
\Delta_R = \frac{4}{3} 0.008 \frac{H_0}{D} = \frac{4}{3} 0.008 \frac{1.5}{4.5} = 3.5 \text{mm}
$$

# **Commentaire**

Il s'agit d'un calcul simple. La difficulté vient essentiellement de la détermination de la résistance en compression de la maçonnerie et de son homogénéité sur l'ensemble de la structure.

La capacité en flexion du mur étant inférieur à la demande sismique, il faut renforcer ce mur en flexion. On envisage un chemisage en fibres, appliqué sous forme de tissu ou un chemisage en béton armé.

# **Renforcement**

Compte tenu de l'absence de chaînage dans le bâtiment existant, la première étape, consiste à réaliser des chaînages verticaux et horizontaux. Ensuite le chemisage destiné à renforcer la capacité en flexion peut être envisagé.

# **Chemisage en béton armé**

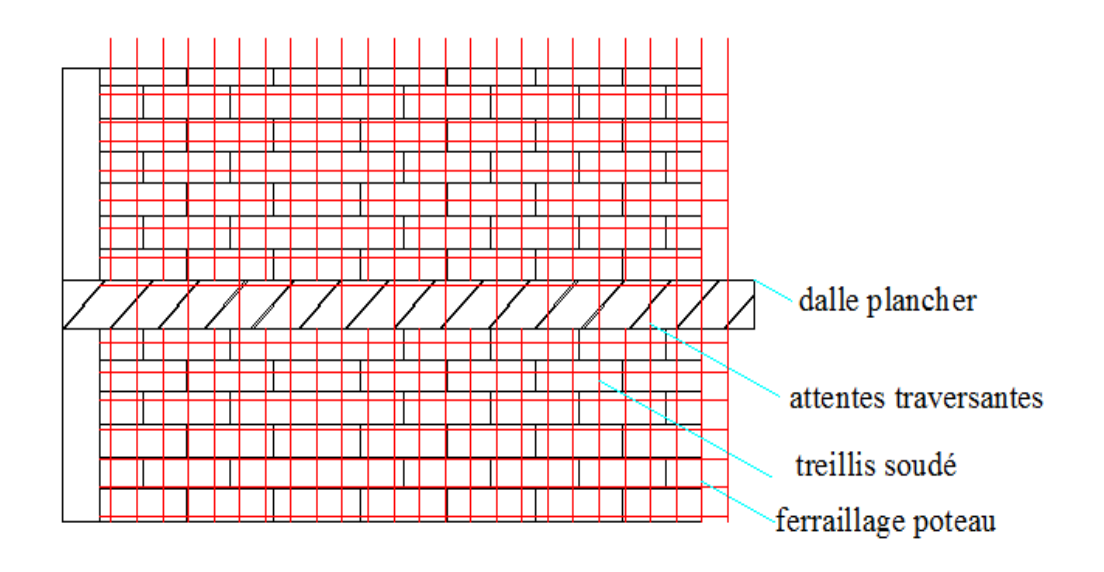

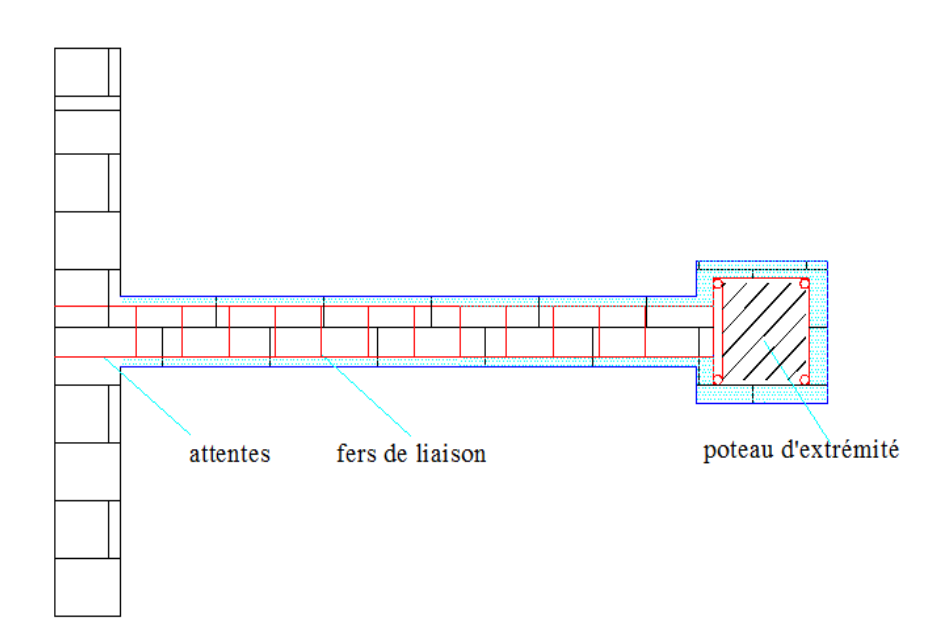

**Figure 4.8** : Principe du renforcement d'un mur en flexion par chemisage en béton armé.

On se limite à donner des dispositions constructives. Elles consistent essentiellement à :

- Appliquer le béton par projection,
- Lier le chemisage au mur par des rainures ou des tirants traversant (si le chemisage intéresse les deux faces d'un mur),

Collage de fibres polymères ou de bondes métalliques :

L'annexe se limite à donner des dispositions constructives. Elles consistent essentiellement à assurer un ancrage correct des grilles polymères.

#### **Exemple 2 : Murs en béton armé**

#### **Description**

On étudie le mur suivant :

-Epaisseur : t=20 cm

-Longueur en plan : l=3.5 m

-Hauteur libre entre étage : H= 4 m

Le mur est supposé encastré en en pied et en tête dans les planchers.

Le mur étudié est un élément sismique primaire.

Les armatures sont constituées d'un treillis HA5 à maille carrée de 20cm de côté sur chaque face. (enrobage 2 cm).

# **Matériaux**

La résistance moyenne en compression mesurée pour le béton est  $f_m = 23 \text{ MPa}$ , et le niveau de confiance est KL2 (connaissance normale) au sens du paragraphe 3.3.1. On prend donc

 $CF<sub>KL2</sub>=1.2. D'où la valeur retenue pour la résistance du béton,  $f_d = \frac{25}{1.2} = 19.16 MPa$$  $=\frac{23}{12}$ 

La limite élastique des armatures HA est estimée à 400MPa, avec un niveau de connaissance normale KL2; on prend donc le coefficient de confiance  $CF_{KL2} = 1.2$ , soit une limite élastique de l'acier ayant pour valeur  $f_{yw} = 400/1.2 = 33.30 MPa$ .

#### **Charge**:

On suppose un moment sollicitant sous action sismique de Med=480 KN.m/ml en pied de mur et un effort normal Ned=400 KN/ml. Le déplacement hors plans imposé par les planchers est  $de \Delta = 21$ mm. l'effort de cisaillement hors plan en pied du mur Ved= 255KN/ml.

Estimation du niveau de sécurité avant renforcement :

On donne une méthode pour évaluer la résistance à la flexion de ce mur. Elle consiste à vérifier les capacités en rotation du mur.

On applique la formule suivante pour évaluer l'état limite de non effondrement (NC). La démarche est similaire au cas des poteaux.

On rappelle :

 $\theta_{um} = \theta_{y} + \theta_{um}^{pl}$ 

 $\theta_{um}$  est la rotation de corde ultime

 $\theta$ <sub>y</sub> est la partie élastique de cette rotation

 $\theta_{um}^{p}$ <sup>*pl*</sup> est la partie plastique de cette rotation

Il est donc fait appel à la méthode suivante pour évaluer la rotation de corde ultime  $\theta_{um}$  et la partie plastique  $\theta_{um}^{p}$  de cette rotation.

La ductilité  $\theta_{um}^{p^l}$  est alors obtenue par la relation :

$$
\mu_{\Delta}^{\ \ p l} = \mu_{\Delta} - 1 = \frac{\theta_{um}}{\theta_{y}} - 1 = \frac{\theta_{um}}{\theta_{um} - \theta_{um}^{pl}}
$$

Calcul des rotations de corde :

Les recouvrements d'armatures longitudinales (armature HA) étant situées en dehors des zones critiques, la rotation de corde ultime est calculée par la formule suivante, affectée du coefficient 0.825 , pour tenir compte de l'absence de dispositions constructives relatives à la résistance au séisme :

$$
\theta_{um} = \frac{0.825}{\gamma_{el}} 0.016. (0.3^{\circ}) \left[ \frac{\max(0.01; \omega'}{\max(0.01; \omega} f_c) \right]^{0.225} \left( \frac{L_{\nu}}{h} \right)^{0.35} 25 \left( \frac{\alpha \rho_{xx} f_{yw}}{f_c} \right) (1.25^{100\rho_d}).
$$

Calcul des grandeurs intermédiaires :

Coefficient de sécurité :  $\gamma_{el} = 1.5$  car le mur est un élément sismique primaire

Hauteur de la section : h=0.2m

Rapport moment/effort tranchant en zone d'extrémité : *ED*  $V_v = \frac{H E D}{V E E}$  $L_v = \frac{M_{ED}}{N} = \frac{480}{255} = 1.88$ 255  $\frac{480}{272}$  =

Effort normal normé 
$$
v = \frac{N_{ED}}{bhf_c} = \frac{0.4}{1*0.2*19.16} = 0.104
$$

Pourcentage mécanique d'armatures longitudinales comprimées :  $\omega_{lc} = \frac{e^{-\lambda}}{bh}$ *As*

Pourcentage mécanique d'armatures longitudinales tendues  $\omega_{t} = \frac{1}{bh}$  $A'$ <sub>s</sub>

Avec dans cet exemple  $\omega_{l_c} = \omega_{l_t}$  car la section est symétrique

Pourcentage d'armatures transversales parallèles au sens de chargement :  $\rho_{xx}$ *<sup>w</sup> h sx b <sup>s</sup> A*

Dans le cas de ce mur,  $\rho_{\rm sr}$ =0, car il n'y a pas d'armatures transversales.

Coefficient d'efficacité du confinement : 
$$
\alpha = \left(1 - \frac{S_h}{2b_0}\right)\left(1 - \frac{S_h}{2h_0}\right)\left(1 - \frac{\sum b_i^2}{6h_0b_0}\right)
$$

Dans le cas de ce mur,  $\alpha = 0$ , car il n'ya pas d'armatures transversales.

Application numérique pour les rotations des cordes:

On trouve ainsi :

$$
\theta_{um} = \frac{0.825}{1.5} 0.016. (0.3^{0.104}) \left[ 19.16 \right]^{0.225} \left( \frac{1.88}{0.2} \right)^{0.35} = 33.mrd
$$

Calcul du déplacement en tête du mur :

Le déplacement ultime en tête du mur (déplacement entre étage) est :

$$
\Delta_{um} = \theta_{um} H = 0.033 * 4 = 132 mm
$$

Cette valeur étant supérieure au déplacement imposé, le mur ne nécessite pas de renforcement en flexion. Dans le cas contraire, les méthodes de calcul illustrées dans le cas des poteaux peuvent être transposées au cas des murs.

#### **4-8.1.2 Renforcement au cisaillement des murs**

Le renforcement au cisaillement d'un mur peut être rendu nécessaire par la distribution des charges sous action sismique ou la modification du bâtiment. De même un surcroît de résistance au cisaillement peut être rendu nécessaire suite à une modification du bâtiment tel que l'ajout d'un remplissage d'un portique. On s'intéresse ici à un mur participant au contreventement du bâtiment.

#### **Exemple 3 : Mur en maçonnerie.**

#### **Description**

On étudie le mur suivant

Épaisseur : t=23 cm

Longueur en plan : L=4.5 m

Hauteur libre entre étage : H =3 m

Le mur est supposé non chainé. Il est supposé encastré en pied et en tête dans les planchers.

Le mur étudié est un élément sismique primaire.

#### **Matériaux**

La résistance moyenne en compression mesurée pour la maçonnerie (bloc et mortier) est  $f_m$  =

4.5 Mpa, et le niveau de confiance est KL2 (connaissance normale). On prend donc

 $CF_{\text{KL2}} = 1.2$ . D'où la valeur retenue pour la résistance du béton,  $f_d = \frac{4.3}{1.2} = 3.75 MPa$  $=\frac{4.5}{1}$ 

La résistance moyenne à l'effort tranchant mesurée pour la maçonnerie (bloc et mortier) en l'absence de charge verticale est  $f_m$  = 2 MPa, et le niveau de confiance est KL2 (connaissance normale).On prend donc  $CF_{KL2} = 1.2$ .D'où la valeur retenue pour la résistance du béton,

$$
f_d = \frac{2}{1.2} = 1.7 MPa
$$

Voir si les éléments creux se calcul de la même façon: épaisseur, résistance en compression.

#### **Charges :**

On suppose un effort horizontale repris par le mur dans son plan sous action sismique de Hed=256 KN.m/ml et un effort normal Ned= 350KN/ml. L'effort de cisaillement dans le plans du mur (contreventement) est Ved = Hed=250 KN/ml. Le déplacement hors plan imposé par les planchers est de  $\Delta = 22$ *mm* 

Estimation du niveau de sécurité avant renforcement :

En se limite ici à l'état de non effondrement (NC). La capacité en déplacement est calculée par la formule suivante, dans la mesure où la capacité du mur au cisaillement est inférieure à celle donnée dans le plan du mur, on trouve par la formule :

$$
V_f = \frac{DN}{2H_0} (1 - 1.15v_d)
$$

Avec :

D= 4.5 m la longueur du mur

 $H_0$  = H/2 = 1.5 m pour un mur bi-encastré

$$
v_d = \frac{N}{Dtf_d}
$$
 l'effort normal réduit

Avec:

N=4.5\*350=1575 KN l'effort normal

 $D = 4.5m$ 

 $t= 23cm$ 

$$
f_d = \frac{5}{1.2} = 4.1 MPa
$$

$$
v_d = \frac{1.575}{4.5 * 0.23 * 4.1} = 0.37
$$

D'où :

$$
V_f = \frac{4.5 * 1575}{2 * 1.5} (1 - 1.15 * 0.37) = 1357.2 KN
$$

Dans le plan du mur, on trouve par la formule C.2 du PC.4.3.1(3).

$$
V_f = f_{vd} D't
$$

Avec :

t= 23cm l'épaisseur du mur

D' la longueur comprimée

 $f_{vd} = f_{vm0} + 0.4N/D't \leq 0.065 f_m$  la résistance de la maçonnerie à l'effort tranchant

Calcul des grandeurs intermédiaires

On calcul la longueur comprimée par un calcul élastique :

Le mur est soumis à un moment en pied de Med =Hed H=4.5\*256\*3=3456KN.m

Il est également soumis à un effort normal de : Ned=350\*4.5=1575 KN

Son inertie est de 
$$
I = \frac{0.23 \times 4.5^3}{12} = 1.74 m^4
$$

Sa section est de  $S=4.5*0.23 = 1.035m^2$ 

Son axe neutre élastique est situé à  $v=v'=4.5/2=2.25m$ 

D'où les contraintes (en compression) :

$$
\sigma^+ = \frac{N}{S} + \frac{Mv}{I} = \frac{-1.57}{1.035} + \frac{3.45 \times 2.25}{1.74} = 2.91 MPa
$$

$$
\sigma^- = \frac{N}{S} - \frac{Mv}{I} = \frac{-1.57}{1.035} - \frac{3.45 \times 2.25}{1.74} = -5.95 MPa
$$

En supposant une répartition linéaire des contraintes de la longueur comprimée :

$$
D'=D\frac{\sigma^-}{\sigma^--\sigma^+}=4.5\frac{5.95}{5.95-2.91}=8.82m
$$

Pour ce qui est la résistance à l'effort tranchant de la maçonnerie :

$$
f_{vd} = f_{vm0} + 0.4N/D't \le 0.065 f_m
$$

On trouve :

 $f_{vd}$  =1.7+0.4\*1.57/(8.82\*0.23)=2.01 MPa

0.065  $f_m$  =0.065\*5/1.2=0.271 MPa, il faut limiter la valeur à  $f_{vd}$  =0.271 MPa

Calcul de la résistance à l'effort tranchant:

On trouve :

 $V_f = f_{vd} D't = 0.217 * 882 * 0.23 = 144$ *KN* ≤ 1357.2*KN* 

Donc la capacité du mur est bien contrôlée par la résistance à la l'effort tranchant.

$$
V_f = 144KN \leq V_{ed}
$$

La capacité au cisaillement du mur étant inférieure à la demande sismique. Il faut renforcer ce mur au cisaillement. On envisage un chemisage en fibres, appliquées sous forme de tissu ou un chemisage en béton armé.

# **Renforcement** :

Compte tenu de l'absence de chaînage dans le bâtiment existant, la première étape, consiste à réaliser des chaînages verticaux et horizontaux. Ensuite le chemisage destiné à renforcer la capacité au cisaillement du mur peut être envisagée.

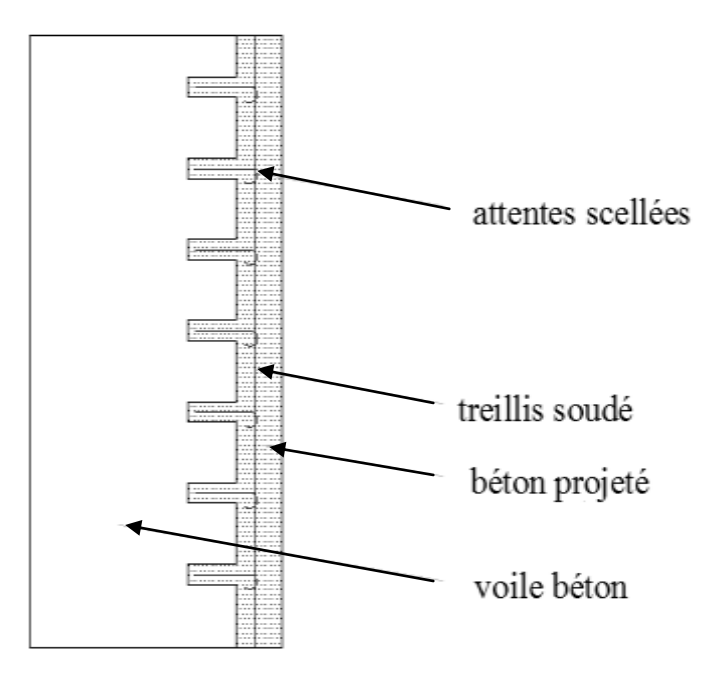

**Figure 4.9** Chemisage en béton armé.

On se limite à donner des dispositions constructives. Elles consistent essentiellement à :

- Appliquer le béton par projection,
- Lier le chemisage au mur par des armatures ou des tirants traversant (si le chemisage intéresse les deux faces d'un mur).
- Collage de fibres polymères ou de bonde métalliques :

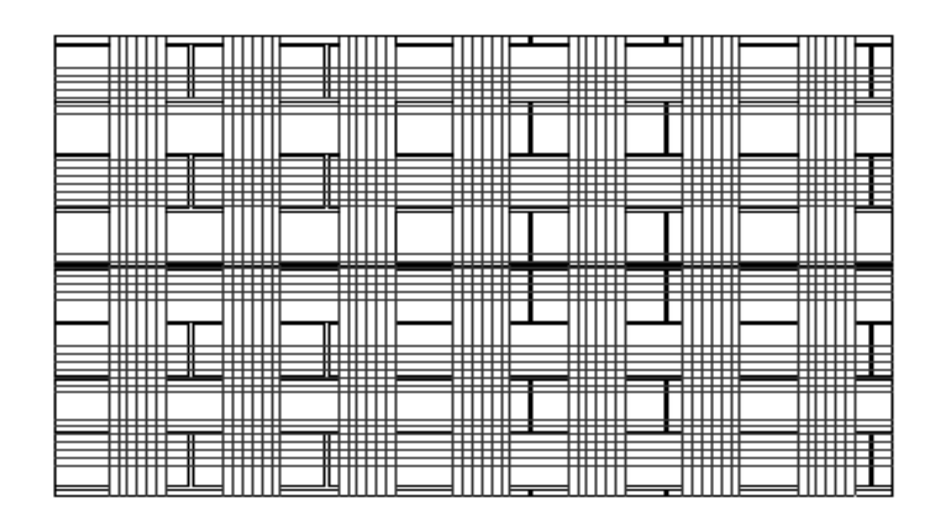

**Figure 4.10**: Principe de l'application de fibres pour renforcer un mur.

Les dispositions constructives consistent essentiellement à:

Assurer un ancrage correct des grilles de polymères. [3]

# *CHAPITRE 5 Renforcement des éléments de structure par matériau composite Etude analytique*

# **5-Renforcement des éléments de structure par matériau composite : Etude analytique.**

Dans ce chapitre, l'analyse est utilisée comme outil d'aide à la décision pour l'optimisation de renforcement des éléments de structure (murs en maçonnerie, les éléments en bois, poutre en béton armé) renforcés par matériau composite.

# **5-1 Renforcement d'un mur en maçonnerie par matériau composite**

Cette étude présente une analyse systématique qui sera l'outil d'aide à la décision, pour un court terme des murs en maçonnerie renforcés par fibre de polymère (FRP), fléchis dans le plan et hors plan et par cisaillement dans le plan avec combinaison des charges axiales. Les résultats sont présentés sous forme des équations et des diagrammes.[4]

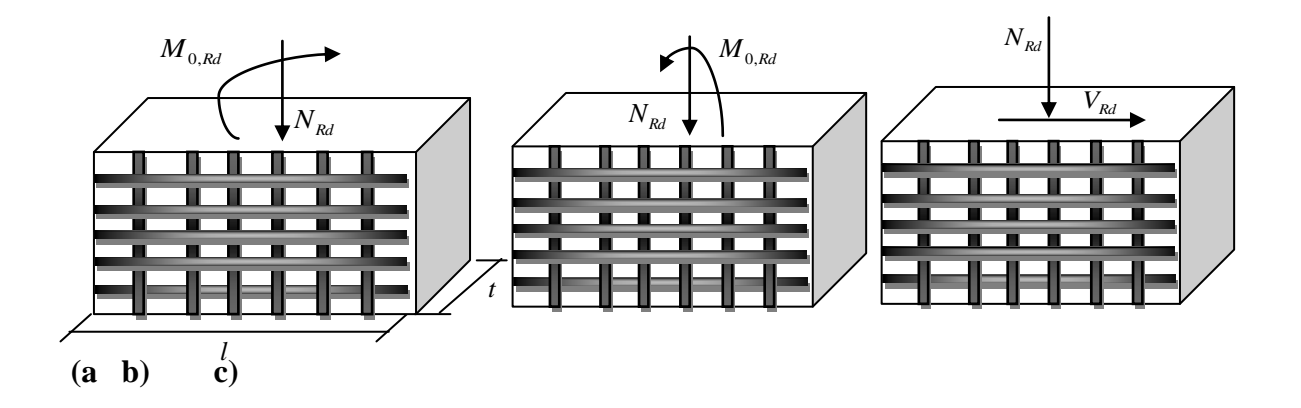

**Figure 5.1:** Mur en maçonnerie renforcé par FRP soumis à :

**a)**Une flexion hors plan avec force axiale **b)** Une flexion dans le plan avec force axiale

**c)** Un cisaillement dans le plan avec force axiale.

### **5-2 Analyse**

#### **5-2.1Une flexion hors plan avec force axiale**

Considérons dans le premier cas un mur en maçonnerie de longueur l et d'épaisseur t, soumis à une force de compression  $N_{Rd}$  et un moment fléchissant  $M_{0, Rd}$  (fig 5.1.a) qui provoque une flexion hors plan .La face tendu de mur est renforcée par des collés de FRP dans les deux directions longitudinale et transversale avec des fractions d'aire égale ;  $\rho_v$  et  $\rho_h$ respectivement, ces fraction sont définis par : la section totale de FRP dans cette direction divisée par la section de mur, qui donne  $\rho_v = A_{frp,v}/\text{lt}$ , tel que  $A_{frp,v}$  est la section de FRP dans la direction verticale. La fibre de polymère FRP a un module de Young  $E_{frp}$ , caractérisé par une force de tension  $f_{frp,k}$ , et une déformation ultime  $\varepsilon_{frp,u}$ ; et la maçonnerie a comme caractéristiques, une force de compression  $f_k$  et une déformation ultime $\varepsilon_{M,u}$ . Les relations contrainte –déformation des deux matériaux sont représentées sur la figure 5.2, on note comme coefficients de sécurité de la maçonnerie et du FRP  $\gamma_M$  et  $\gamma_{frp}$  respectivement. On a comme hypothèse ; la section plane reste plane après la flexion, Le type de rupture de la maçonnerie renforcée par la fibre (FRP) sera par écrasement à la compression, dont  $\rho_v$  est très petite.

Dans le dernier cas la rupture de la FRP précède l'écrasement de la maçonnerie, ensuite le mur devient comme étant non-renforcé. La valeur limite  $\rho_{v,lim}$  de  $\rho_v$  qu'il faut éviter, pour ce mécanisme par considérer que la distribution de la contrainte et de la déformation dans la section est comme la montre la fig5-3. Les forces d'équilibre et la compatibilité de la déformation donnent les équations suivantes pour la limitation de la fraction de la section du FRP.
$$
\omega_{\lim} = \frac{\varepsilon_{M,u} E_{frp}}{f_k} \rho_{v,\lim} = \frac{\varepsilon_{M,u}}{\varepsilon_{frp,u}} \left[ \frac{0.8}{\gamma_M \left( 1 + \frac{\varepsilon_{frp,u}}{\varepsilon_{M,u}} \right)} - \frac{N_{Rd}}{ltf_k} \right] (1)
$$
  

$$
\omega_{\lim} = \frac{\varepsilon_{M,u} E_{frp}}{f_k} \rho_{v,\lim} = \frac{\varepsilon_{M,u}}{f_k} \left[ \frac{f_{frp}}{\gamma_{frp} (\varepsilon_{frp,u})} \cdot \frac{A_{frp}}{lt} \right]
$$
  

$$
x = \frac{t \varepsilon_{M,u}}{\varepsilon_{frp,u} + \varepsilon_{M,u}}
$$

L'équilibre des forces donne :

$$
N_{\text{Rd}} = \frac{f_k}{\gamma_M} 0.8x.t. l - \frac{f_{\text{frp}}A_{\text{frp}}}{\gamma_{\text{frp}}} = \frac{f_k}{\gamma_M} 0.8 \left[ \frac{t.\text{I}\varepsilon_{M,u}}{\varepsilon_{\text{frp},u} + \varepsilon_{M,u}} \right] - \frac{f_{\text{frp}}A_{\text{frp}}}{\gamma_{\text{frp}}}.
$$

$$
\frac{f_{frp}A_{frp}}{\gamma_{frp}} = \frac{f_k}{\gamma_M} 0.8 \left[ \frac{t \, l \varepsilon_{M,u}}{\varepsilon_{frp,u} + \varepsilon_{M,u}} \right] - N_{Rd}
$$

$$
\frac{f_{frp}}{\gamma_{frp}} = \frac{f_k}{\gamma_M A_{frp}} 0.8 \left[ \frac{t \, l \varepsilon_{M,u}}{\varepsilon_{frp,u} + \varepsilon_{M,u}} \right] - \frac{N_{Rd}}{A_{frp}}
$$
\n
$$
\omega_{\lim} = \frac{\varepsilon_{M,u}}{f_k} \left[ \frac{f_k}{\gamma_M A_{frp}} 0.8 \left[ \frac{t \, l \varepsilon_{M,u}}{\varepsilon_{frp,u} + \varepsilon_{M,u}} \right] - \frac{N_{Rd}}{A_{frp}} \right] \frac{A_{frp}}{lt(\varepsilon_{frp,u})}
$$

$$
\omega_{\lim} = \frac{\varepsilon_{M,u}}{\varepsilon_{\text{fr}p,u}} \left[ \frac{0.8}{\gamma_M} \cdot \frac{1}{(\frac{\varepsilon_{\text{fr}p,u}}{\varepsilon_{M,u}} + 1)} - \frac{N_{Rd}}{f_k} \right]
$$

 $\overline{\phantom{a}}$ 

Ensuite, pour  $\rho_{v}$ ,  $\rho_{v,lim}$  la capacité en flexion de la section peut être obtenue par considérer que la compatibilité des déformations et l'équilibre des forces d'inertie et des moments comme il est mentionné sur la Figure .5.4, les résultats sont donnés sous la forme suivante :

$$
\frac{\mathcal{E}_{M,u}}{x} = \frac{\mathcal{E}_{frp}}{t - x}
$$

$$
x = \frac{t.\varepsilon_{M,u}}{\varepsilon_{M,u} + \varepsilon_{frp}} = \frac{t}{1 + \frac{\varepsilon_{frp}}{\varepsilon_{M,u}}} \qquad \qquad == \varepsilon > \frac{x}{t} = \frac{1}{1 + \frac{\varepsilon_{frp}}{\varepsilon_{M,u}}}
$$

$$
\frac{\varepsilon_{frp}}{\varepsilon_{M,u}} = \frac{t}{x} - 1
$$

$$
\omega = \frac{\varepsilon_{M,u}}{\varepsilon_{frp,u}} \left[ \frac{0.8}{\gamma_M \left( 1 + \frac{\varepsilon_{frp,u}}{\varepsilon_{M,u}} \right)} - \frac{N_{Rd}}{ltf_k} \right] = = \varepsilon \omega \cdot \frac{\varepsilon_{frp,u}}{\varepsilon_{M,u}} = \left[ \frac{0.8}{\gamma_M \left( 1 + \frac{\varepsilon_{frp,u}}{\varepsilon_{M,u}} \right)} - \frac{N_{Rd}}{ltf_k} \right]
$$

$$
\frac{N_{Rd}}{ltf_k} = \frac{0.8}{\gamma_M \left(1 + \frac{\varepsilon_{frp,u}}{\varepsilon_{M,u}}\right)} - \omega \cdot \frac{\varepsilon_{frp,u}}{\varepsilon_{M,u}}
$$

$$
\frac{N_{Rd}}{lt_{k}} = \frac{0.8}{\gamma_{M}\left(1 + \frac{t}{x} - 1\right)} - \omega\left(\frac{t}{x} - 1\right) = \frac{0.8}{\gamma_{M}\left(\frac{t}{x}\right)} - \omega\left(\frac{t}{x} - 1\right) = \frac{0.8\left(\frac{x}{t}\right)}{\gamma_{M}} - \omega\left(\frac{t}{x} - 1\right)
$$

$$
M_{0, Rd} = 0.8x \frac{f_k}{\gamma_M} (t - 0.4x) l - N_{Rd} \frac{t}{2} = \Longrightarrow \frac{M_{0, Rd}}{l t f_k} = \frac{0.8}{\gamma_M} \frac{x}{t} (t - 0.4x) - \frac{N_{Rd}}{2l f_k}
$$
 (1)

$$
\epsilon_{\text{max}} = -\epsilon_{\text{max}} \frac{M_{0, \text{Rd}}}{\frac{dt}{t}} = \frac{0.8 \times 10^{-10} \times (1 - \frac{0.4 \times 10^{-10})}{t} - \frac{N_{\text{Rd}}}{2 l t f_k}}
$$

On remplaçant la valeur de *k Rd ltf*  $\frac{N_{Rd}}{N_{Rd}}$  dans (1) on trouve :

$$
\frac{M_{0, Rd}}{lt^2 f_k} = \frac{0.8}{\gamma_M} \frac{x}{t} (1 - \frac{0.4x}{t}) - \frac{0.4 \left(\frac{x}{t}\right)}{\gamma_M} + \frac{\omega}{2} \left(\frac{t}{x} - 1\right)
$$

$$
\frac{M_{0, Rd}}{dt^2 f_k} = \frac{0.8}{\gamma_M} \frac{x}{t} (1 - \frac{0.4x}{t}) - \frac{0.4 \left(\frac{x}{t}\right)}{\gamma_M} + \frac{\omega}{2} \left(\frac{t}{x} - 1\right) = \frac{0.4}{\gamma_M} \frac{x}{t} (-1 + 2 - 0.8 \frac{x}{t}) + \frac{\omega}{2} \left(\frac{t}{x} - 1\right)
$$

$$
\frac{M_{0, Rd}}{lt^2 f_k} = \frac{0.4}{\gamma_M} \frac{x}{t} (1 - 0.8\frac{x}{t}) + \frac{\omega}{2} \left(\frac{t}{x} - 1\right)
$$

$$
\frac{M_{0, Rd}}{lt^2 f_k} = \frac{1}{2} \omega \frac{(1 - \frac{x}{t})}{\frac{x}{t}} + \frac{0.4}{\gamma_M} \frac{x}{t} (1 - 0.8 \frac{x}{t}) \tag{2}
$$

$$
\frac{x}{t} = \frac{\gamma_M}{1.6} \left[ -\omega + \sqrt{\omega^2 + \frac{3.2}{\gamma_M} (\omega + \frac{N_{Rd}}{ltf_k})} \right] (3)
$$

Avec :

$$
\omega_{\text{lim}} = \frac{\varepsilon_{M,u} E_{frp}}{f_k} \rho_{v,\text{lim}}(4)
$$

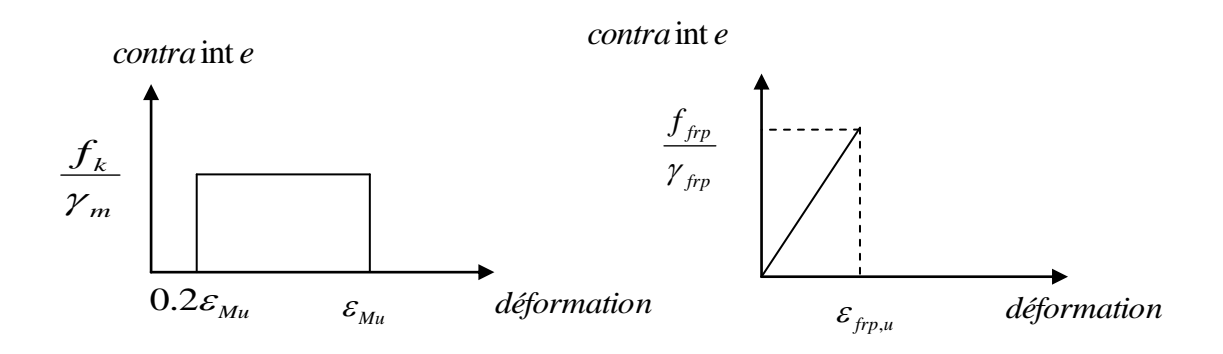

a)Maçonnerie b) Fibre de polymère

**Figure : 5.2**loi de comportement pour la maçonnerie et la fibre de polymère.

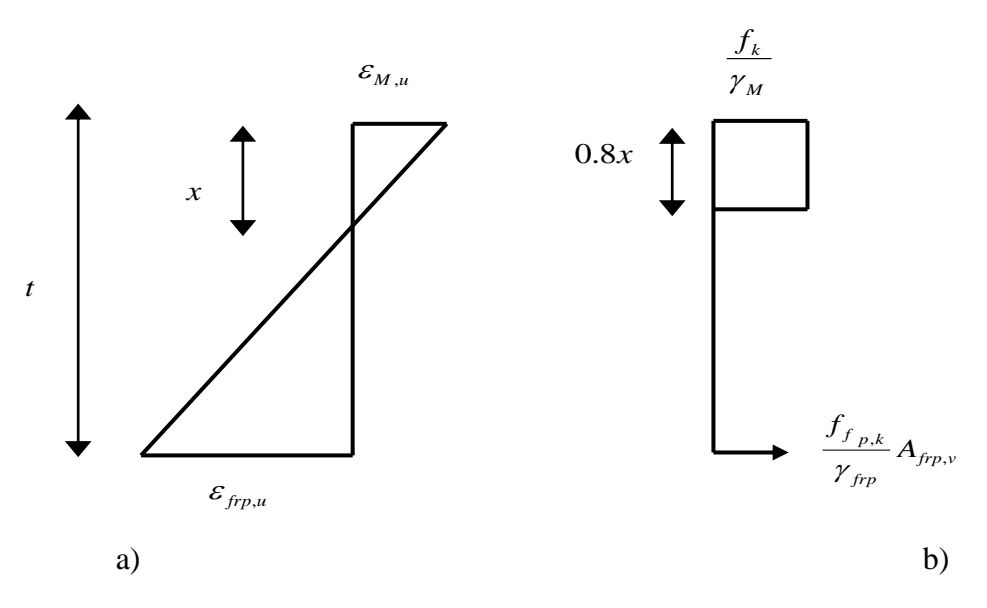

**Figure:5.3**Rupture par flexion hors plan avec simultanément ; la fracture de la fibre et l'écrasement de la maçonnerie. a) déformation b) contrainte.

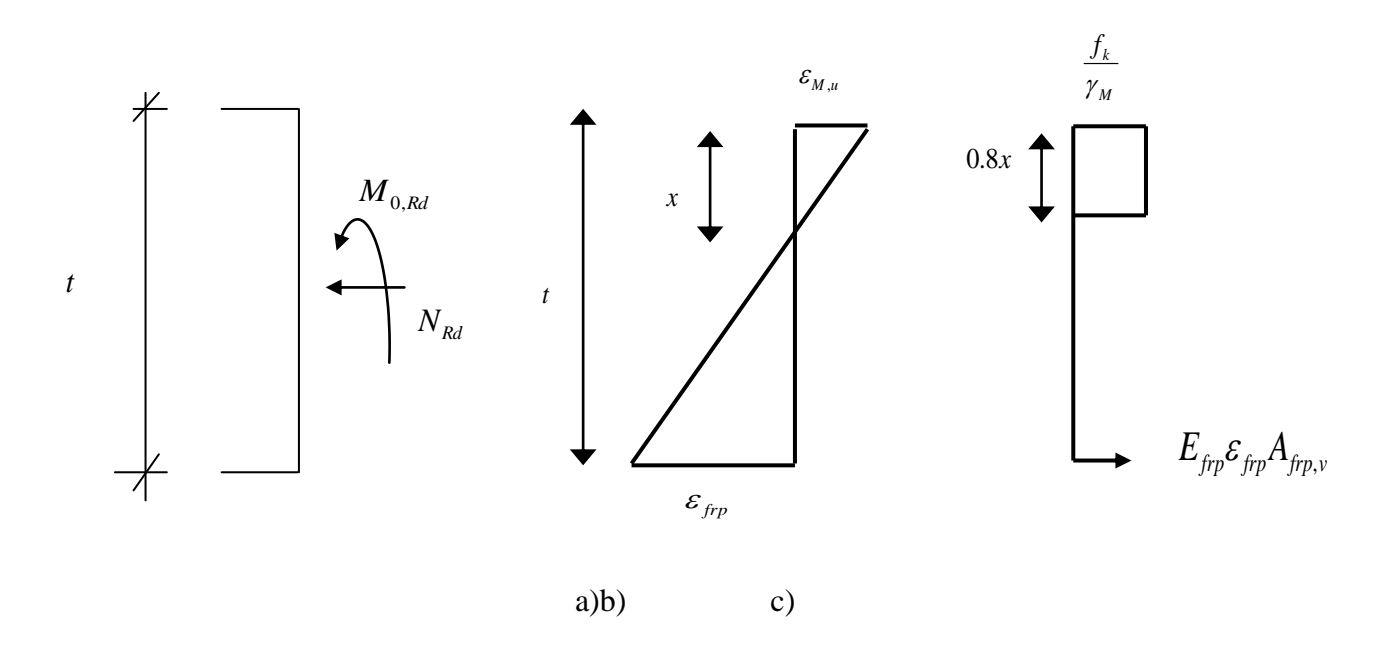

**Figure: 5.4** Flexion hors plans de mur: a) section b) déformation c) contrainte

$$
\omega_{\lim} = \frac{\varepsilon_{M,u} E_{frp}}{f_k} \rho_{v,\lim}(4)
$$

$$
= \frac{g+1}{\frac{\varepsilon_{frp,u}}{\varepsilon_{M,u}} - g} \left[ \frac{0.4(g+1)}{\gamma_M} \frac{1}{1 + \frac{\varepsilon_{frp,u}}{\varepsilon_{M,u}}} - \frac{N_{Rd}}{lff_k} \right] (5)
$$

$$
\frac{M_{i, Rd}}{t^2 f_k} = \frac{(n+1)g^2}{12(n-1)} \omega \frac{1}{\left(\frac{x}{l}\right)} + \frac{0.4}{\gamma_M} \frac{x}{l} (1 - 0.8 \frac{x}{l}) \tag{6}
$$

$$
\frac{x}{t} = \frac{\gamma_M}{1.6} \left[ -\omega + \frac{N_{Rd}}{ltf_k} + \sqrt{(\omega - \frac{N_{Rd}}{ltf_k})^2 + \frac{1.6}{\gamma_M} \omega} \right] \tag{7}
$$

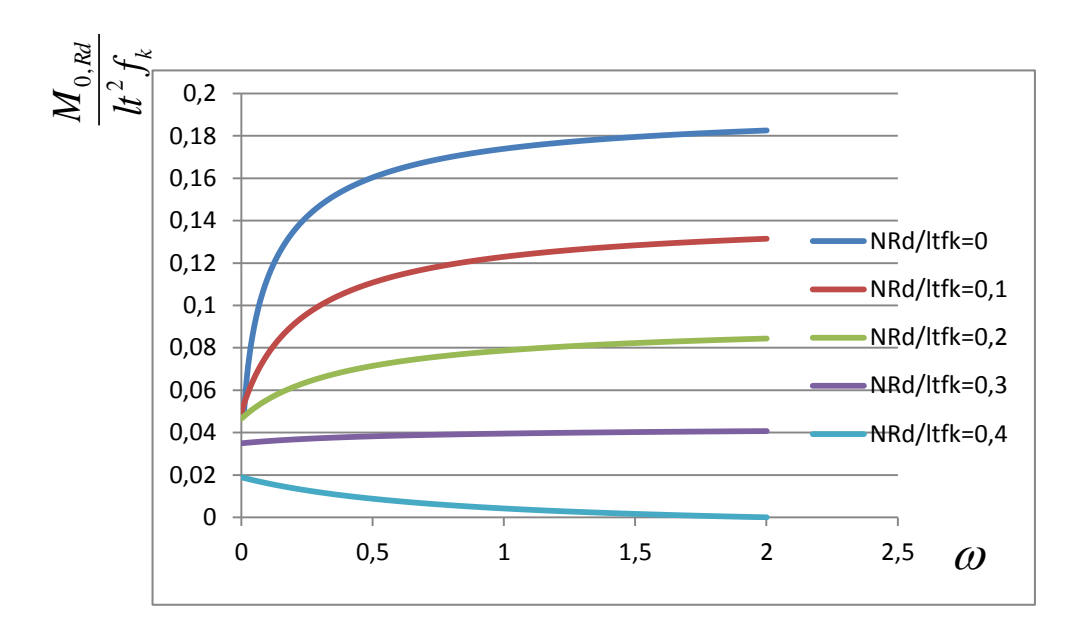

**Figure :5.5**Capacité hors plan des momentspour différentes valeurs de charges axiales

et pourdes fractions de fibre variables.

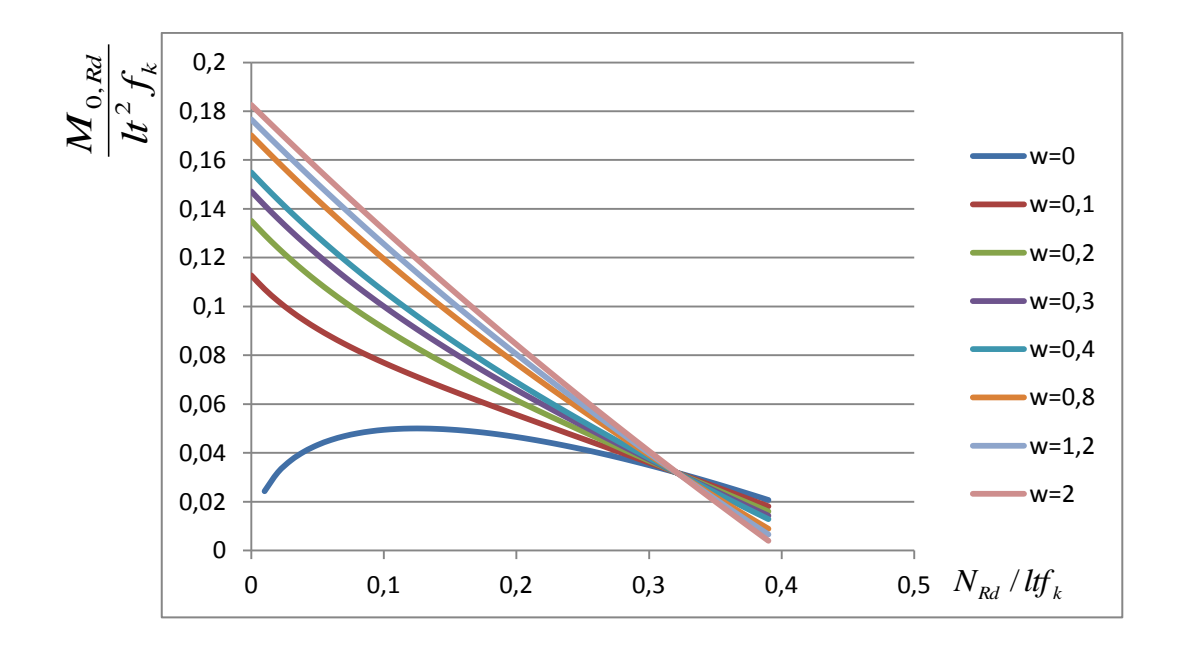

**Figure :5.6**Capacité hors plan des moments pour des fractions de fibre fixes et pour des

charges axiales variables.

Comme il est montré sur la figure 5-5(basée sur  $\gamma_M = 2.5$  et  $\varepsilon_{frp,u}/\varepsilon_{M,u} = 4$ ), pour un niveau de charge axiale faible jusqu'à moyen, la capacité flexionnelle augmente avec la fraction d'aire de la fibre  $\omega$ . Cette augmentation varie tout à fait dramatique jusqu'à négligeable, dépend de la charge axiale ; pour des valeurs de  $\omega$  qui dépassent approximativement 0.3, elle est dans la plus part des cas négligeable. Pour un rapport de charge axiale élevé (qui dépasse approximativement 0.32, voire la figure 5.5) la capacité flexionnelle diminue quand  $\omega$ augmente. On remarque sur la figure5.6 que le graphe supérieur qui correspond à une charge axiale nulle ne continue pas jusqu'à  $\omega$ =0. On conclue que, c'est pour des niveaux de charges axiales et des fractions d'aire de FRP pratiques, il est fortement peu susceptible de produire une rupture prématurée de la fibre. En plus, la combinaison de la figure 5.3avec (5.5) ; indique que, pour un matériau en maçonnerie donné, l'efficacité de la technique de renforcement (l'augmentation de la capacité flexionnelle hors plan) dépend du produit  $E_{frp} \rho_v$ ; un stratifie très rigide, comme le CFRP(le fibre de carbone) est plus efficace que d'autres de rigidité faible comme le GFRP(le fibre de verre).

La figure 5.6 donne une représentation alternative de la capacité en flexion, dans la forme hors plan des diagrammes de recourbement d'interaction des moments fléchissant/charges axiales pour diverses aires normales de renforcement. [4]

#### **5-2.2 : Flexion dans le plan avec force axiale**

On considère ensuite le cas d'un mur de maçonnerie renforcé par FRP suomi à un moment fléchissant  $M_{0,rd}$  dans le plan avec force axiale  $N_{rd}$  (figure 5-1.b). Le renforcement vertical externe est une somme de n lamelles chaque une est de section  $A_i$ ; avec un espacement égale à s .Dans ce cas la rupture sera due par un des mécanismes suivants : 1) écrasement par compression dont  $\rho_{\nu}$  est très petite, qui aura comme conséquence dans la rupture prématurée de FRP ; ou (2) cisaillement de FRP dans la zone tendue,

-Ecrasement par compression :

La valeur limite  $\rho_{v,lim}$  de  $\rho_v$ , à la rupture prématurée de FRP qu'il faut éviter, est obtenue on considérant, la distribution contrainte-déformation dans la section, comme il est montré sur la figure 5-7) (avec  $\varepsilon_n = \varepsilon_{frp,u}$ ). L'équilibre des forces et la compatibilité des déformations donnent les équations suivantes pour limiter la fraction d'aire de FRP.

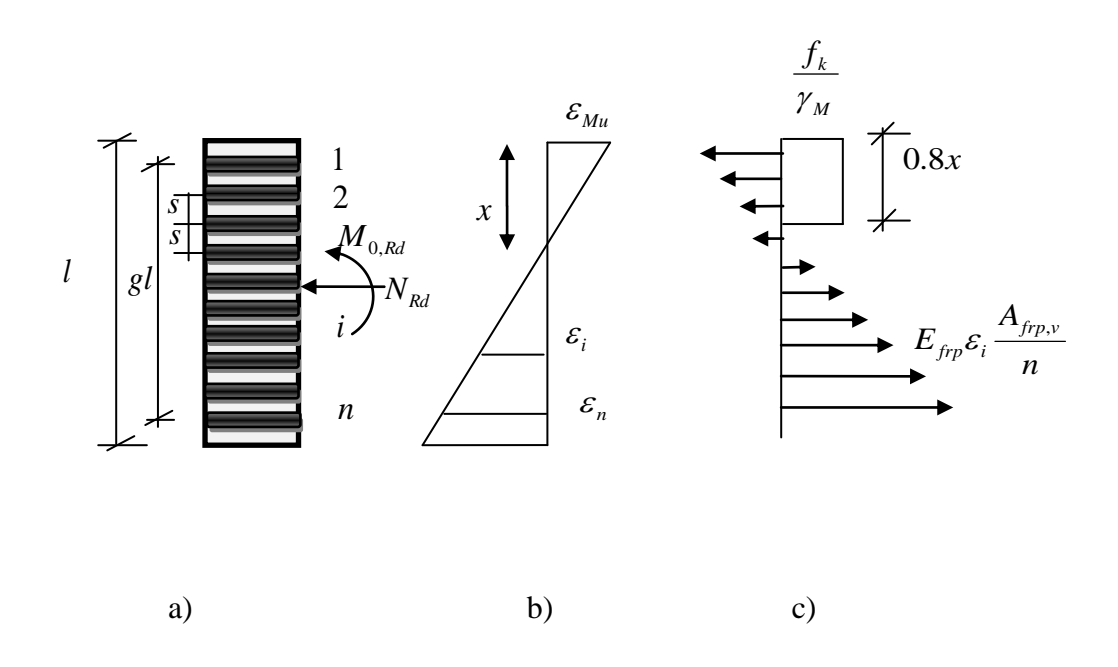

Figure: 5.7Rupture par Flexion dans le plans de mur :a) section ; b) Déformation ; c)contrainte.

Nous avons :

$$
\omega_{\lim} = \frac{\varepsilon_{M,u} E_{frp}}{f_k} \rho_{v,\lim}(4)
$$

$$
= \frac{g+1}{\frac{\varepsilon_{frp,u}}{\varepsilon_{M,u}} - g} \left[ \frac{0.4(g+1)}{\gamma_M} \frac{1}{(1 + \frac{\varepsilon_{frp,u}}{\varepsilon_{M,u}})} - \frac{N_{Rd}}{ltf_k} \right] (5)
$$

Sur la base de  $\rho_{v} \ge \rho_{v,lim}$ , la capacité en flexion de la section peut être obtenue à partir des équations de compatibilité des déformations et d'équilibre des forces d'inertie et des moments. Selon la Figure(5-7). Après une manipulation convenable, les résultats sont obtenus dans la forme suivante :

$$
\frac{M_{i, Rd}}{t^2 f_k} = \frac{(n+1)g^2}{12(n-1)} \omega \frac{1}{\left(\frac{x}{l}\right)} + \frac{0.4}{\gamma_M} \frac{x}{l} (1 - 0.8 \frac{x}{l})
$$
(6)

$$
\frac{x}{t} = \frac{\gamma_M}{1.6} \left[ -\omega + \frac{N_{Rd}}{ltf_k} + \sqrt{(\omega - \frac{N_{Rd}}{ltf_k})^2 + \frac{1.6}{\gamma_M} \omega} \right] (7)
$$

Et est  $\omega$  donnée par (4).

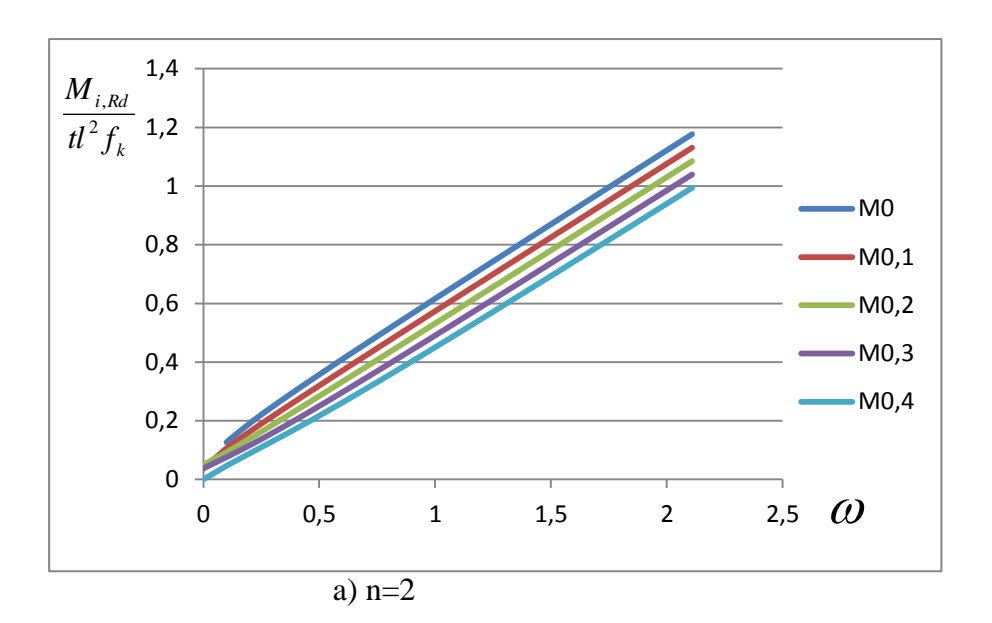

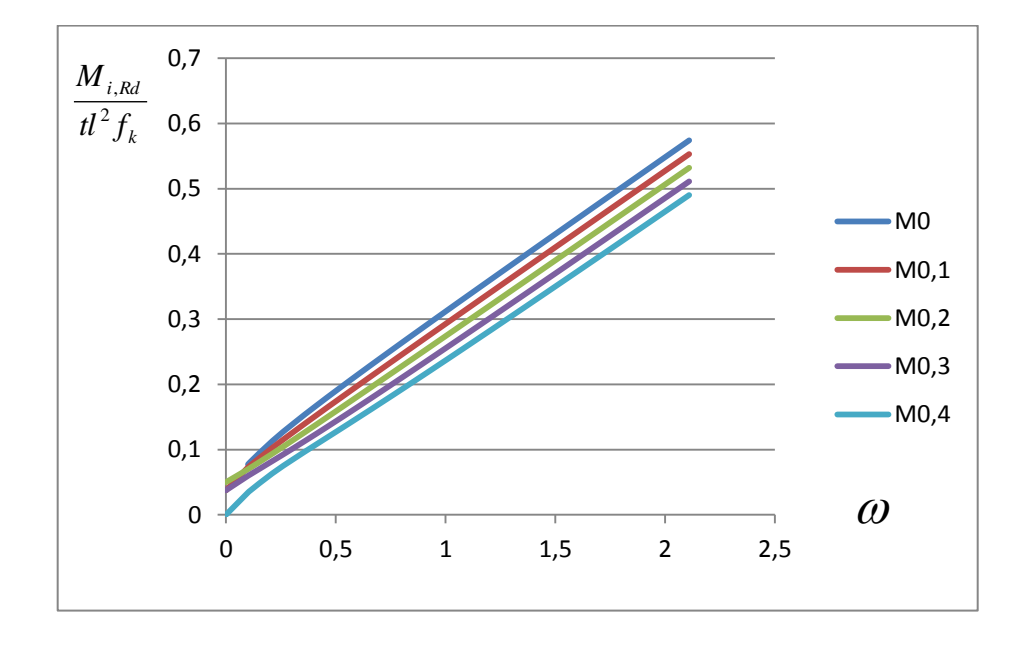

 $b)$ n=6

**Figure 5.8 :** Capacité desmoments dans le planpour diverses charges axiales et pour des fractions normales de FRP et variables.(a):  $n=2$  ;(b) $n=6$ .

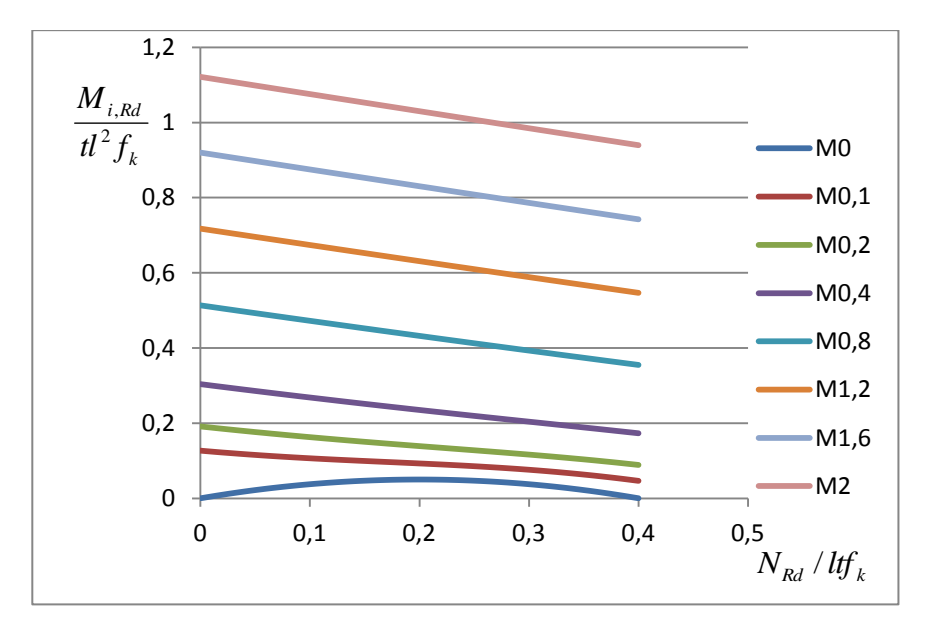

a)  $g=1 ; n=2$ 

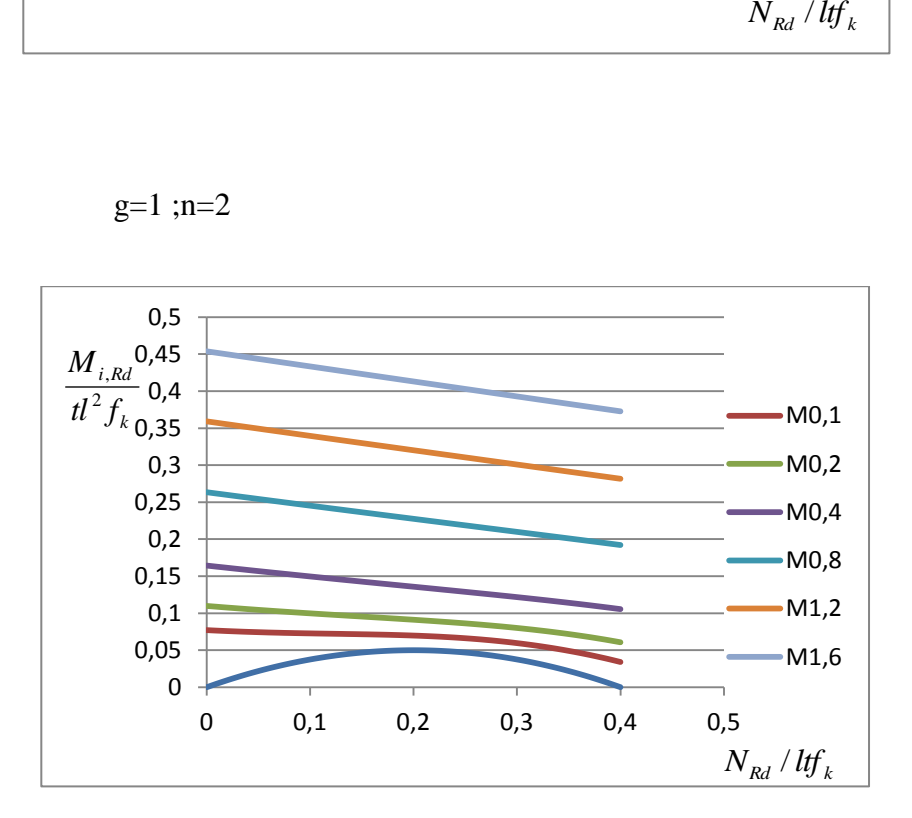

 $g = 1$ ;  $n = 6$ b)

**Figure : 5.9 :** Capacité de moment dans le plan pour diverses fractions normales de FRP et pour des charges axiales variables.(a): n=2 ;(b)n=6.

Comme il est montré sur la figure 5.8,la capacité flexionnelle donnée par (6) augmente presque linéaire avec la fraction normale  $\omega$  du FRP (et presque linéaire avec  $E_{fpp}\rho_v$ , pour un matériau de maçonnerie donné) et elle est considérable sans se soucier au niveau de la charge axiale. Pour une  $\omega$  donnée, des valeurs élevées de la capacité au moment sont possible quand la charge axiale augmente, mais cette dépendance est faible. La comparaison de la figure 5.8a et 5.8b montre que non seulement la fraction d'aire ; mais aussi le nombre des lamelles qui joue un rôle important.

Pour la même fraction d'aire, l'efficacité du renforcement augmente avec la diminution des nombres des lamelles ; en fait, par examiner (6), il devient clair que l'utilisation des deux lamelles donne une augmentation de la capacité. Une représentation alternative de la capacité en flexion, dans la forme d'interaction des diagrammes des moments fléchissant**/** charges axiales pour des fractions d'aire de FRP variées sont représentées sur la figure 5.9

#### **5-2.3Cisaillement dans le plan avec force axiale**

Enfin on examine le cas d'un mur en maçonnerie renforcé par FRP sous un effort tranchant  $V_{Rd}$  et une force axiale  $N_{Rd}$  (Figure 5-1.C).Sur la base du moderne règlement de conception, ( L'Eurocode 6(1994)), l'analyse et la conception de la maçonnerie renforcée au cisaillement est typiquement basée sur la contribution totale de la capacité aux cisaillements et donnée comme étant la somme des deux termes, similaire au béton renforcé.

Le premier terme,  $V_{Rd1}$ , se compte principalement à la contribution de la maçonnerie non fissurée, tandis que le deuxième terme  $V_{Rd2}$  se compte pour l'effet du renforcement au cisaillement, on adoptant ici la formulation de l'Eurocode 6 (1994), la capacité au cisaillement  $V_{Rd}$  de la maçonnerie renforcée est donnée comme suite :

$$
V_{Rd} = \frac{f_{vk}td}{\gamma_M} + V_{Rd2} \le \frac{0.3f_ktd}{\gamma_M} (13)
$$

Où  $d =$  la profondeur effective, qui est pour le mur de maçonnerie avec les déférentes couches du renforcement, comme dans notre cas elle peut être prise égale à 0.8l(Paulay and priestley 1992).  $f_{\nu k}$  dans (13) est la résistance caractéristique de cisaillement de maçonnerie donnée comme suite :

$$
f_{vk} = \min \left[ f_{vk0} + 0.4 \frac{N_{Rd}}{lt} , 0.7 f_{vk,lim}, 0.7 \max(0.065 f_b, f_{vk0}) \right]
$$

$$
= \min \left[ f_{vk0} + 0.4 \frac{N_{Rd}}{lt} , f_{vk,max} \right] (14)
$$

Tel que  $f_{\psi k0}$  la résistance caractéristique au cisaillement de mur en maçonneriesous une contrainte de compression nulle, ( entre 0.1-0.3 MPa),(la plus petite limite est appliquée dans l'absence des données expérimentales, dépendant du type d'unité de la maçonnerie et la résistance du mortier ;  $f_{\nu k, \text{lim}}$ , la valeur limite de  $f_b$  est dans l'ordre de 0.1-1.7 MPa, dépend de type de l'unité de la maçonnerie et la résistance du mortier ,  $f_{v,k}$  la résistance de compression normalisée de l'unité de la maçonnerie égale un facteur de taille entre (0.65- 1.55);

La contribution du renforcement par FRP à la capacité au cisaillement est plus difficile à quantifiée. Une supposition est mise ici, c'est que la contribution du renforcement verticale de la fibre FRP, qui fournit principalement un effet d'action négligeable. Cela peut être justifié par la flexibilité élevée des lamelles, dans la combinaison avec leur liaison locale à proximité du fend de cisaillement. Seulement le mécanisme gauche de résistance au cisaillement est associé avec l'action horizontale de la lamelle, qui peut être modelé dans l'analogie d'action des étriers dans les poutres en béton renforcées. On adopte l'analogie classique, il est possible

de montrer que la contribution de la FRP horizontale à la capacité au cisaillement est donnée comme suite :

$$
V_{Rd2}=\rho_h E_{\mathit{frp}}(r\frac{\varepsilon_{\mathit{frp,u}}}{\gamma_{\mathit{frp}}})t0.9d(15)
$$

Où r est un facteur d'efficacité de renfort, dépend sur le mécanisme exact d'échec de FRP Ainsi, l'équation (15) peut être exprimée comme suite :

$$
V_{Rd2} = \frac{0.7}{\gamma_{frp}} \rho_h E_{frp} \varepsilon_{frp,e} dt
$$
 (16)

Où  $\varepsilon_{f_{TP,e}}$  là est une déformation effective de FRP, le seul inconnu encore qu'il faut déterminer pour accomplir l'analyse de la Contribution de la capacité au cisaillement de FRP. Dans l'analogie avec la section précédente  $\varepsilon_{frp,e}$  prévoyez pour diminuer quand  $\rho_h E_{fp}$ augmente. En conclusion, nous écrivons la capacité de cisaillement de maçonnerie renforcé avec FRP stratifie comme suite:

$$
\frac{V_{Rd}}{f_klt} = \frac{0.8}{\gamma_M} \min \left[ \frac{f_{\nu k0}}{f_k} + 0.4 \frac{N_{Rd}}{f_klt}, \frac{f_{\nu k, \text{max}}}{f_k} \right] + \frac{0.7}{\gamma_{\text{frp}}} \omega_h \frac{\varepsilon_{\text{frp},e}}{\varepsilon_{\text{Mu}}} \le \frac{0.25}{\gamma_M} (17)
$$

Où

$$
\omega_h = \frac{\varepsilon_{M,u} E_{\text{frp}}}{f_k} \rho_h(18)
$$

L'expression de  $\mathcal{E}_{frp,e}$  est obtenue récemment pour les membres en béton renforcés avec FRP au cisaillement par Triantafillou(1998). La même expression est adoptée ici pour les structures en maçonnerie, et donnée ci-dessus:

$$
\varepsilon_{\text{frp},e} = 0.0119 - 0.0205(\rho_h E_{\text{frp}}) + 0.0104(\rho_h E_{\text{frp}})^2(19)
$$

Où *<sup>E</sup>frp* est en GPa.

Pour obtenir une meilleure perspicacité de la contribution du FRP à la capacité au cisaillement des murs en maçonnerie, les résultats sont représentés sur la figure 5.10.

Pour des cas typiques des propriétés des matériaux, qui sont données comme suite :  $\varepsilon_{M,\mu}$ =0.0035;  $\gamma_M = 1.15$ ;  $f_{wk0} = 0.2 \text{MPa}$ ; et  $f_{yk, \text{max}} = 0.5 \text{ MPa}$  et 1.0 MPa, pour les figures 5-10.a et 5-10b, respectivement. Il est démontré que, selon le niveau axial de charge, l'augmentation de la capacité au cisaillement due au renfort externe peut être considérable, et qu'elle atteint une valeur de coupure à des valeurs relativement basses de  $\omega_h$ ,

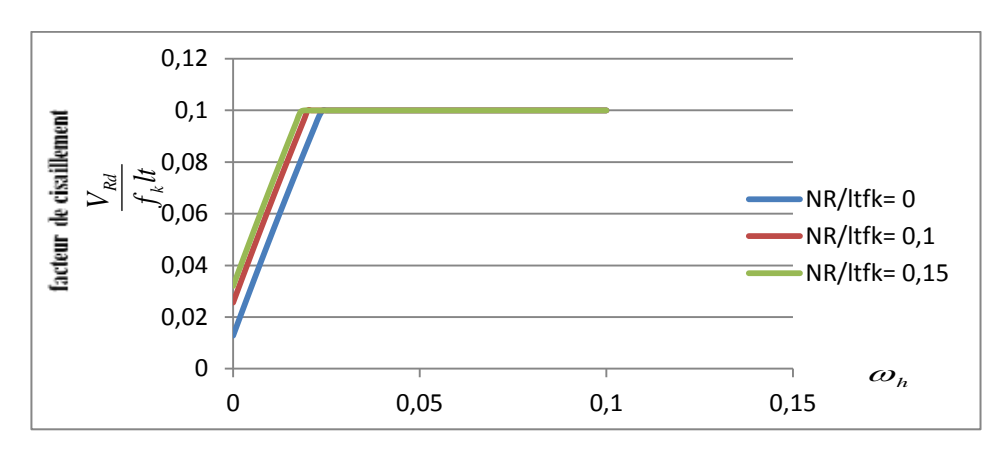

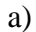

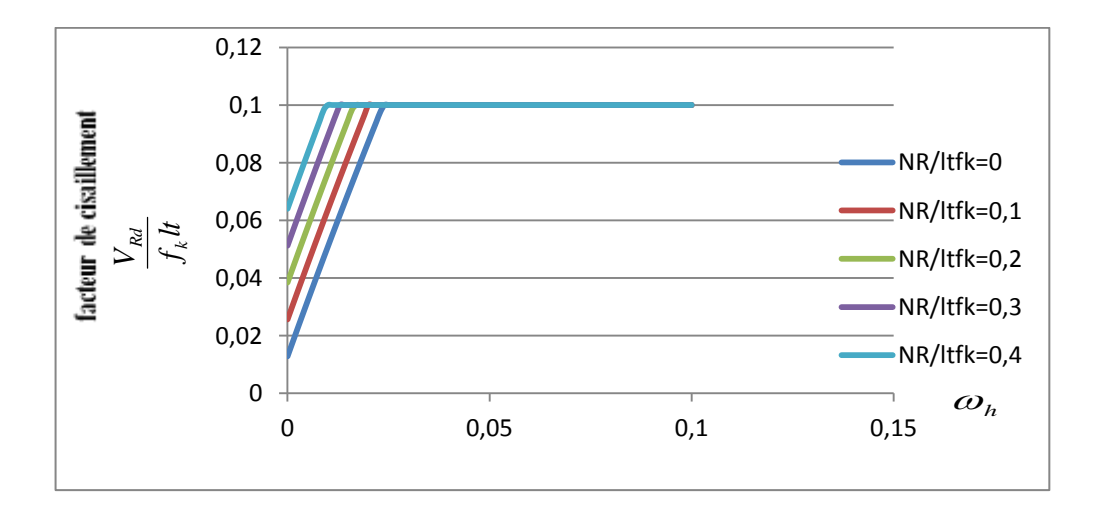

**Figure 5-10** : Capacité de cisaillement dans le plan pour des fractions de fibres fixes et des

charges axiles variables. a)  $f_{wk, max} = 0.5 \text{ MPa}$ , b)  $f_{wk, max} = 1 \text{ MPa}$ 

#### **5-2.4Conclusion**

Le renforcement extérieur des murs en maçonnerie par FRP collé stratifié semble être un attrayant alternatif au techniques traditionnelles de réparation.

la présente étude est concentrée sur l'établissement d'un procédé systématique d'analyse pour un court terme des murs de maçonnerie renforcés par FRP- sous monotonie flexion hors plan, dans le plan , et cisaillement dans le plan, a tout combiné avec la charge axiale, dans le cadre du moderne code de conception(Eurocodes 6). [4]

### **5-3 Le renforcement au cisaillement du bois**

Le bois est un matériau de construction avec des propriétés excellentes et pour une variété d'applications. Aujourd'hui, les méthodes de conception, et les techniques de traitement des formes de bois sont améliorées qui nous permettent de construire un certain structure en bois courant avec des caractéristiques économiques et permanentes, comme les petits ponts, toits, etc,

Un des principaux inconvénients du bois c'est sa faible résistance au cisaillement, un certain nombre de techniques pour augmenter la capacité de cisaillement des éléments en bois est proposé et certaines d'entre elles sont réellement appliquées dans la pratique,

L'une des techniques de renforcement des éléments en bois utilise les plates en acier ou en aluminium, qui ont été remplacées par des stratifications verticales choisies et collées par l'utilisation des résines époxydes.[9]

# **5-4 La capacité au cisaillement des éléments en bois renforcés par des composites**

L'élément en bois de la fig. 5-11(a) est renforcé avec FRP stratifie ou des tissus dans la zone critique de cisaillement. La section en bois dans la fig. 5-11(b) a une taille h et une largeur b et le FRP stratifie a une épaisseur t et une taille hfrp.:

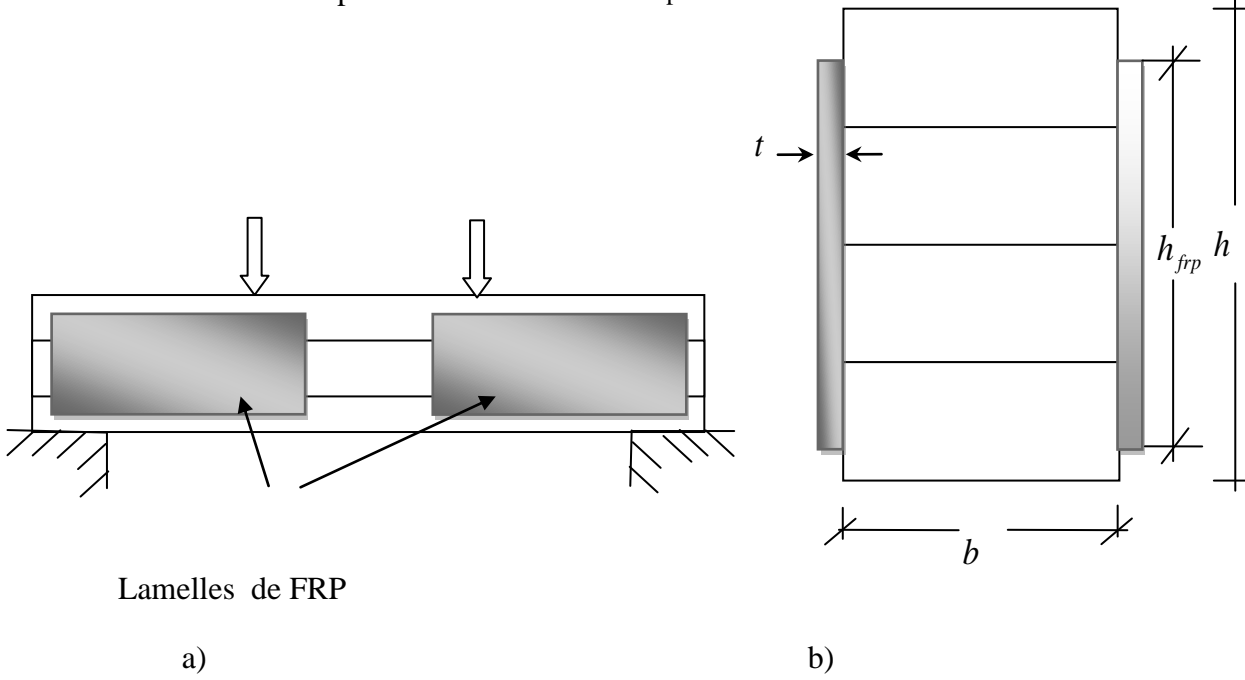

**Figure 5-11 :**a)Poutre en bois renforcée au cisaillement par FRP b) les propriétés de la section.

L'effort de cisaillement maximum (qui se produit au milieu de la section) dans le bois est :

$$
\tau_{w,\text{max}} = \frac{VQ_{t,\text{max}}}{b_{t}I_{t}}...(12)
$$

Où V est la force de cisaillement, et la largeur bt, le moment de l'inertie It, le premier moment maximum de l'aire Q t, de la section transformée sont:

$$
b_t = b + 2t \frac{E_{\text{fpp}}}{E_w} = b + 2n.(13)
$$

$$
I_t = \frac{bh^3}{12} + \frac{2nth_{\text{frp}}^3}{12} = \frac{bh^3}{12} + \frac{nth_{\text{frp}}^3}{6}...(14)
$$

$$
Q_{t,\max} = b\frac{h}{2}\frac{h}{4} + 2nt\frac{h_{fpp}}{2}\frac{h_{fpp}}{4} = \frac{bh^2}{8} + \frac{nth_{fpp}^2}{4}...(15)
$$

Dans l'équation (13),(15) , n est le rapport de module élastique de FRP Efrp et du module élastique de bois E<sub>w</sub> dans la direction longitudinal. La fraction d'aire de FRP  $\rho_{\text{frp}}$  égale à 2 thfrp/ bh, donc nous pouvons écrire:

$$
b_{t} = b \left( 1 + n \frac{h}{h_{fpp}} \rho_{fpp} \right) ... (16)
$$
\n
$$
I_{t} = \frac{bh^{3}}{12} \left[ 1 + n \left( \frac{h_{fpp}}{h} \right) \rho_{fpp}^{2} \right] = I \left[ 1 + n \left( \frac{h_{fpp}}{h} \right) \rho_{frp}^{2} \right] ... (17)
$$
\n
$$
Q_{t, \max} = b \frac{h^{2}}{8} \left( 1 + n \frac{h_{fpp}}{h} \rho_{frp} \right) = Q_{MAX} \left( 1 + n \frac{h_{fpp}}{h} \rho_{frp} \right) ... (18)
$$
\n
$$
\tau_{w, \max} = \frac{VQ_{max}}{bl} \left\{ \frac{\left( 1 + n \frac{h_{fpp}}{h} \rho_{frp} \right)}{\left( 1 + n \frac{h_{fpp}}{h} \rho_{frp} \right)} \right\} ... (19)
$$

La rupture au cisaillement du bois se produira quand le maximum de l'effort de cisaillement  $\tau_{w, \text{max}}$ , devient égal à la force de cisaillement du bois dans le cisaillement horizontal  $\tau_d$ , Par conséquent, la capacité de cisaillement normale de (FRP- la section renforcée) est obtenue comme suit:

$$
\frac{V}{bh\tau_{d}} = \frac{2}{3} \left\{ \frac{\left(1 + n \frac{h}{h_{FRP}} \rho_{frp} \int_{\rho_{r}} \frac{h_{frp}}{p} \rho \int_{\rho_{r}} \rho_{frp} \rho \right)^{2}}{\left(1 + n \frac{h_{frp}}{h} \rho_{frp} \rho_{frp} \right)} \right\} \dots \dots (20)
$$

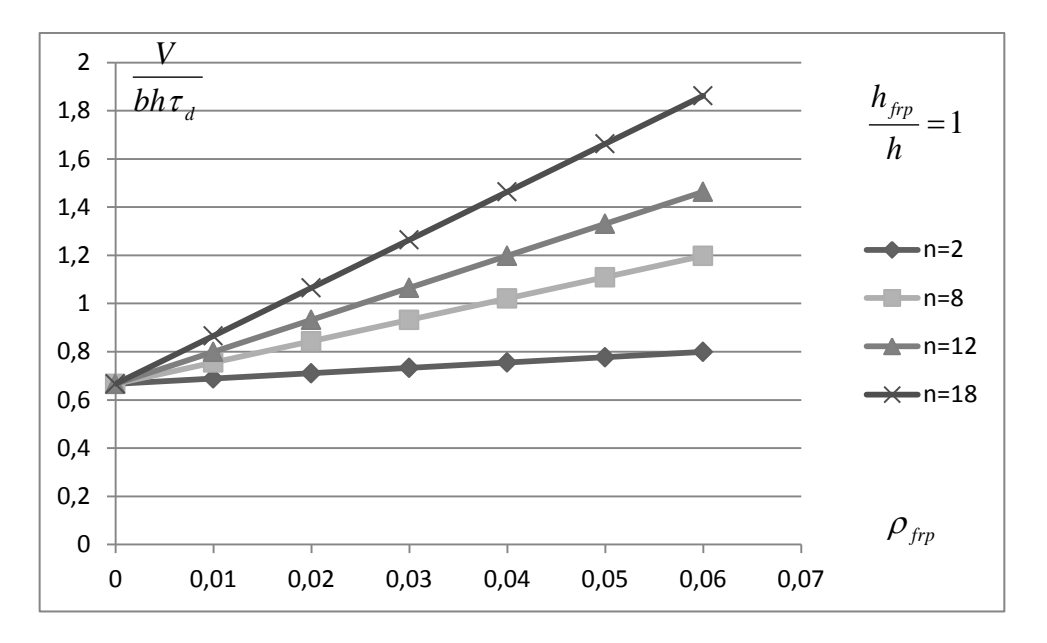

a)

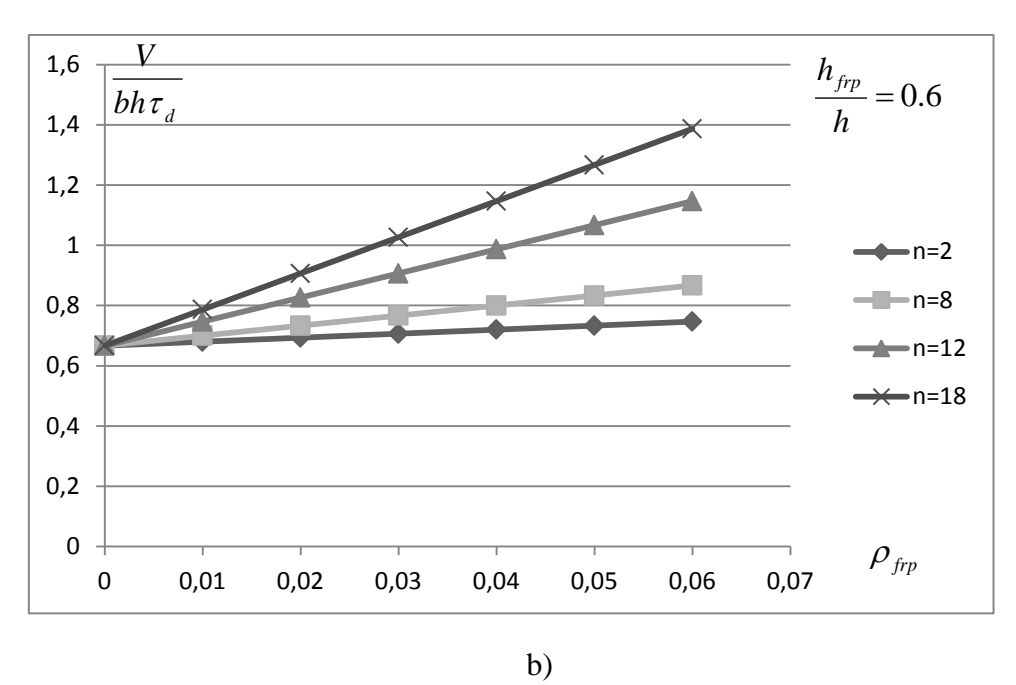

**Figure 5-12**: la capacité au cisaillement donnée en fonction des fractions d'aire pour différents valeur de n.

#### **Conclusion**

-La capacité normale de cisaillement est tracée dans la fig5.12 en fonction des fractions d'aire de FRP, pour différents rapports de module n et deux rapports de hfrp/h

-Comme il est prévu, la capacité de cisaillement augmente (presque linéairement) quand  $\rho_{fp}$ ou n augmente et quand hfrp / h diminue.

-La dernière conclusion est une recommandation c'est que hfrp / h conseillé devrait être très petit.[9]

# **5-5 La détermination de la contrainte de cisaillement dans les poutres en béton armé renforcées par composites**

L'étude dans cette partie consiste à déterminer le comportement mécanique des poutres en béton armé renforcées par des matériaux composites ; plus précis on détermine la contrainte de cisaillement dans les poutres en béton armé renforcées par des composites et l'effet de quels que paramètres sur cette contrainte.

# **5-6 Analyse :**

Un élément dx de la poutre renforcée (Fig. 5-13) est représenté dans la figure5-14. Elle montre, les contraintes de cisaillement d'interface et la convention de signe utilisée pour le moment de flexion, l'effort tranchant, et le chargement appliqué.

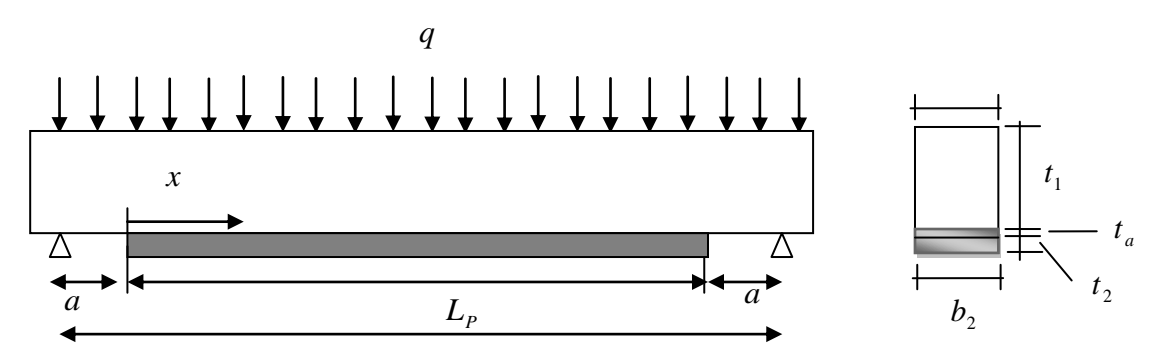

Figure 5-13 Poutre sinfplement appuyée renforcée par matériau composite.

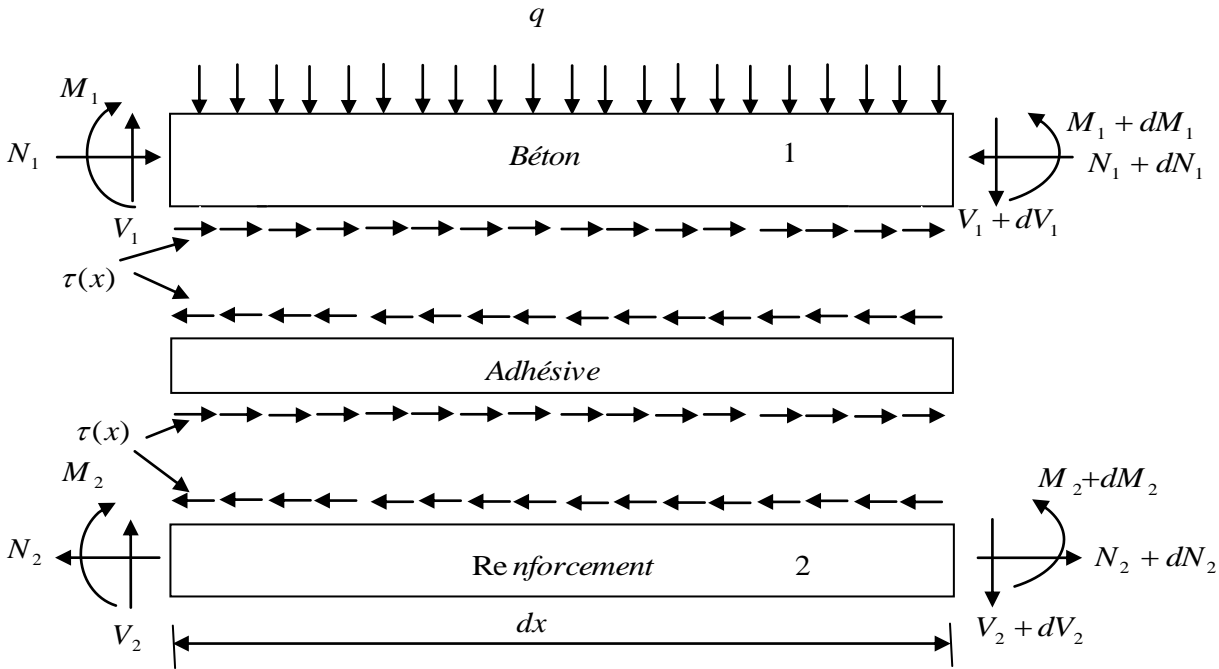

**Figure** : **5-14** Elément différentiel de la poutre renforcée.

$$
\varepsilon_1(x) = \frac{du_1(x)}{dx} = \frac{eM_1(x)}{E_1I_1} - \frac{N_1(x)}{E_1A_1} \dots (1)
$$

$$
\varepsilon_2(x) = \frac{du_2(x)}{dx} = -D_{11} \frac{t_2M_2(x)}{2b_2} + A_{11} \frac{N_2(x)}{b_2} \dots (2)
$$

Où *u*1 (*x*) et *u*2 (*x*) sont les déplacements horizontaux de la poutre en béton et la plaque composite respectivement. *M*1 (*x*) et *M*2 (*x*) sont respectivement les moments de flexion appliqués à la poutre en béton et la plaque composite ; *E*1est le module de Young du béton ; *I*1 le moment d'inertie, *e* est la distance entre l'axe neutre et la fibre inférieure du béton, *N*1 et *N*2 sont les forces axiales appliquées au béton et à la plaque composite respectivement, *b*2 et *t*2 sont la largueur et l'épaisseur de la plaque de renforcement,  $[A'] = [A^{-1}]$  est l'inverse de la matrice de membrane  $[A], [D'] = [D^{-1}]$  est l'inverse de la matrice de flexion. En écrivant les conditions d'équilibre de l'adhérant 1 (béton), nous aurons :

$$
\frac{dN_1(x)}{dx} = \tau(x)b_1.....(3)
$$

80

Où  $\tau(x)$  est la contrainte de cisaillement dans la couche d'adhésive.

Dans la direction y :

$$
\frac{dV_1(x)}{dx} = -[\sigma_n(x)b_2 + qb_1]...(4)
$$

Où *V*1 (*x*) est l'effort tranchant de la poutre en béton,  $\sigma n$  (*x*) est la contrainte normale au niveau de la couche d'adhésive, q est la charge répartie et *b*1 la largueur de la poutre en béton. Le moment d'équilibre :

$$
\frac{dM_1(x)}{dx} = V_1(x) - \tau(x)b_2e....(5)
$$

L'équilibre de la plaque de renforcement dans les directions x, y ainsi que le moment d'équilibre s'écrivent comme suit: Dans la direction x :

$$
\frac{dN_2(x)}{dx} = \tau(x)b_2...(6)
$$

Dans la direction y :

$$
\frac{dV_2(x)}{dx} = \sigma_n(x)b_2....(7)
$$

Le moment d'équilibre :

$$
\frac{dM_2(x)}{dx} = V_2(x) - \tau(x)b_2 \frac{t_2}{2}...(8)
$$

Où *V*2 (*x*) est l'effort tranchant de la plaque de renforcement.

 $\sim$ 

#### **5-7 La distribution des contraintes de cisaillement dans l'interface composite – béton**

On considère que dans ce qui suit, la rigidité de la plaque de renforcement est nettement inférieure à celle de la poutre en béton à renforcer. Le moment de flexion dans la plaque composite peut être négligé pour simplifier les opérations de dérivation de la contrainte de cisaillement. La contrainte de cisaillement au niveau de la couche d'adhésive peut être exprimée comme suit :

$$
\tau(x) = K_{S} \Delta u(x) = K_{S} [u_{2}(x) - u_{1}(x)].
$$
 (9)

Où *Ks* est la rigidité au cisaillement de la couche d'adhésive par unité de longueur. A partir de l'équation (9) on peut en déduire l'expression de *Ks* qui est donnée par :

$$
K_{S} = \frac{\tau(x)}{\Delta u(x)} = \frac{\tau(x)}{\Delta u(x)/t_{a}} \frac{1}{t_{a}} = \frac{G_{a}}{t_{a}} \dots (10)
$$

*u*(*x*) est le déplacement relatif à l'interface de l'adhésif, *G<sup>a</sup>* et *t<sup>a</sup>* sont respectivement le module et l'épaisseur de la couche d'adhésive. En différentiant les équations (9), (1) et (2) par rapport à *x*, et en négligeant le moment de flexion de la plaque composite nous aurons :

$$
\frac{d\tau(x)}{dx} = K_s \left[ A_{11} \frac{N_2(x)}{b_2} + \frac{N_1(x)}{E_1 A_1} - \frac{eM_1(x)}{E_1 I_1} \right] \dots (11)
$$

Le moment total d'équilibre de l'élément différentiel de la figure 5-14 est donné par:

$$
M_T(x) = M_1(x) + N(x) \left( e + t_a + \frac{t_2}{2} \right) \dots (12)
$$

 $N(x)$  est donné par l'expression suivante :  $N(x) = N_1(x) = N_2(x) = b_2 \int \tau(x) dx$ ....(13)  $= N_1(x) = N_2(x) = b_2 \int_0^x$ *x*  $N(x) = N(x) = N_2(x) = b_2 \mathbf{1} \tau(x) dx$ 

Le moment de flexion de la poutre renforcée exprimé en fonction du moment total appliqué et des contraintes de cisaillement d'interface est donné par :

$$
M_1(x) = M_T(x) - N(x) \left( e + t_a + \frac{t_2}{2} \right) = M_T(x) - b_2 \int_0^x \tau(x) \left( e + t_a + \frac{t_2}{2} \right) dx \dots (14)
$$

La première dérivée de l'équation (14) est :

$$
\frac{dM_1(x)}{dx} = V_T(x) - b_2 \tau(x) \left( e + t_a + \frac{t_2}{2} \right) \dots (15)
$$

L'équation (11) nous donne:

$$
\frac{d^2\tau(x)}{dx^2} = K_s \left[ A_{11} \frac{dN_2(x)}{b_2 dx} + \frac{dN_1(x)}{E_1 A_1 dx} - \frac{edM_1(x)}{E_1 I_1 dx} \right] \dots (16)
$$

La substitution de l'effort tranchant (éq. (15)) et l'effort normal (éq. (13)) dans l'équation (16) nous permet d'obtenir l'équation différentielle des contraintes d'interface de cisaillement :

$$
\frac{d^2\tau(x)}{dx^2} - K_S b_2 \left[ \frac{A_{11}}{b_2} + \frac{1}{E_1 A_1} + \frac{e\left(e + t_a + \frac{t_2}{2}\right)}{E_1 I_1} \right] \tau(x) = -K_S \frac{e}{E_1 I_1} V_T(x)...(17)
$$

La solution présentée ci dessus est limitée pour un chargement uniformément réparti pour le quel  $d^2V_T(x)/d^2(x) = 0$ , et la solution générale de l'équation (17) est donnée par :

$$
\tau(x) = B_1 \cosh(\lambda x) + B_2 \sinh(\lambda x) + m_1 V_T(x)...(18)
$$

$$
\lambda^2 = K_S b_2 \left[ \frac{A_{11}}{b_2} + \frac{1}{E_1 A_1} + \frac{e\left(e + t_a + \frac{t_2}{2}\right)}{E_1 I_1} \right] ....(19)
$$

$$
m_1 = \frac{K_S}{\lambda^2} b_2 \left[ \frac{e}{E_1 I_1} \right] ...(20)
$$

82

B1 et B2 sont des constantes d'intégration déterminées à partir des conditions aux limites. Dans la présente étude, une poutre simplement appuyée sollicitée par une charge uniformément répartie est analysé (voir Fig.5-13). La contrainte d'interface de cisaillement pour ce cas de chargement s'écrit sous la forme suivante :

$$
\tau(x) = \left[\frac{m_2 a}{2}(L-a) - m_1\right] \frac{qe^{-\lambda x}}{\lambda} + m_1 q \left(\frac{L}{2} - a - x\right) \dots 0 \le x \le L_p \dots (21)
$$

Où *q* est la charge uniformément répartie et, *x*, *a*, L et *Lp* sont définies par la figure 5-13. La constante d'intégration *m*2 est donnée par :

$$
m_2 = K_s \left[ \frac{e}{E_1 I_1} \right] \dots (22)
$$

A partir de l'équation (21) on peut tracer la contrainte de cisaillement en fonction de x **;** le graphe est montré sur la figure 5-15.

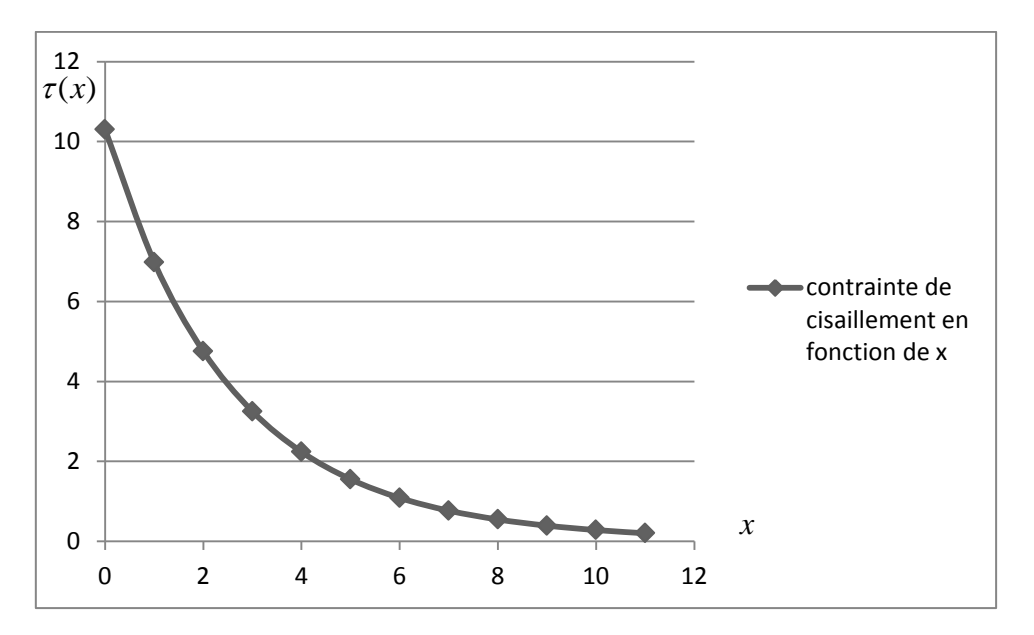

**Figure 5-15** la contrainte de cisaillement en fonction de la distance x.

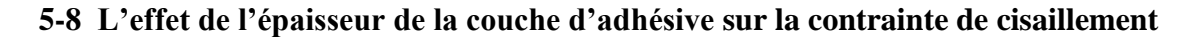

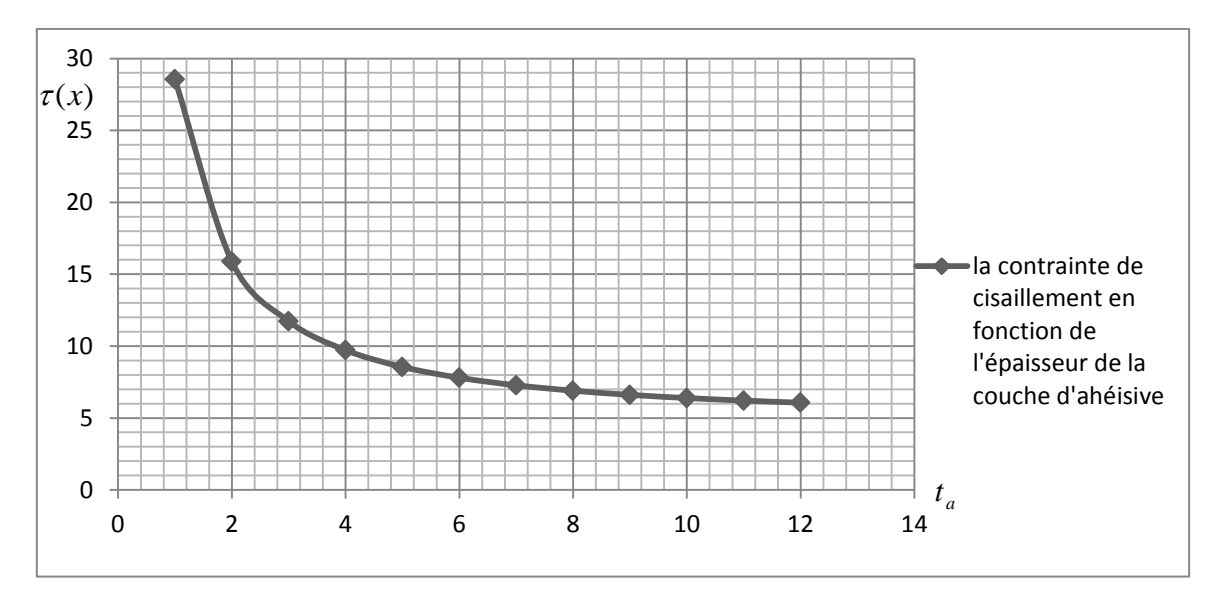

**Figure 5-16**-L'influence de l'épaisseur de la couche d'adhésive ta sur la contrainte de cisaillement.

D'après la figure 5-16 on remarque que l'accroissement de l'épaisseur de la couche d'adhésif conduit à une réduction significative de la contrainte de cisaillement. Donc, il faut utiliser une couche d'adhésive plus épaisse aux voisinages des bords.[16]

### **6-Conclusion générale**

- Le principe du diagnostic visuel est d'aller sur site et d'analyser chaque élément de la structure en détail. Cela permet dans un premier temps de connaitre chaque élément, et les matériaux constitutifs et d'évaluer le comportement global de l'ouvrage, de connaitre les éléments porteurs ainsi que l'acheminement des charges dans la structure. Dans un second temps, il est nécessaire de répertorier les différentes pathologies présentes sur la structure.

- L'utilisation d'une procédure de type réglementaire serait donc un outil précieux permettant de faciliter et expliquer la démarche suivi pour le renforcement d'une structure.

- Pour répondre de manière optimale à une problématique, il est nécessaire de faire un choix d'investigations et une analyse des désordres judicieux ;
- Les travaux de réparation et de confortement d'un ouvrage tiennent compte de l'ensemble des préconisations élaborées à l'issu du diagnostic ; deux choix sont possibles :
	- Maintien de l'ouvrage avec ou sans mesures conservatoires pour une utilisation « normale »
	- Déconstruction dans le cas où le coût des réparations ne justifie pas un maintien.
- Le diagnostic est donc un outil permettant de détecter les « zones d'ombre » des mécanismes de vieillissement d'un ouvrage et donc de proposer des études complémentaires pour les éclaircir. Il constitue aussi une aide à la décision pour le maître d'ouvrage.

- Le renforcement par tissus de fibres de polymère peut se faire sur différents types de structures et sur les différents matériaux usuels de la construction tels que le béton armé ou non, ou les structures métalliques. Ce matériau est dit composite car il s'emploie généralement avec une résine. Il présente beaucoup d'avantages, notamment liés à ses fortes caractéristiques mécaniques pour une masse volumique relativement faible.

- Les structures en maçonnerie (constituées de blocs à géométrie régulière tels qu'agglomérés en béton ou briques) ne remplissant pas les prescriptions des règlements parasismiques en vigueur peuvent, dans certains cas, être renforcées par un matériau composite :

- Application de FRP pour améliorer le comportement hors plan de panneaux de remplissage en maçonnerie, considérés comme des éléments secondaires non structurels mais dont il faut prévenir la chute en cas de séisme,
- renforcement de la capacité en plan de murs de remplissage contreventant une structure en portiques en béton armé, en transformant un système de type portique avec remplissage en une structure en maçonnerie porteuse chaînée et "armée" par le FRP,

 ajout de chaînages sur des murs en maçonnerie non chaînés ou avec des chaînages insuffisants, notamment autour des ouvertures, pour les bâtiments d'habitation de taille moyenne ou réduite. [15]

- Les bâtiments existants en maçonnerie non armée (URM), dont beaucoup ont une importance historique et culturelle, constituent une fraction significative du parc immobilier mondial. Les récents séismes ont montré la vulnérabilité de ce type de bâtiments.

- Enfin , bien que les techniques de renforcement des structures existantes par matériau composite demandent bien entendu à être enrichies et confrontées à des opinions d'ingénierie ; une phase d'optimisation de la solution de renforcement a été réalisée et des approches analytiques ont été proposées pour prédire la capacité des éléments renforcés de la structure et cela à partir de l'analyse basée sur les équations de compatibilité et l'équilibre des moments et des forces qui donnent des relations entre les différents paramètres (dimensions, conditions au limite, charges, moments, forces, propriétés des matériaux ,fractions de fibre) pour aboutir à des résultats satisfaisants enrichissant l'outil d'aide à la décision qui s'intègre dans l'optique du renforcement des structures.

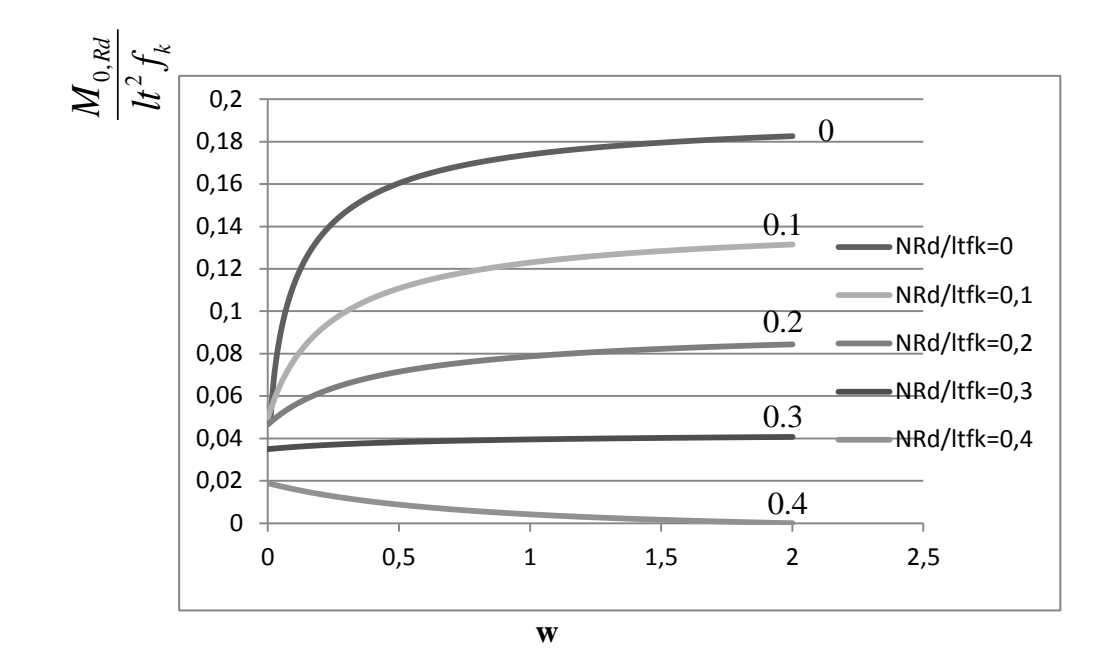

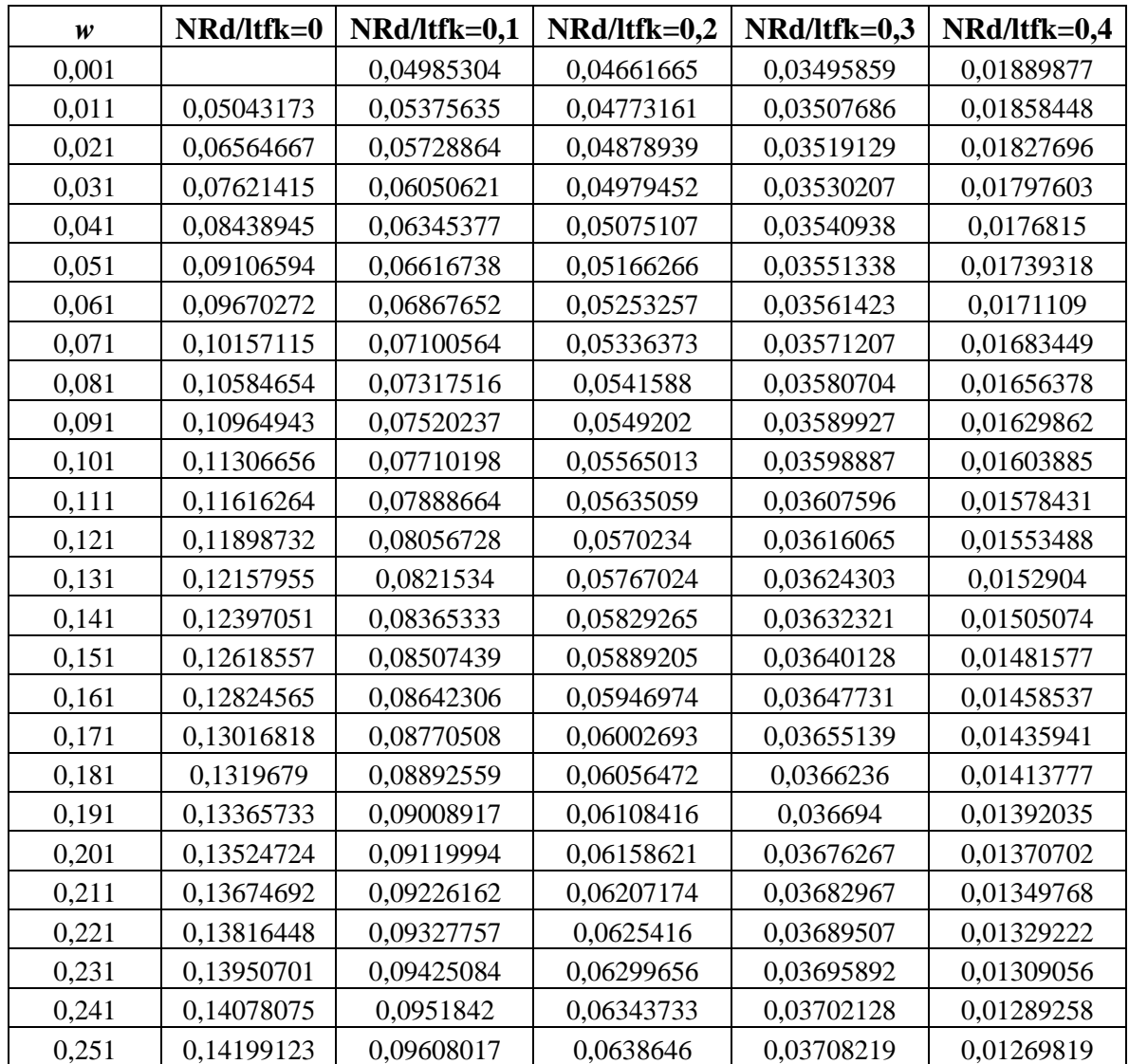

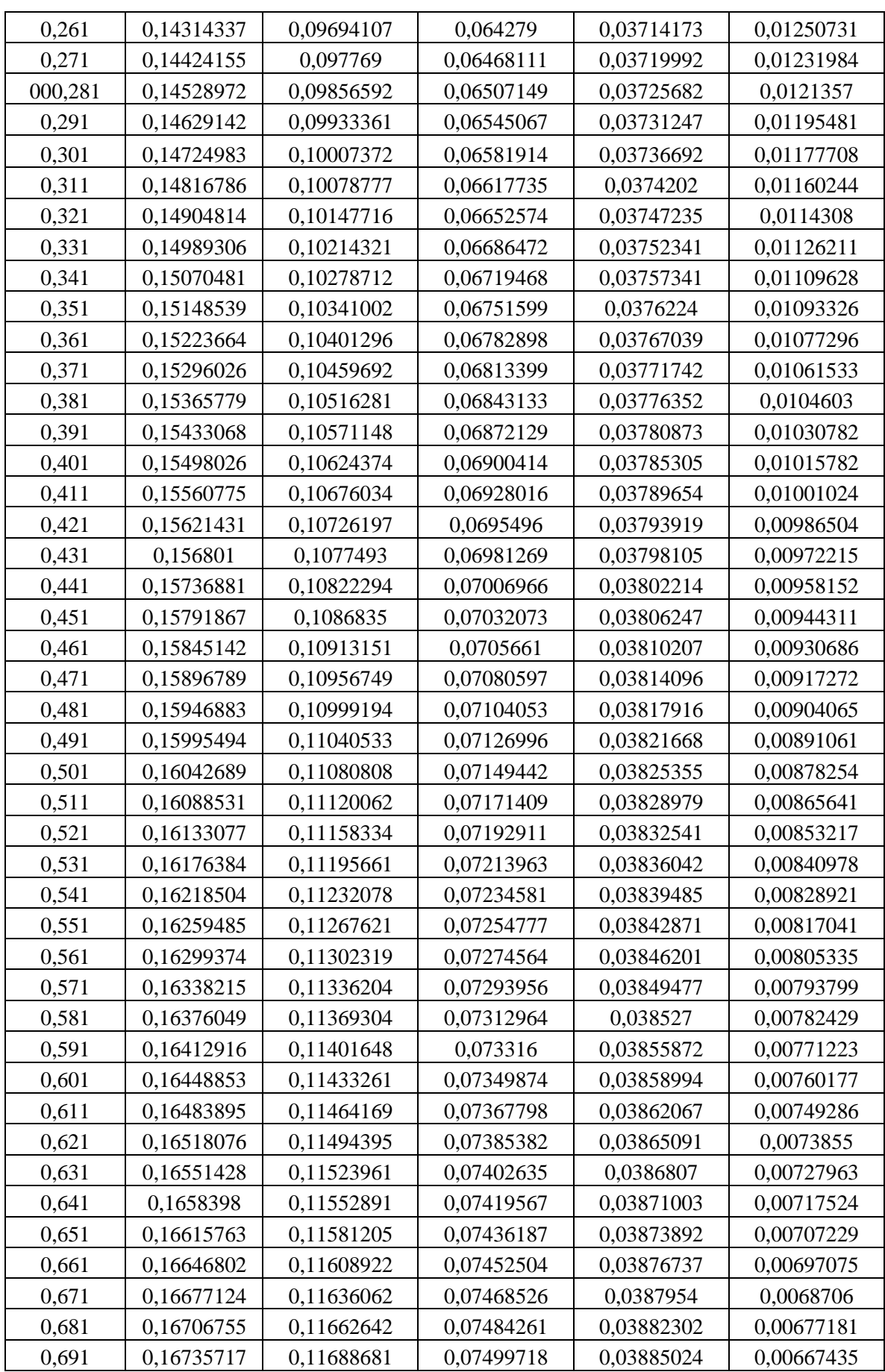

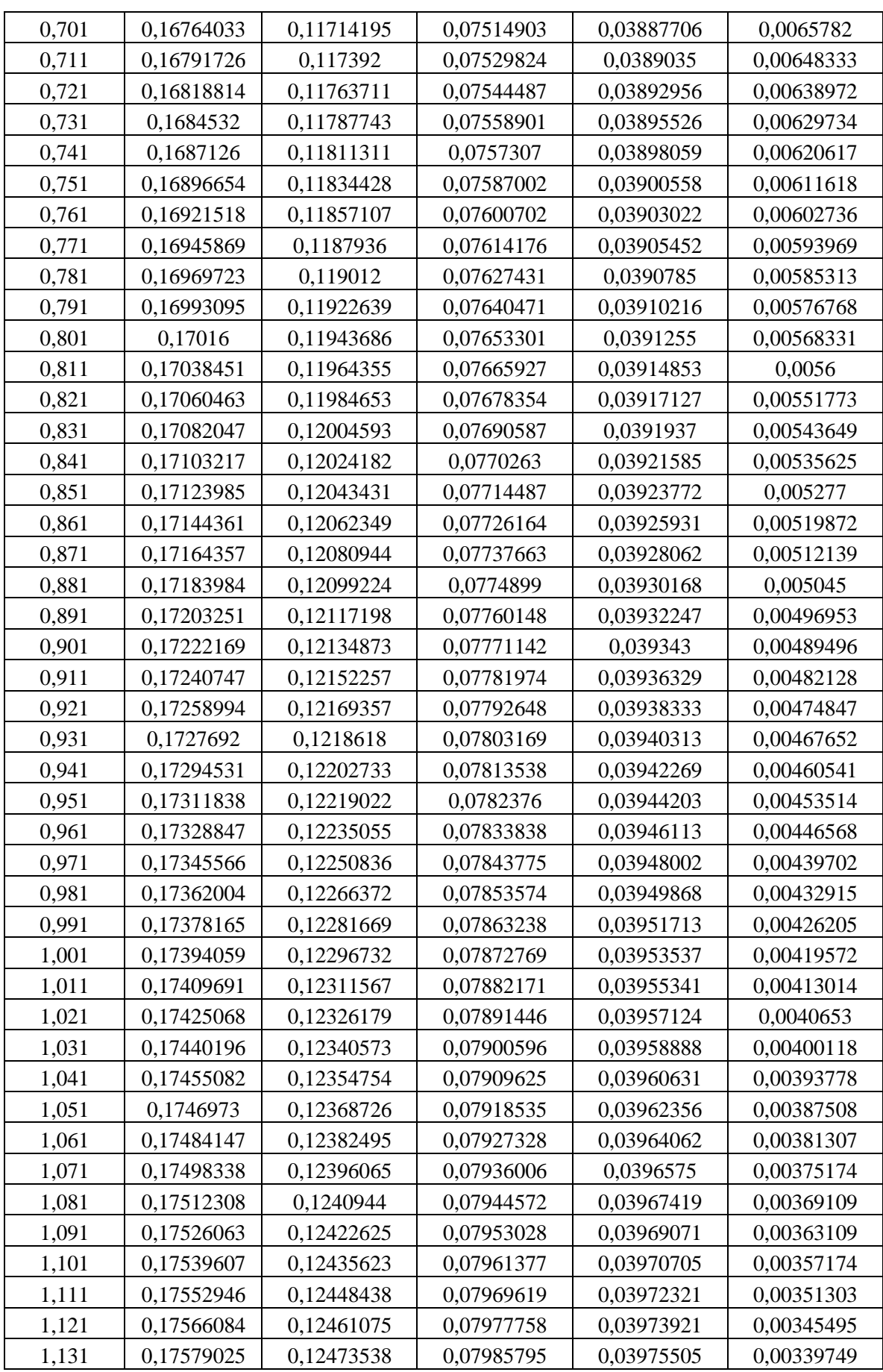

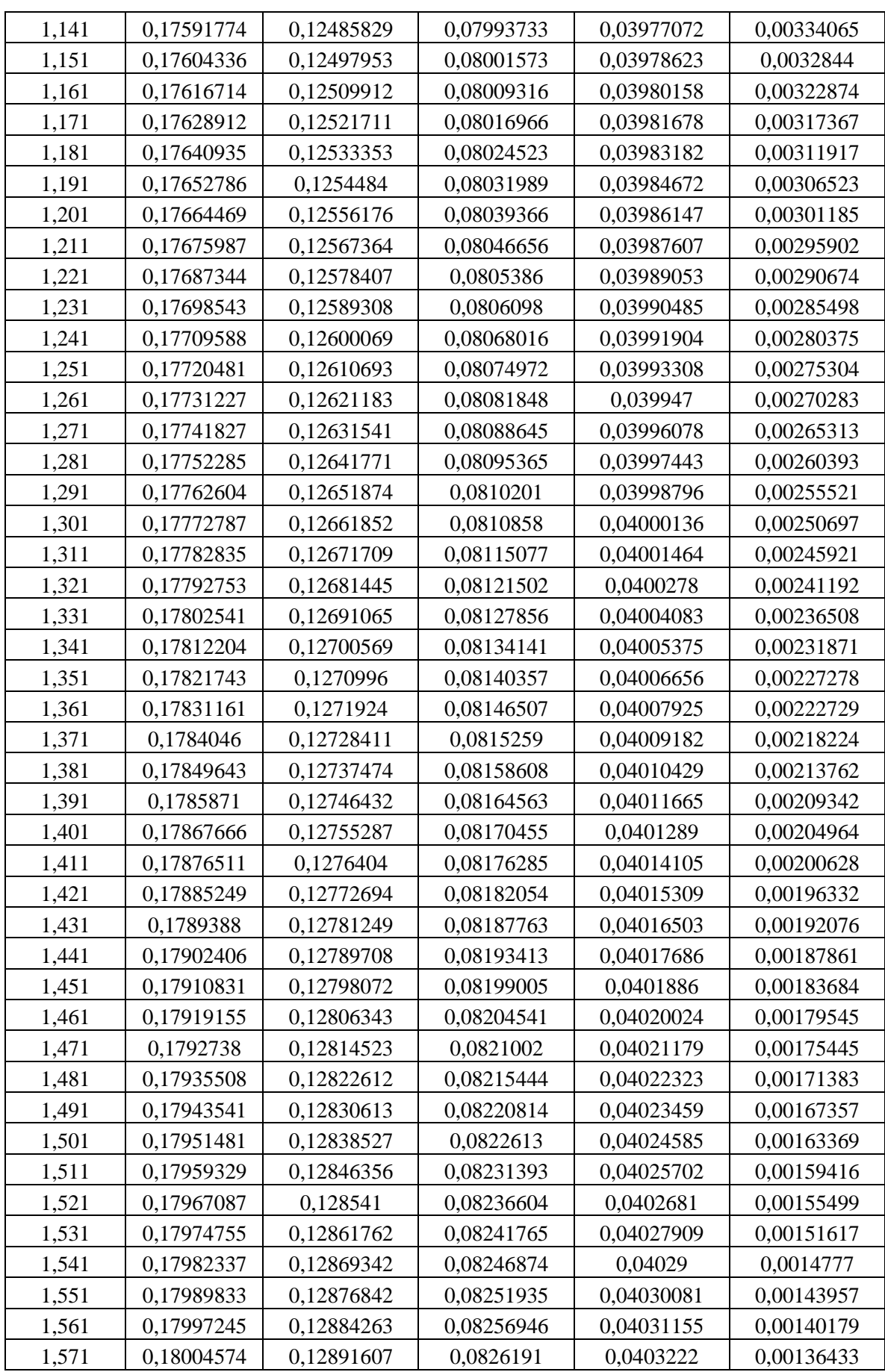

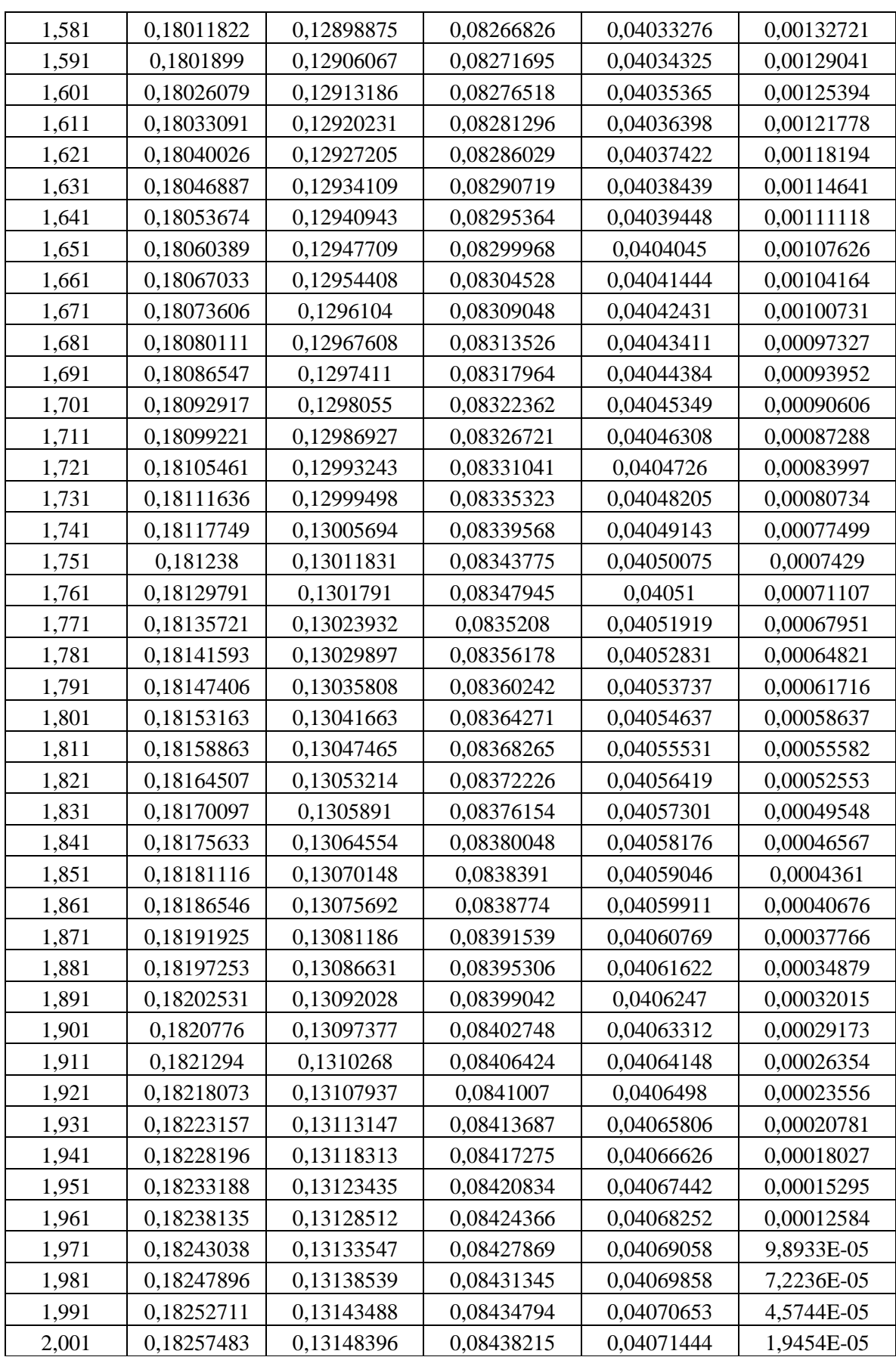

**Tableau 1**: Capacité hors plan des moments pour différentes valeurs de charges axiales et pour des fractions de fibre variables.

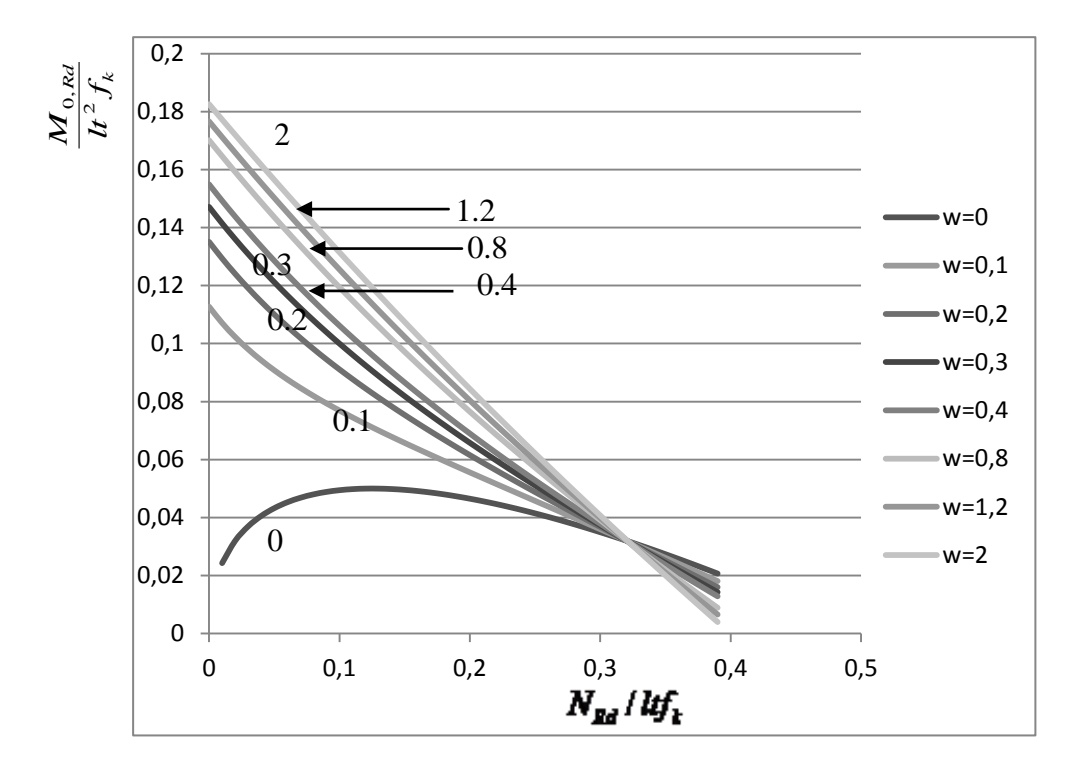

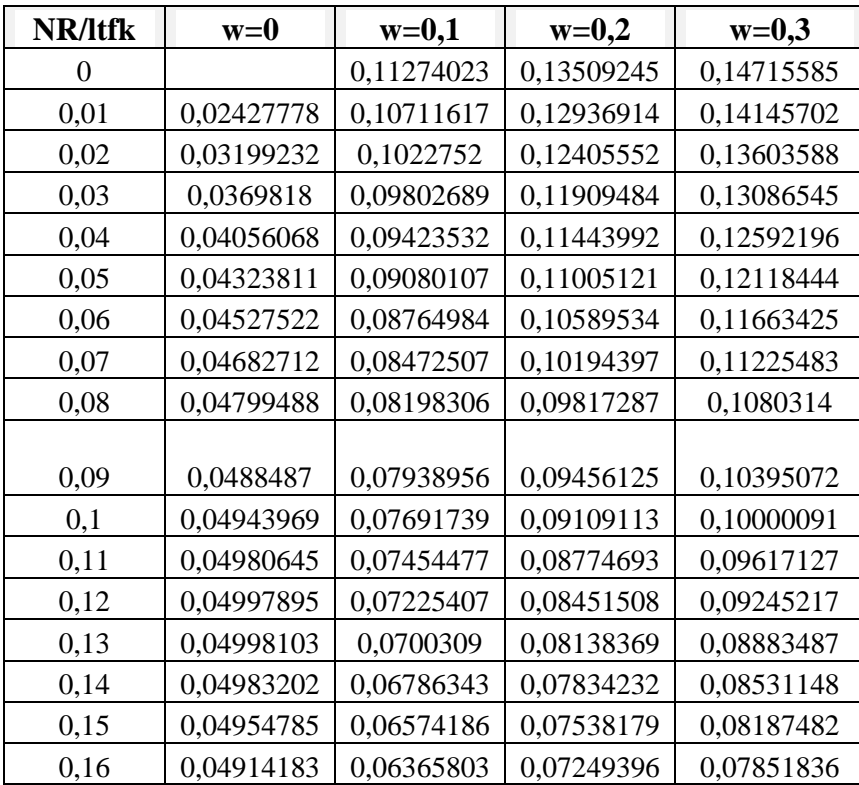

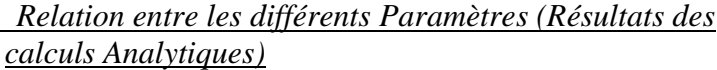

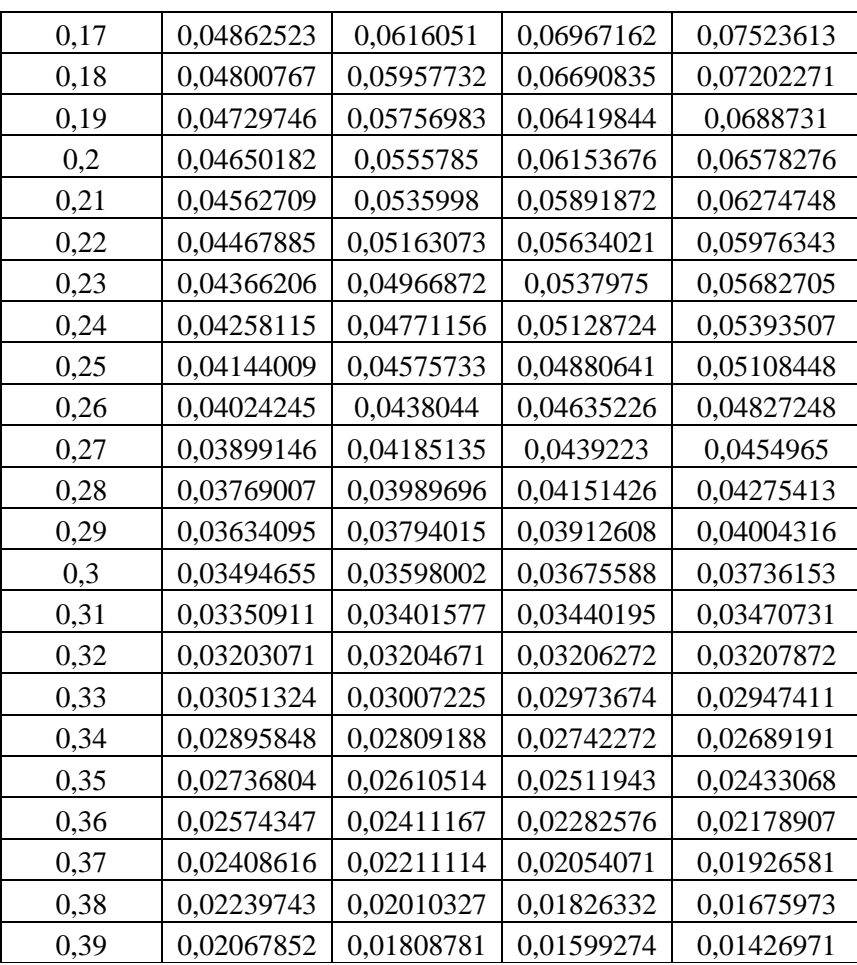

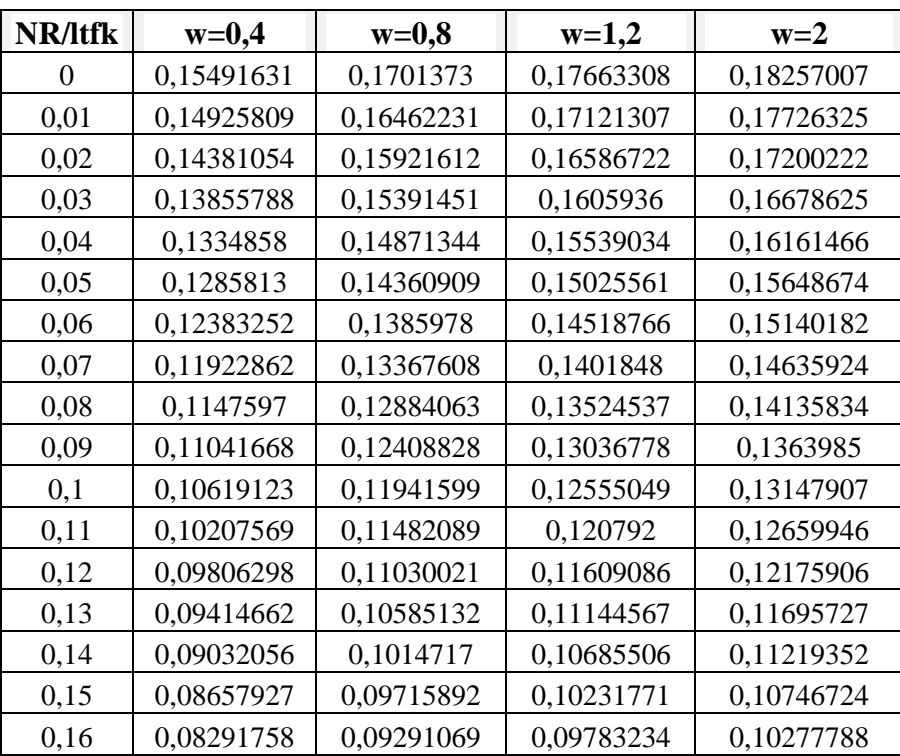

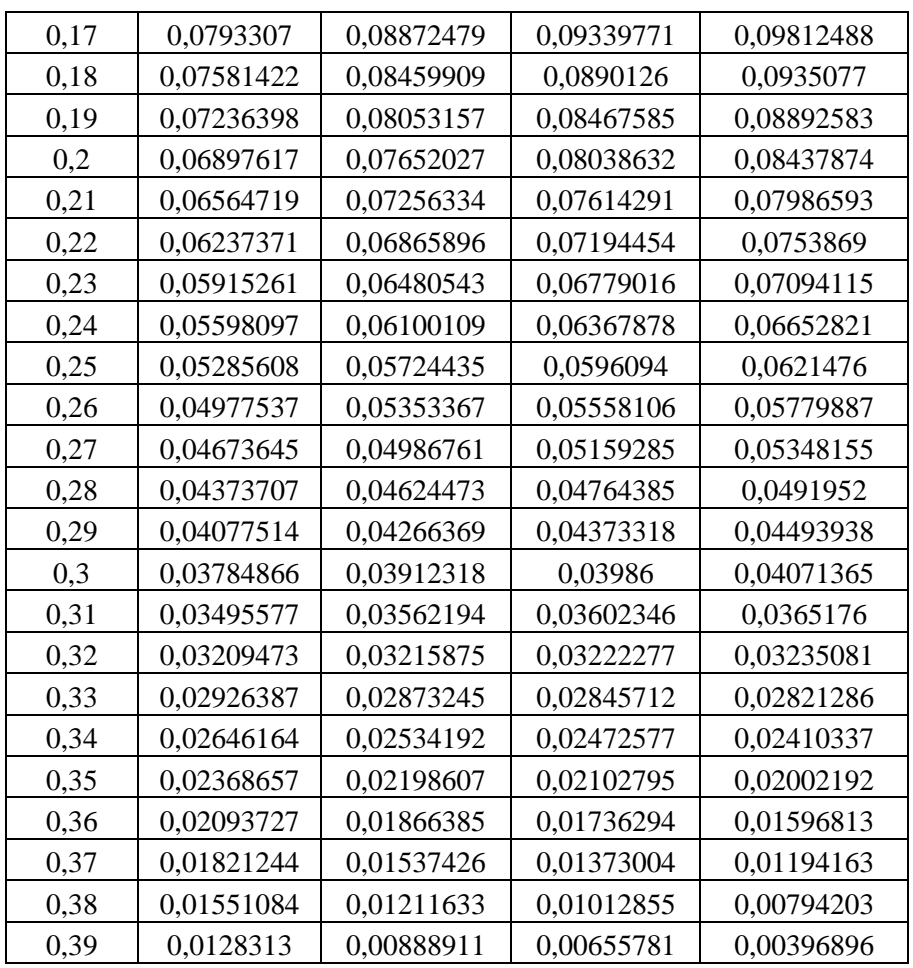

**Tableau 2:** Capacité hors plan des moments pour des fractions de fibre fixes et pour des

charges axiales variables.

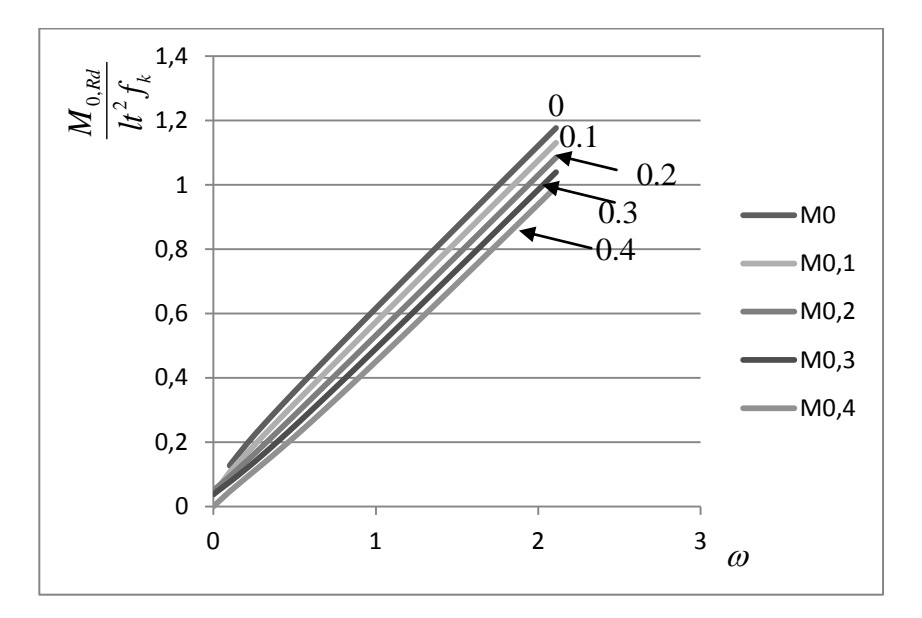

(a)

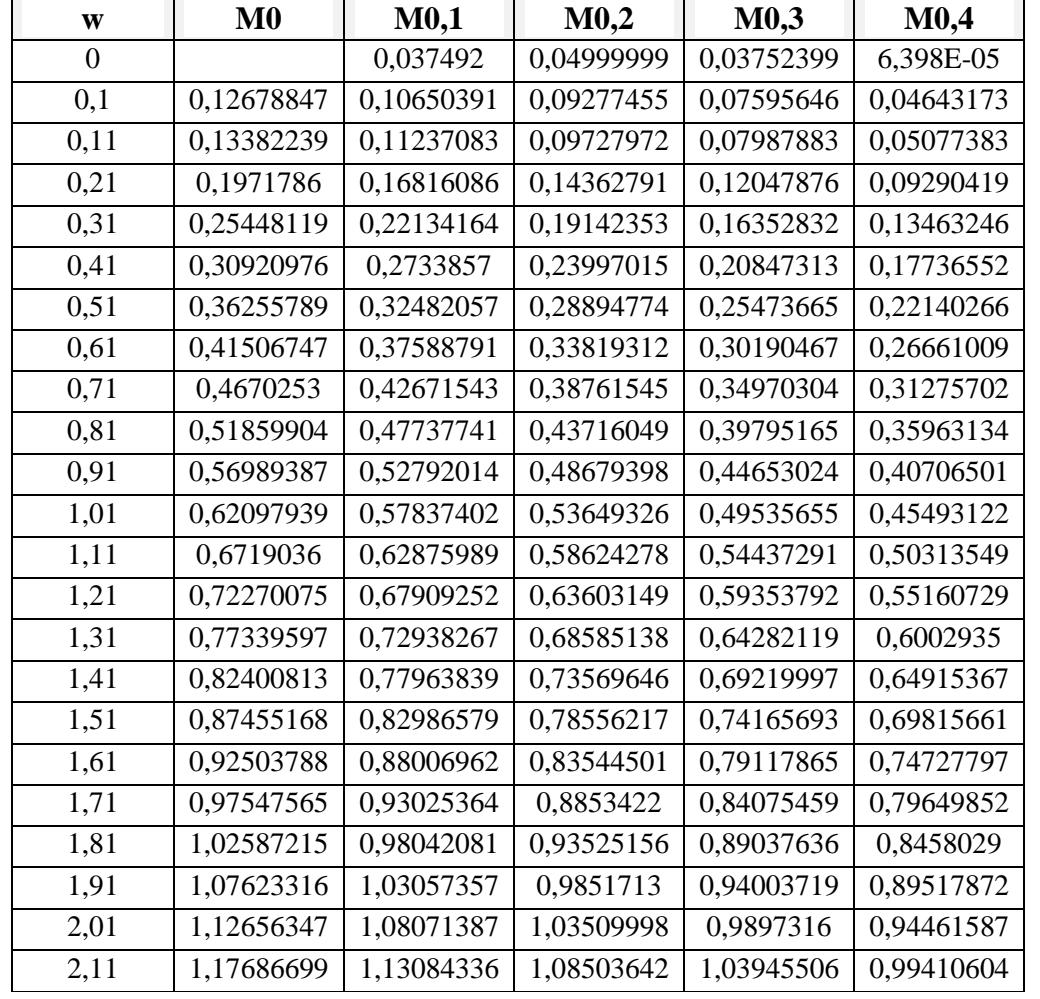
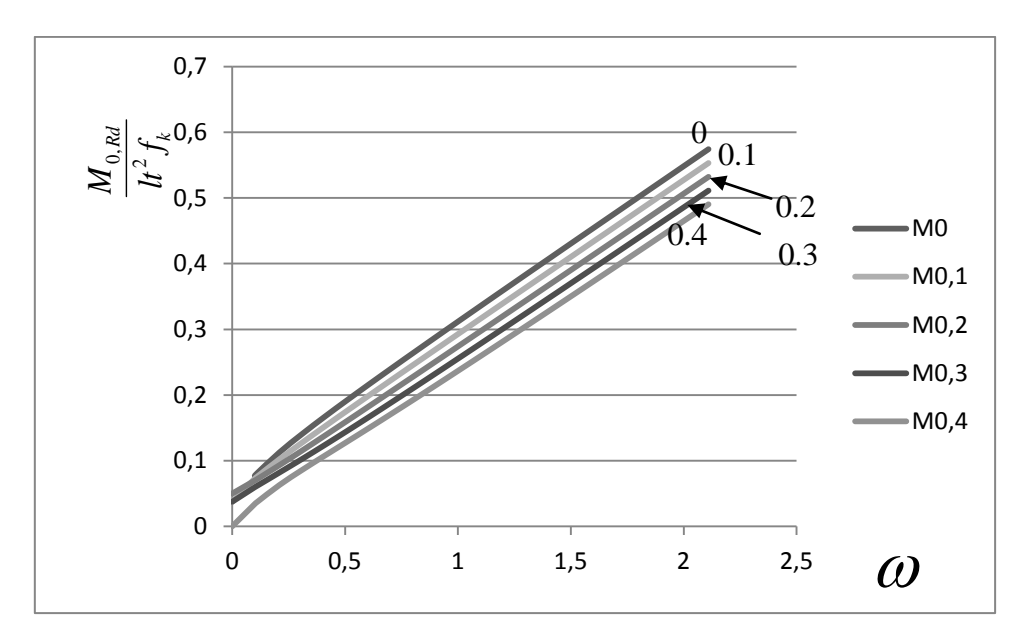

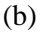

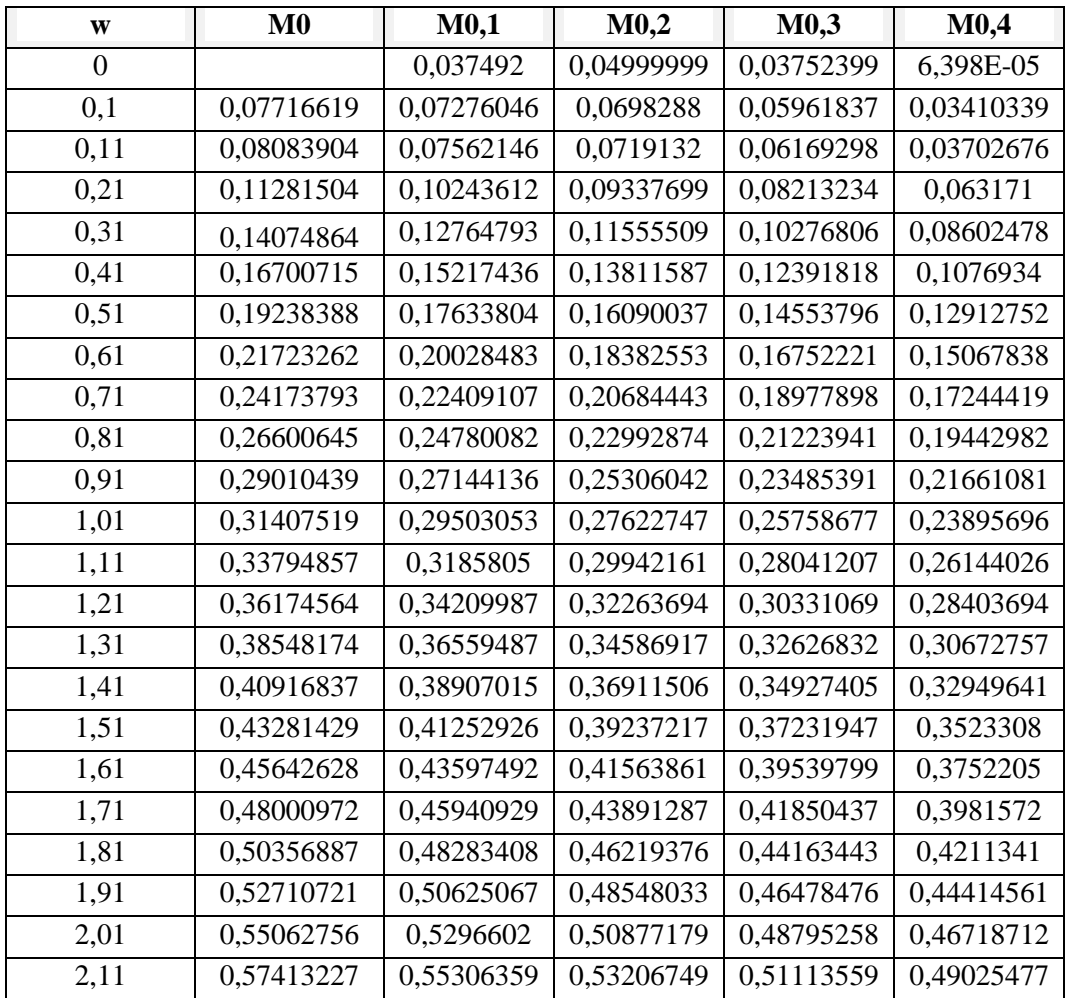

**Tableau 3 :** Capacité des moments dans le plan pour diverses charges axiales et pour des

fractions de FRP variables. .(a):  $n=2$  ;(b) $n=6$ .

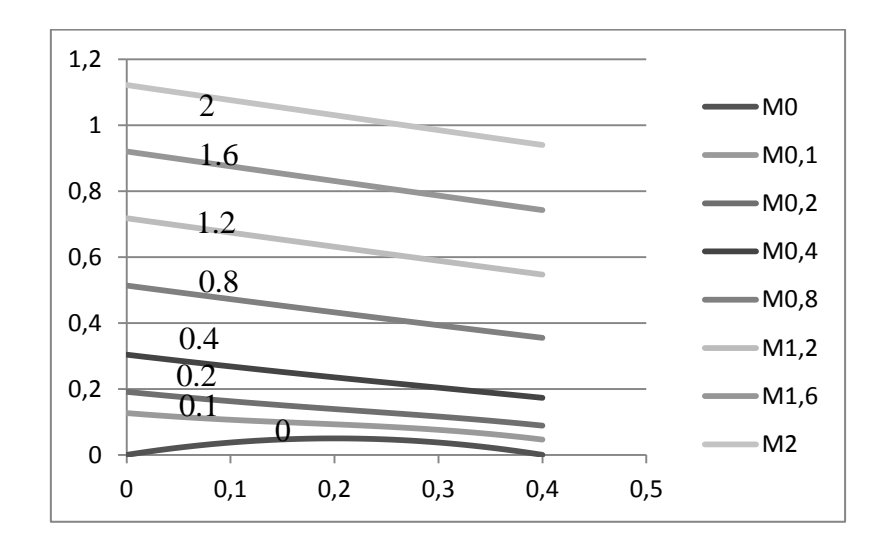

(a) 
$$
g=1
$$

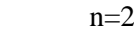

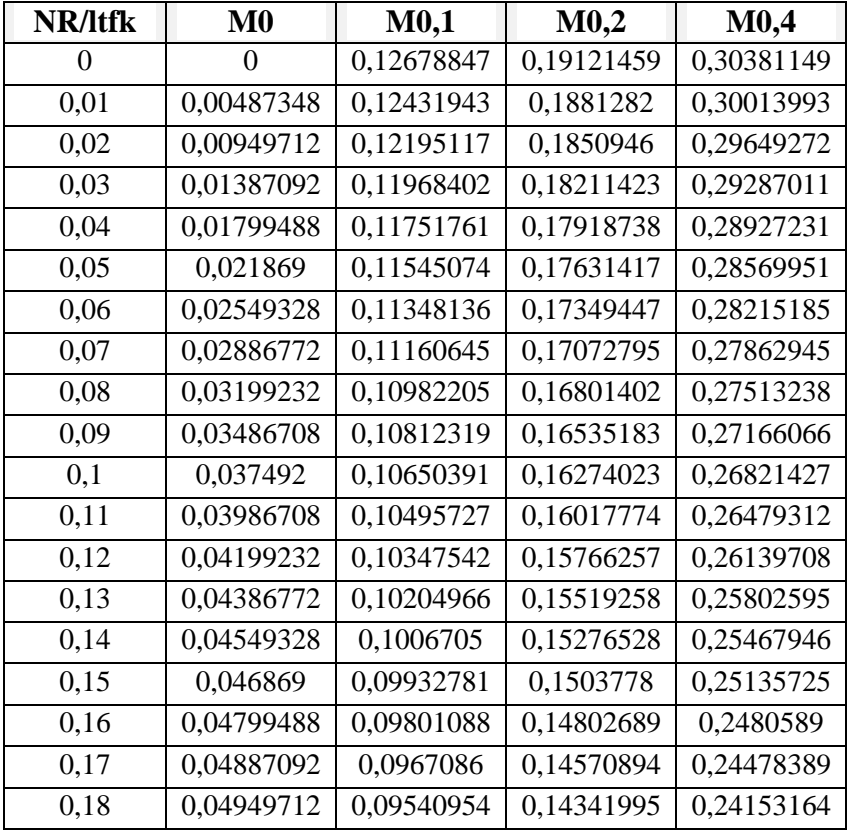

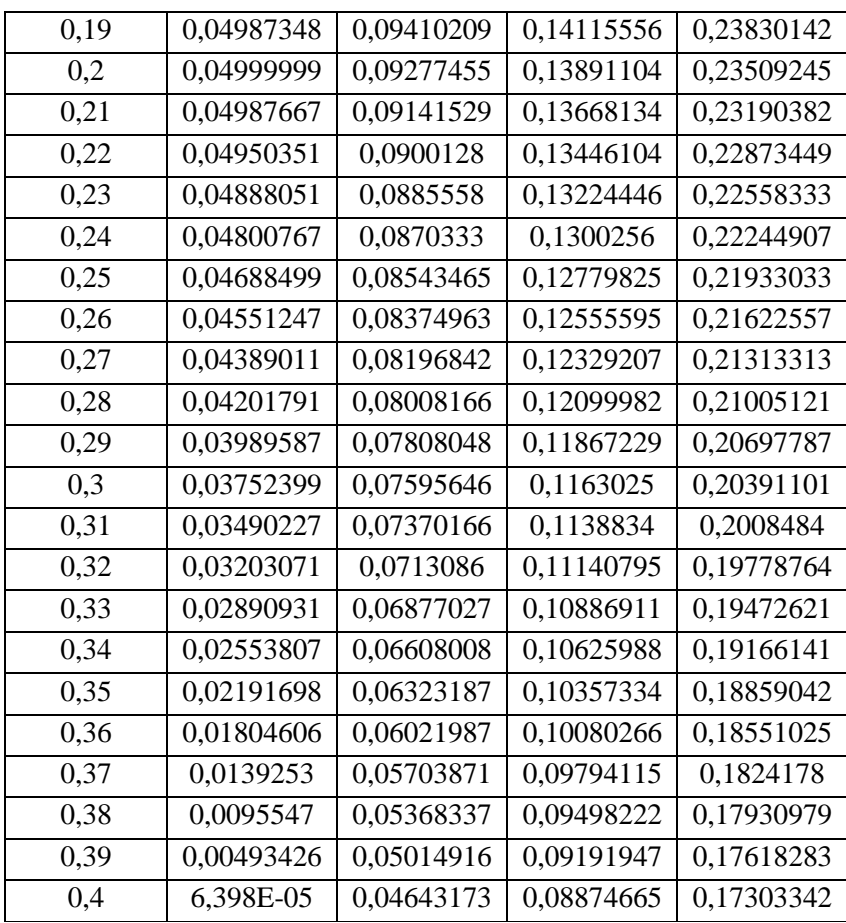

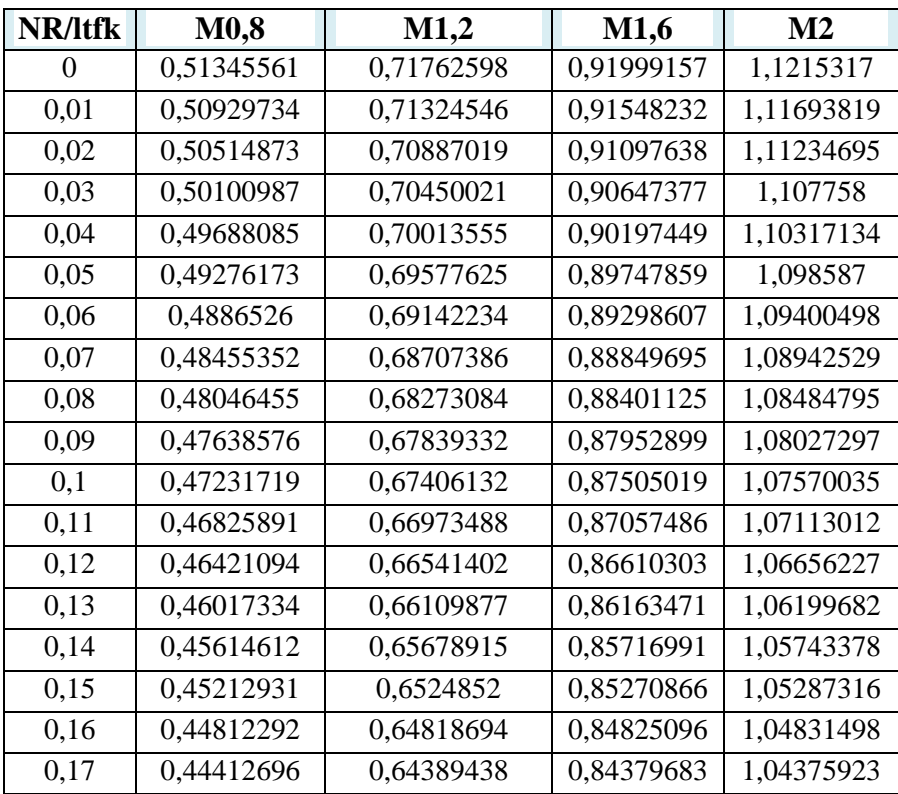

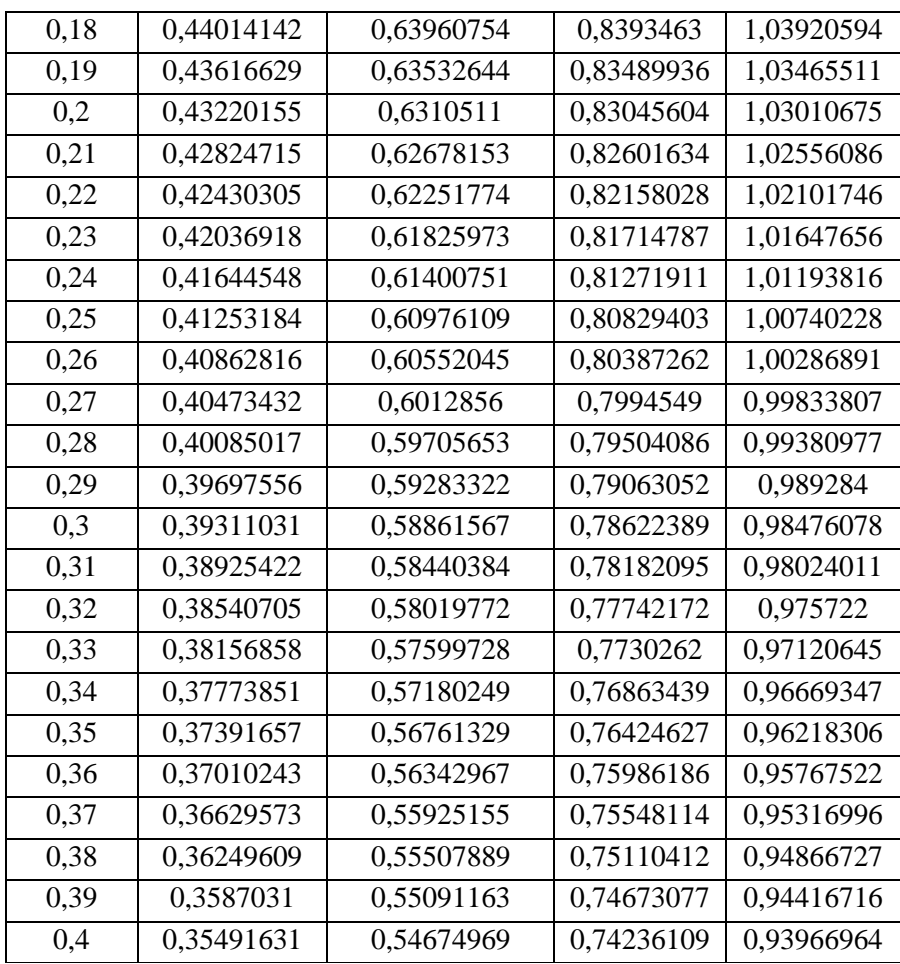

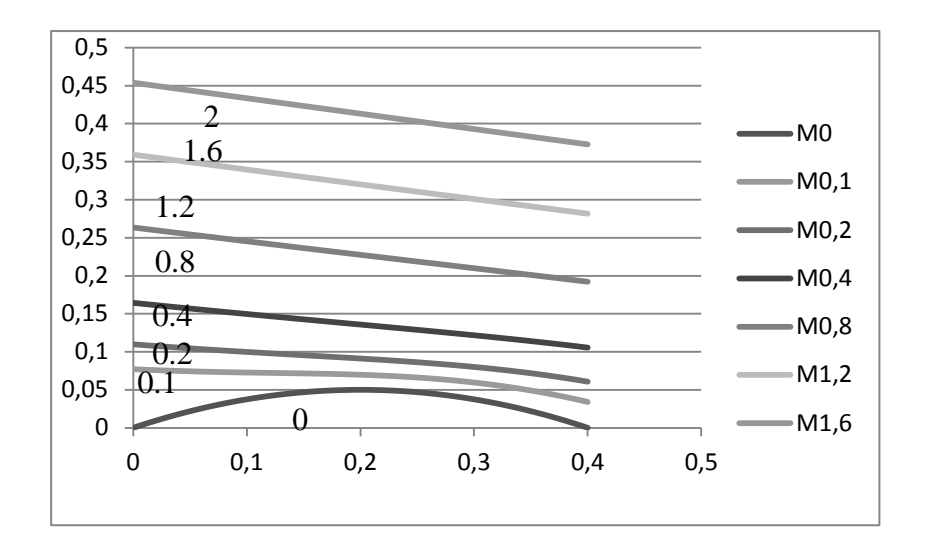

b)  $g=1$  $n=6$ 

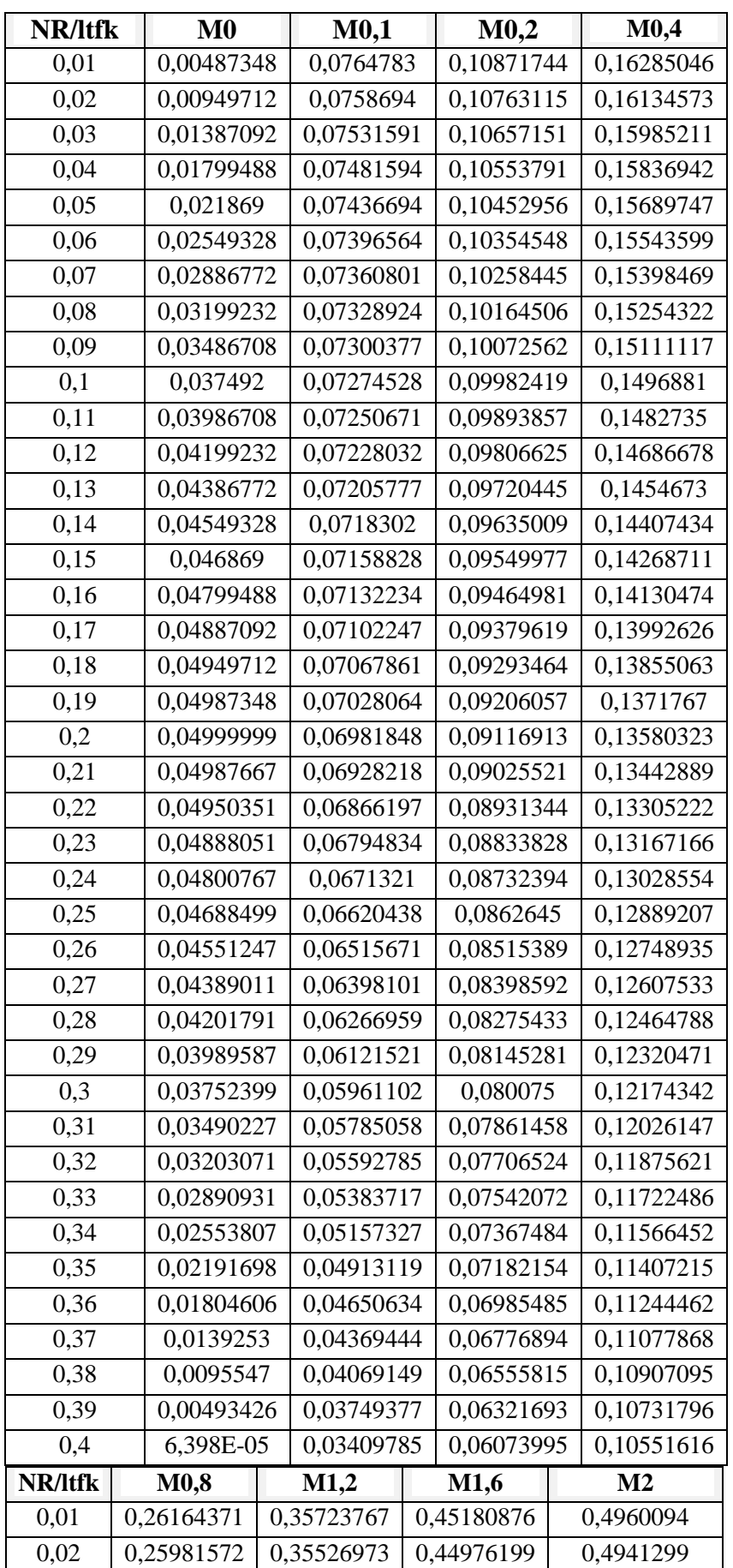

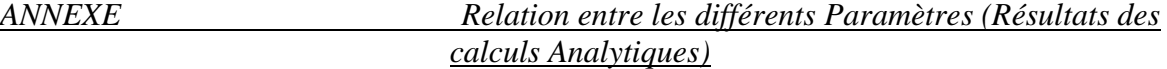

| 0,03 | 0,25799173 | 0,35330385 | 0,44771647 | 0,49225112 |
|------|------------|------------|------------|------------|
| 0,04 | 0,25617169 | 0,35134001 | 0,44567221 | 0,49037305 |
| 0,05 | 0,25435555 | 0,34937819 | 0,44362918 | 0,4884957  |
| 0,06 | 0,25254326 | 0,34741838 | 0,44158739 | 0,48661904 |
| 0,07 | 0,25073475 | 0,34546055 | 0,43954681 | 0,48474308 |
| 0,08 | 0,24892996 | 0,34350467 | 0,43750744 | 0,4828678  |
| 0,09 | 0,24712881 | 0,34155072 | 0,43546926 | 0,4809932  |
| 0,1  | 0,24533122 | 0,33959868 | 0,43343227 | 0,47911927 |
| 0,11 | 0,2435371  | 0,33764851 | 0,43139645 | 0,47724601 |
| 0,12 | 0,24174634 | 0,33570017 | 0,42936178 | 0,47537339 |
| 0,13 | 0,23995884 | 0,33375364 | 0,42732825 | 0,47350142 |
| 0,14 | 0,23817447 | 0,33180887 | 0,42529584 | 0,47163008 |
| 0,15 | 0,2363931  | 0,32986582 | 0,42326453 | 0,46975935 |
| 0,16 | 0,2346146  | 0,32792445 | 0,42123431 | 0,46788924 |
| 0,17 | 0,23283879 | 0,32598472 | 0,41920516 | 0,46601973 |
| 0,18 | 0,23106553 | 0,32404656 | 0,41717705 | 0,4641508  |
| 0.19 | 0,22929462 | 0,32210993 | 0,41514997 | 0,46228245 |
| 0,2  | 0,22752588 | 0,32017476 | 0,41312388 | 0,46041465 |
| 0,21 | 0,22575909 | 0,31824101 | 0,41109877 | 0,4585474  |
| 0,22 | 0,22399404 | 0,3163086  | 0,40907461 | 0,45668069 |
| 0,23 | 0,22223047 | 0,31437747 | 0,40705137 | 0,45481449 |
| 0,24 | 0,22046814 | 0,31244754 | 0,40502903 | 0,45294879 |
| 0,25 | 0,21870678 | 0,31051873 | 0,40300754 | 0,45108357 |
| 0,26 | 0,21694607 | 0,30859097 | 0,40098689 | 0,44921882 |
| 0,27 | 0,21518572 | 0,30666417 | 0,39896704 | 0,44735452 |
| 0,28 | 0,21342539 | 0,30473823 | 0,39694795 | 0,44549065 |
| 0,29 | 0,21166472 | 0,30281306 | 0,39492958 | 0,44362719 |
| 0,3  | 0,20990334 | 0,30088856 | 0,3929119  | 0,44176412 |
| 0,31 | 0,20814085 | 0,29896462 | 0,39089487 | 0,43990142 |
| 0,32 | 0,20637681 | 0,29704112 | 0,38887845 | 0,43803908 |
| 0,33 | 0,20461077 | 0,29511795 | 0,38686258 | 0,43617706 |
| 0,34 | 0,20284226 | 0,29319499 | 0,38484723 | 0,43431534 |
| 0,35 | 0,20107077 | 0,29127209 | 0,38283235 | 0,4324539  |
| 0,36 | 0,19929577 | 0,28934913 | 0,38081788 | 0,43059271 |
| 0,37 | 0,19751668 | 0,28742595 | 0,37880377 | 0,42873175 |
| 0,38 | 0,19573291 | 0,28550239 | 0,37678997 | 0,426871   |
| 0,39 | 0,19394383 | 0,28357831 | 0,37477642 | 0,42501041 |
| 0,4  | 0,19214877 | 0,28165352 | 0,37276306 | 0,42314997 |

**Tableau :4** Capacité de moment dans le plan pour diverses fractions normalisées de FRP et pour des charges axiales variables, a)g=1,n=2 b)g=1,n=6

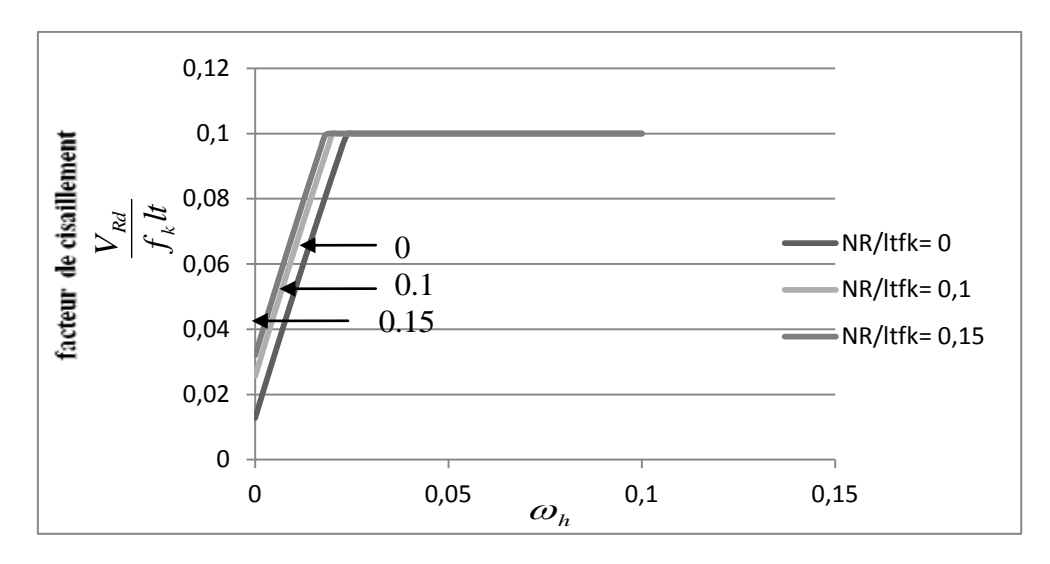

(a)

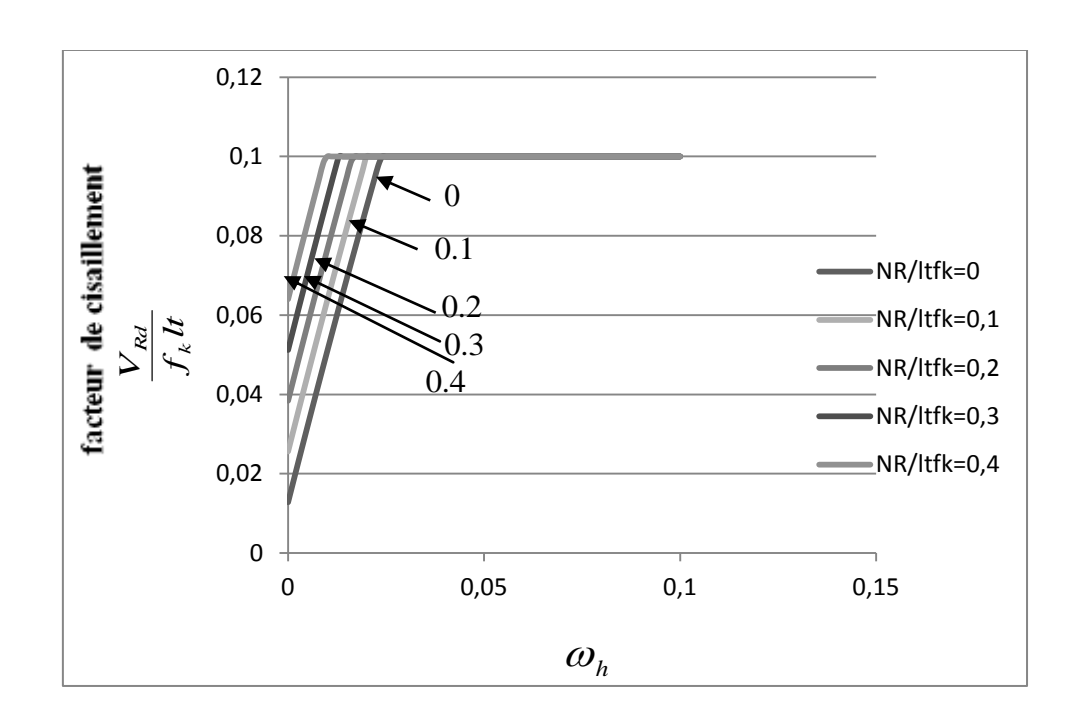

(b)

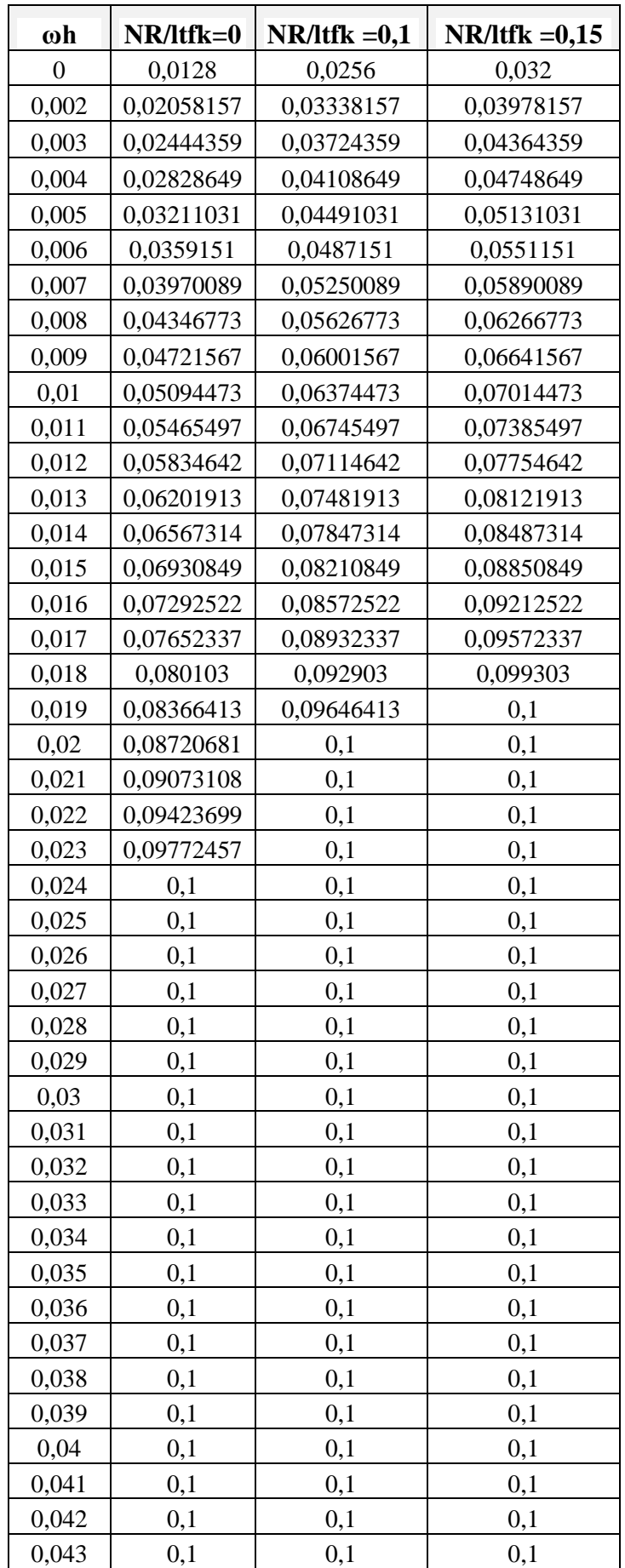

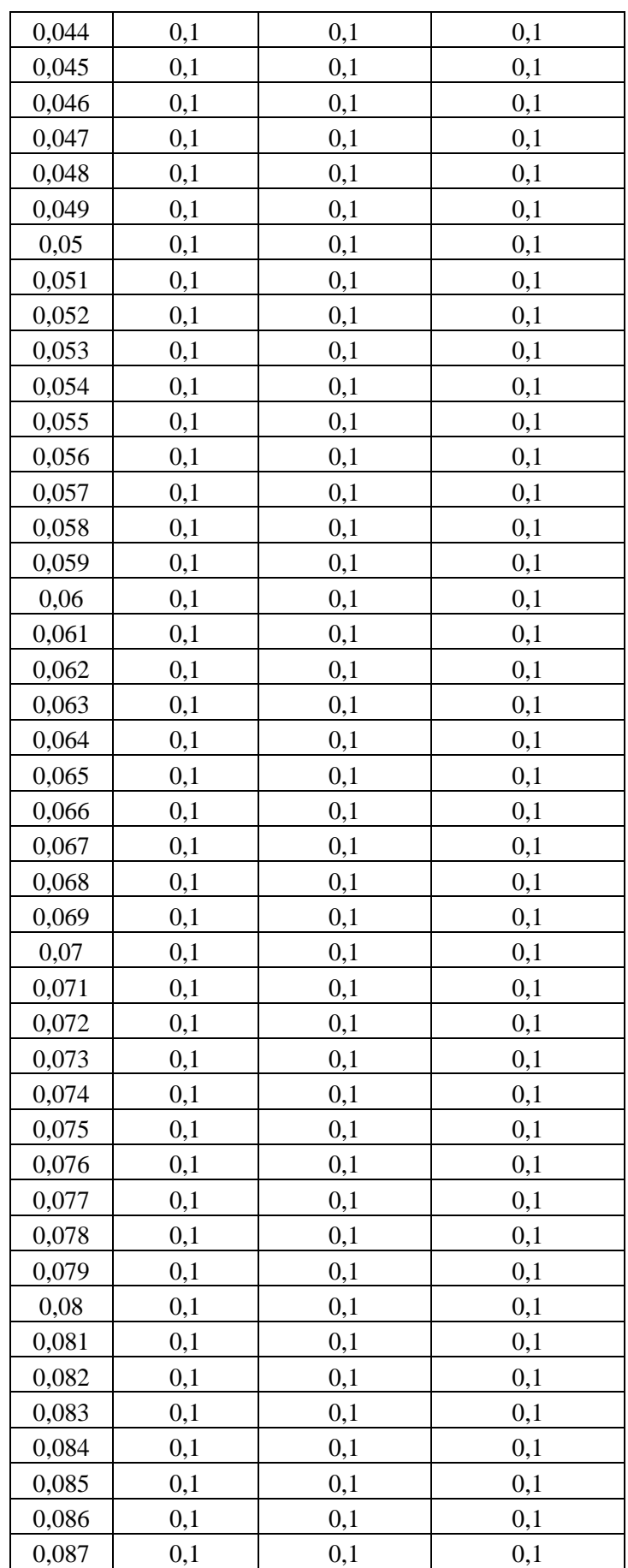

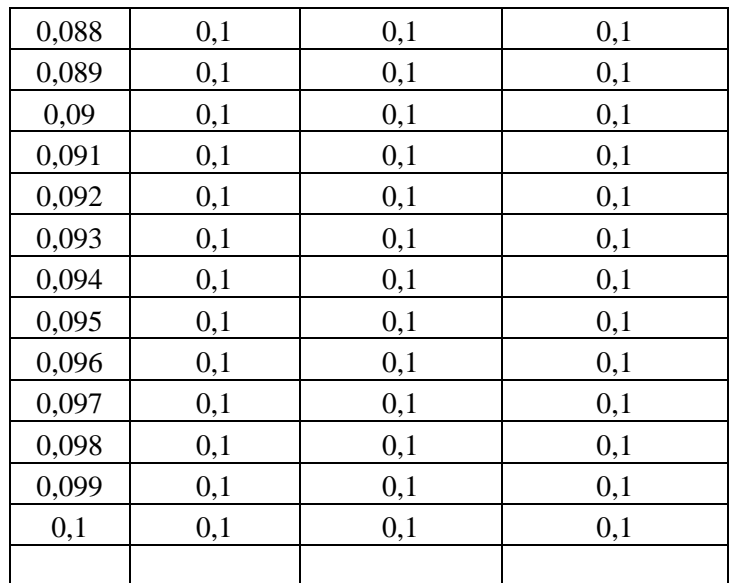

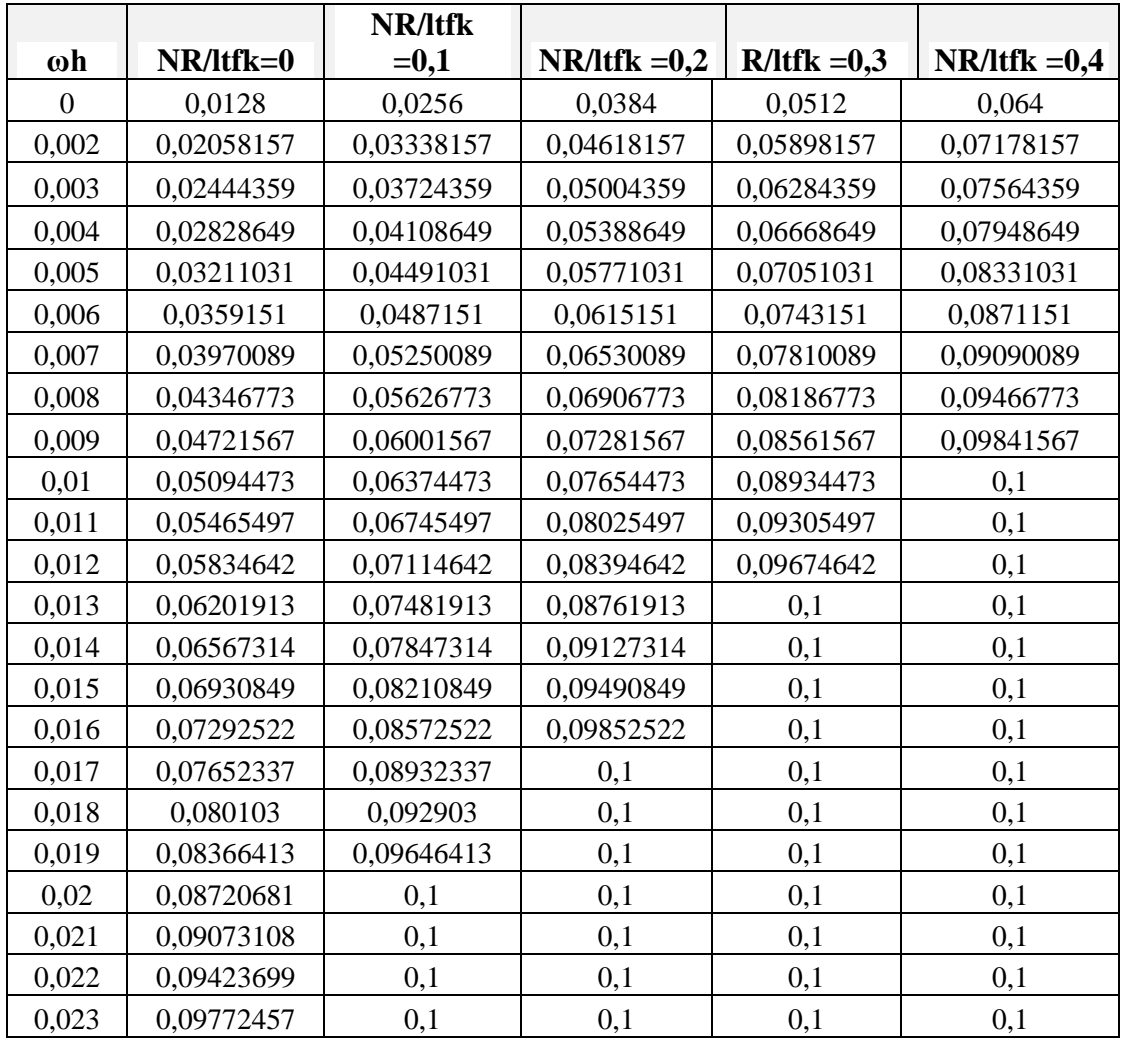

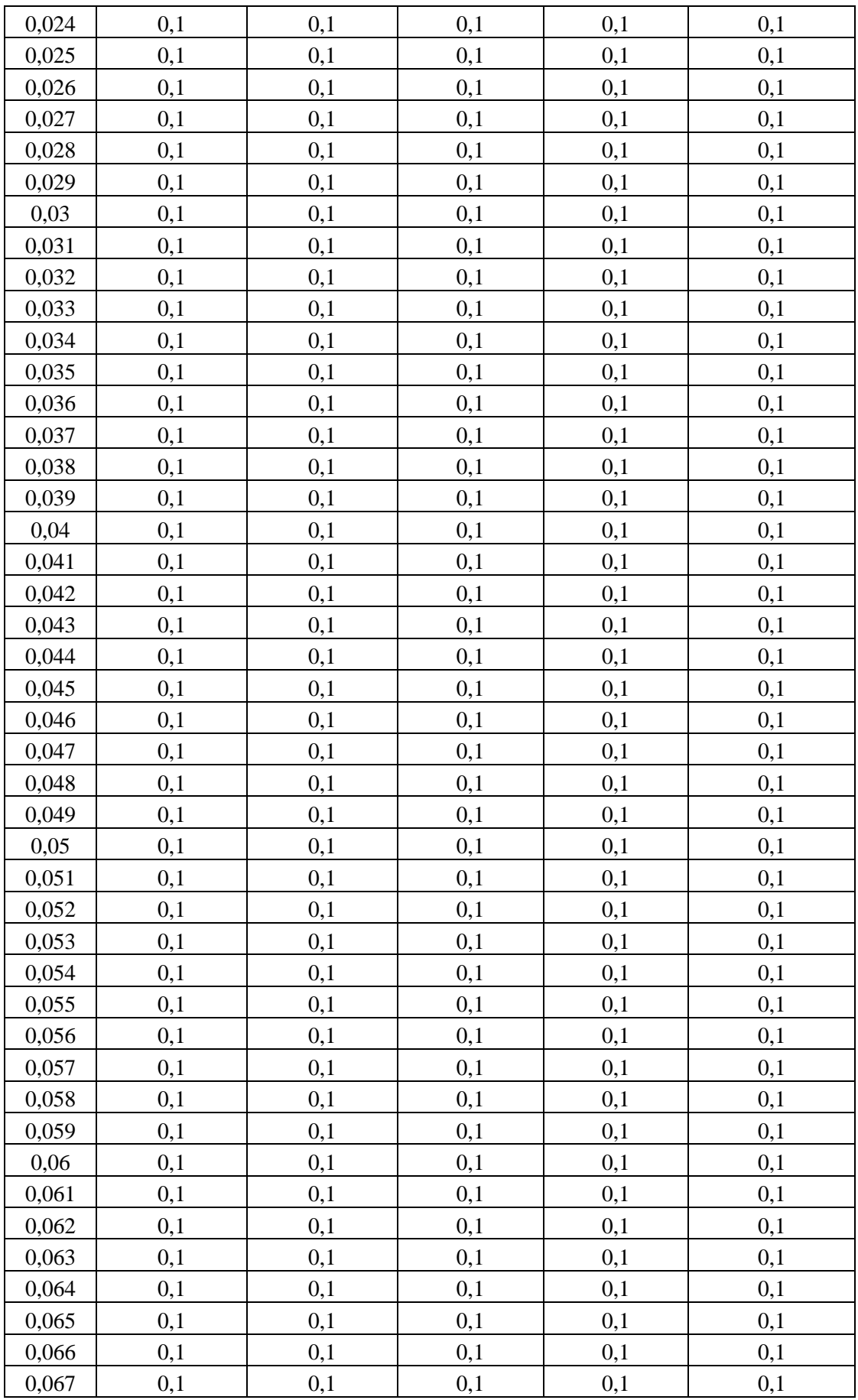

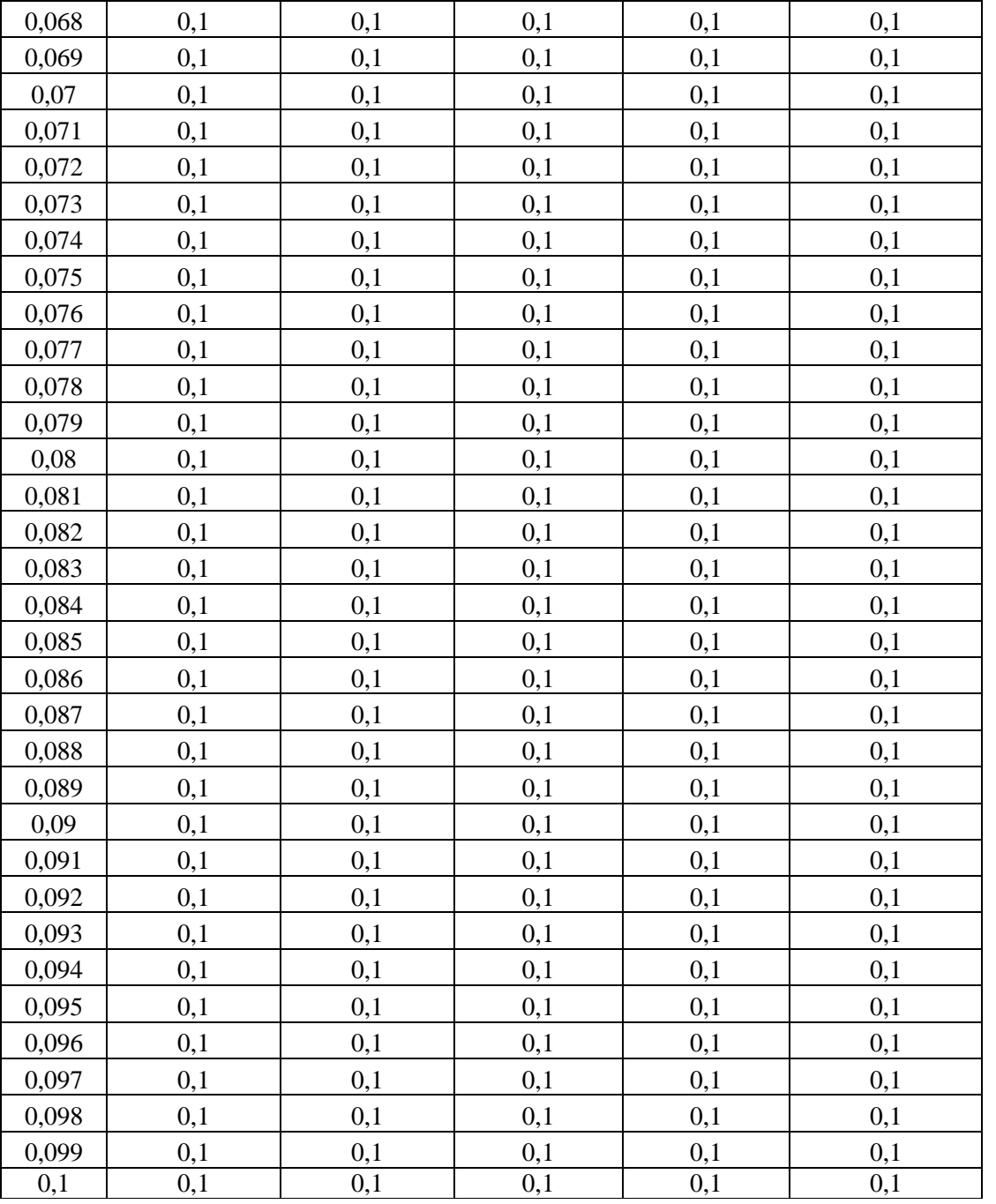

**Tableau** 5: Capacité de cisaillement dans le plan pour des fractions de fibres données et des charges axiles variables.

(a): 
$$
f_{vk, max} = 0.5
$$
 ;(b)  $f_{vk, max} = 1$ .

## **REFERENCES BIBLIOGRAPHIQUES :**

[1].M. TAILLEFER,; Guide Méthodologique RGURENFORCEMENT PARASISMIQUE DU BATIMENTS EXISTANTS ; Réseau Génie Civil et Urbain ;2004 [2].J. Miranda Vizuete,TECHNIQUES ET SYSTEMES DE RENFORT DE STRUCTURES EN BETON;2004.

[3].NICOLAS.Taillefer ;GUIDE D'APPLICATION DE L'EUROCODE 8partie 3 ;

renforcements du bâti existant sous l'action du séisme ;France ,2006.

[4].Thansasis C. Triantafillou;journal of composite for construction,STRENGTHENING

OF MASONRY STRUCTURE USINGEPOXY BONDED FRPLAMINATES.;Greece 1998.

[5].Hicham BELHANNACHI ,Thèse de magister ; REHABILITATION ET

RENFORCEMENT DES POTEAUX EN BETON ARME , Constantine,2009.

[6].Mohcene BOUKHEZA ;.Thèse de magister ,REHABILITATION ET

RENFORCEMENTDES POUTRES AU MOYEN DESMATERIAUXCOMPOSITES , Constantine,2009.

[7].Avis technique, CSTB ;2007

[8].Saadatmanesh H, and Ehsani M.R. RC beams strengthened with GFRP plates: I. Experimentalstudy. Journal of Structural Engineering, ASCE 1991, 117(11), 3417 – 3433.

[9]. Thanasis C. TriantafillouA NEW POSSIBILITY FOR THE SHEAR STRENGTHENING OF CONCRETE, MASONRY AND WOOD; Greece, 1998

[10]. An W, Saadatmanesh H, and Ehsani M.R. RC beams strengthened with FRP plates: II. Analysis and parametric study. Journal of Structural Engineering, ASCE 1991,  $117(11)$ ,  $3434 - 3455$ .

[11]. Règlement eurocode2. calcul des structures en béton AFNOR ;1992

[12].Vérification de la sécurité parasismique des bâtiments existants ; Introduction au cahier technique SIA 2018.

[13]. Jean- Vivien HECK ; RAPPORT D'ÉTUDE;COMPLÉMENT TECHNIQUE

RELATIF À L'EFFET DE SURPRESSION. Recommandations et précautions en vue de

réduire les risques. *;*Juin 2007.

[14].Technical recommendations construction, guide for the design and construction of externally-bonded , FRP system for strengthening existing structure, CNR année ;2004. [15].GARCIA Jean-François,Elaboration d'une méthode d'évaluation de la vulnérabilité

sismique des bâtiments; Juillet 2007.

[16]Abdelouahed Tounsi ; Analyse des contraintes d'interface dans les poutres en béton armé renforcées par collage des stratifiées composites ;2012.